#### Model-Based Testing---Principles, Methods, and Tools

( based on the slides of Brian Nielsen and Jan Tretmans )

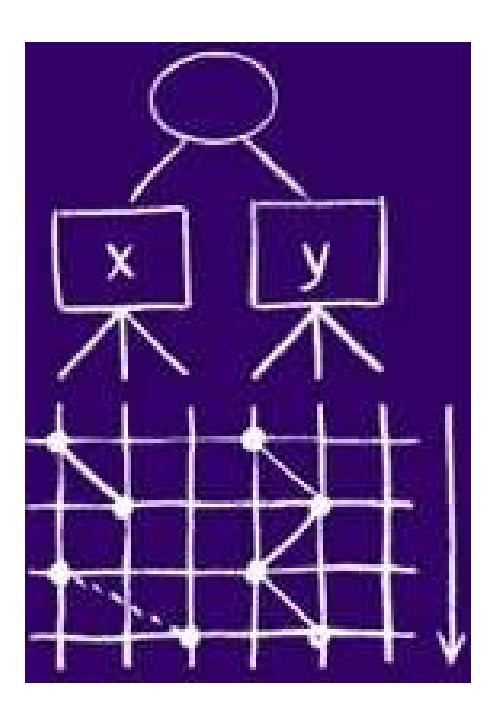

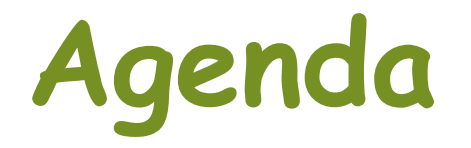

- •Overview
- Finite State Machine (FSM)-based testing
- Labelled Transition System (LTS)-based testing
- •Model-Based Real-time System Testing --- The Uppaal Approach
- Tools for Model-Based Testing
- Summary

# The Nature of Testing

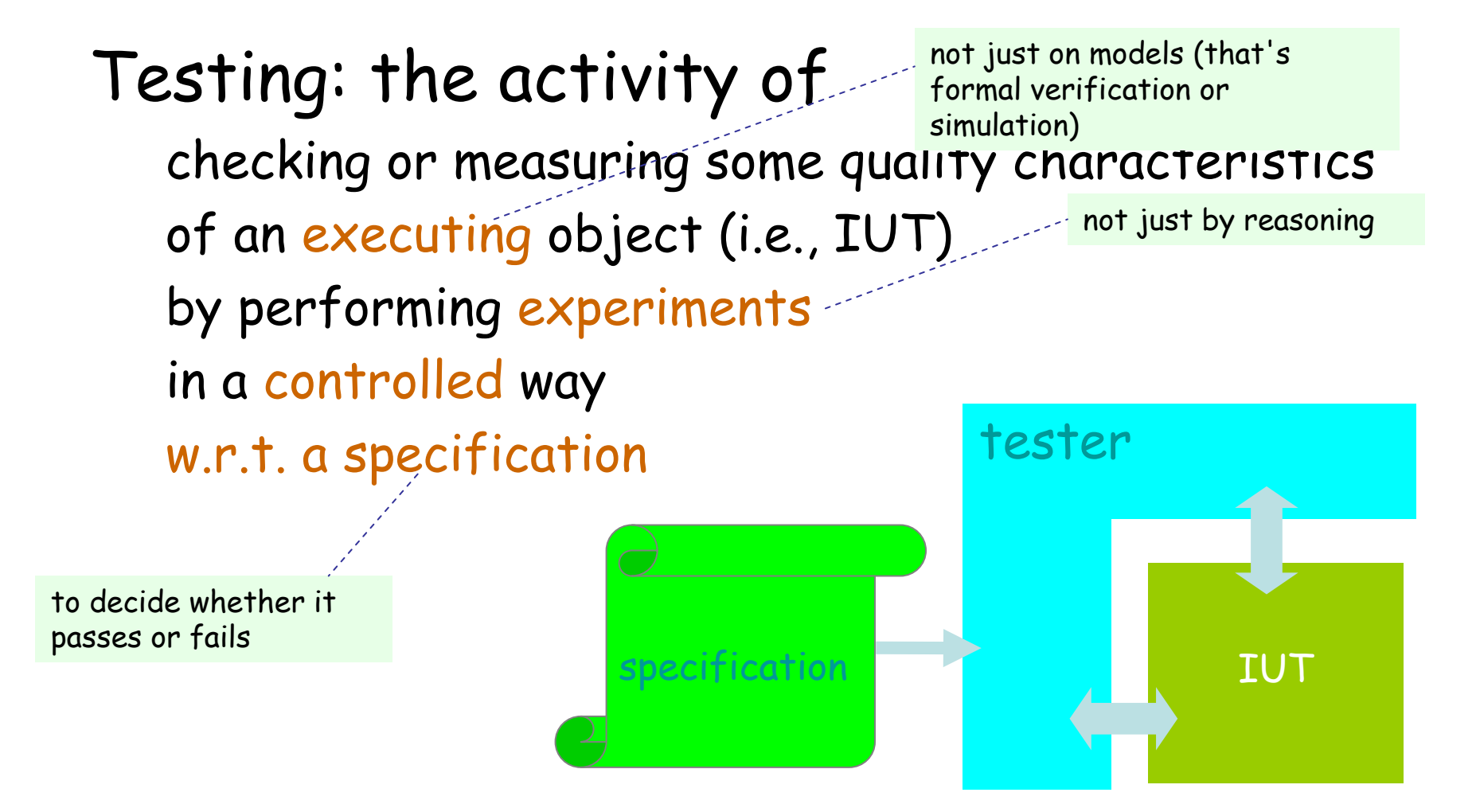

IUT: the Implementation Under Test

#### Towards Model-Based Testing

- Increase in complexity, and quest for higher quality software
	- tactin testing effort grows exponentially with complexity
	- –testing cannot keep pace with development
- Ever-changing requirements
	- $$ model-based development
- Checking software quality
	- practice: testing ad hoc, too late, expensive, lot of time
	- neceanch: fanmal venification proofs model checking research: formal verification - proofs, model checking, . . . , with disappointing practical impact

#### Towards Model-Based Testing(cont'd)

- Model-based testing has potential to combine
	- practice testing
	- thoom, tonmo theory - formal methods
- Model-Based Testing:
	- – generating tests from a (formal) model / specification
		- state model, pre/post,  $CSP$ , Promela, UML, Spec#,  $\dots$ .
	- –testing with respect to a (formal) model / specification
	- – promises better, faster, cheaper testing:
		- algorithmic generation of tests and test oracles, with tool support
		- formal and unambiguous basis for testing
		- measuring the completeness of tests
		- maintenance of tests through model modification

#### A Model-Based Development Process

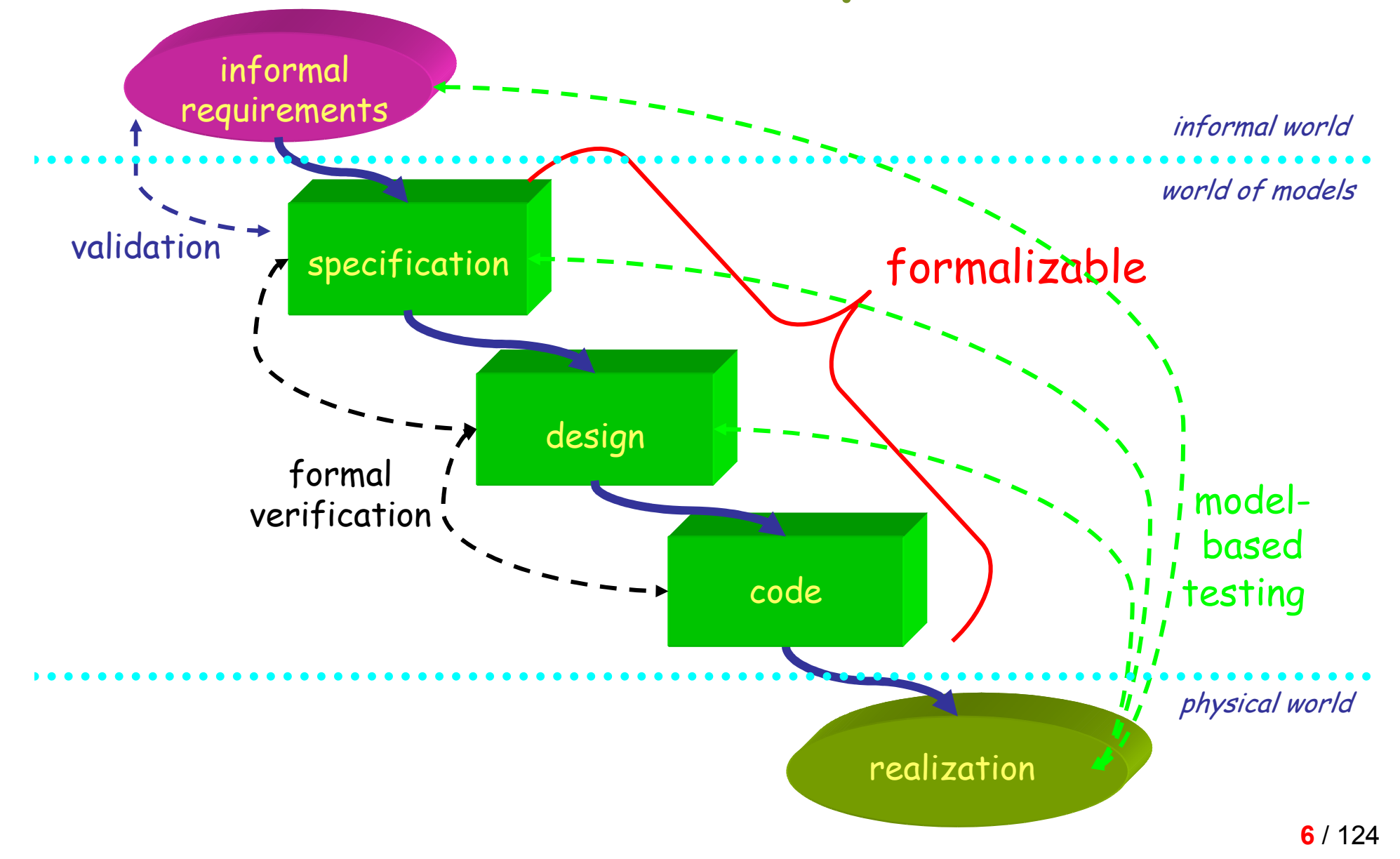

#### Formal Verification

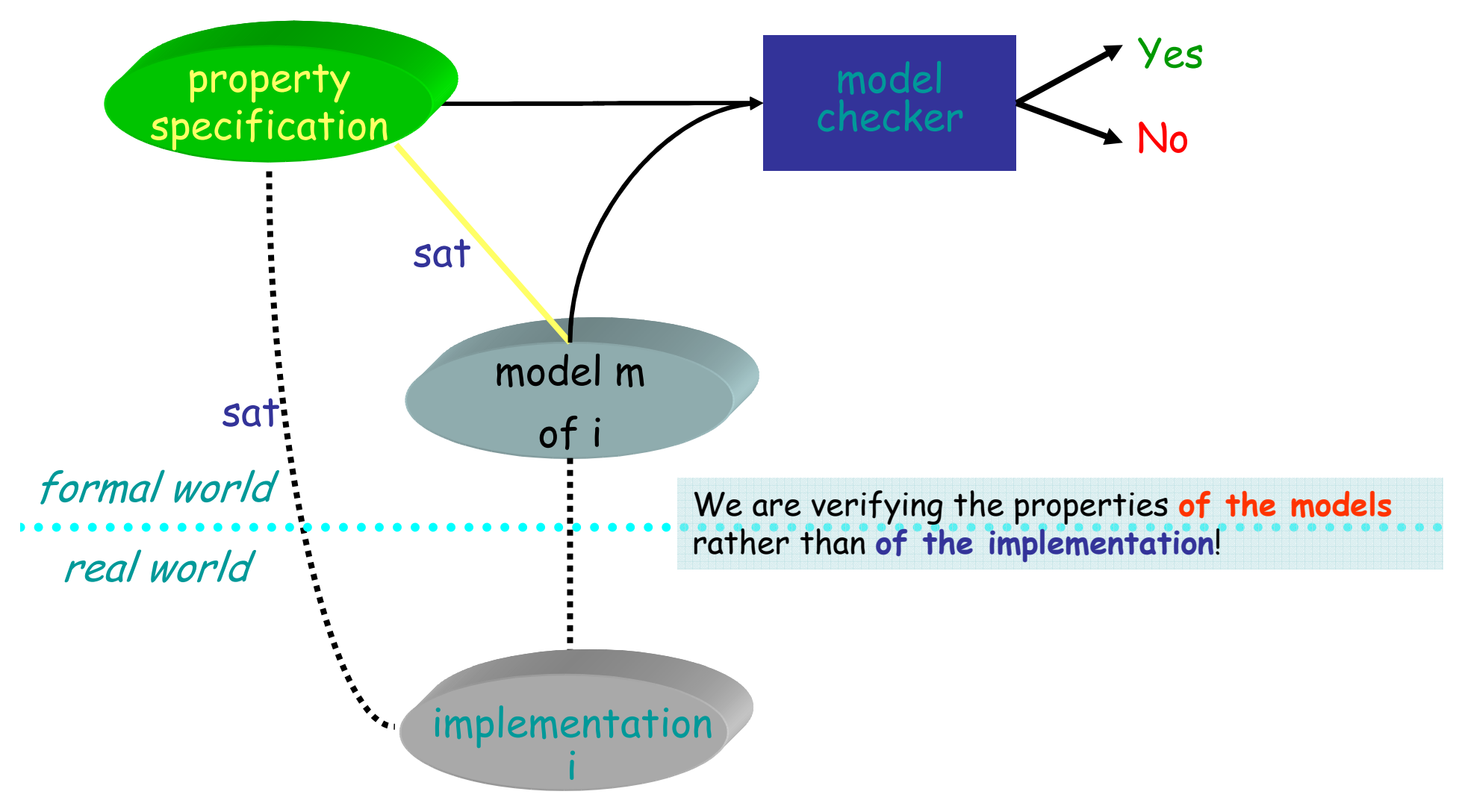

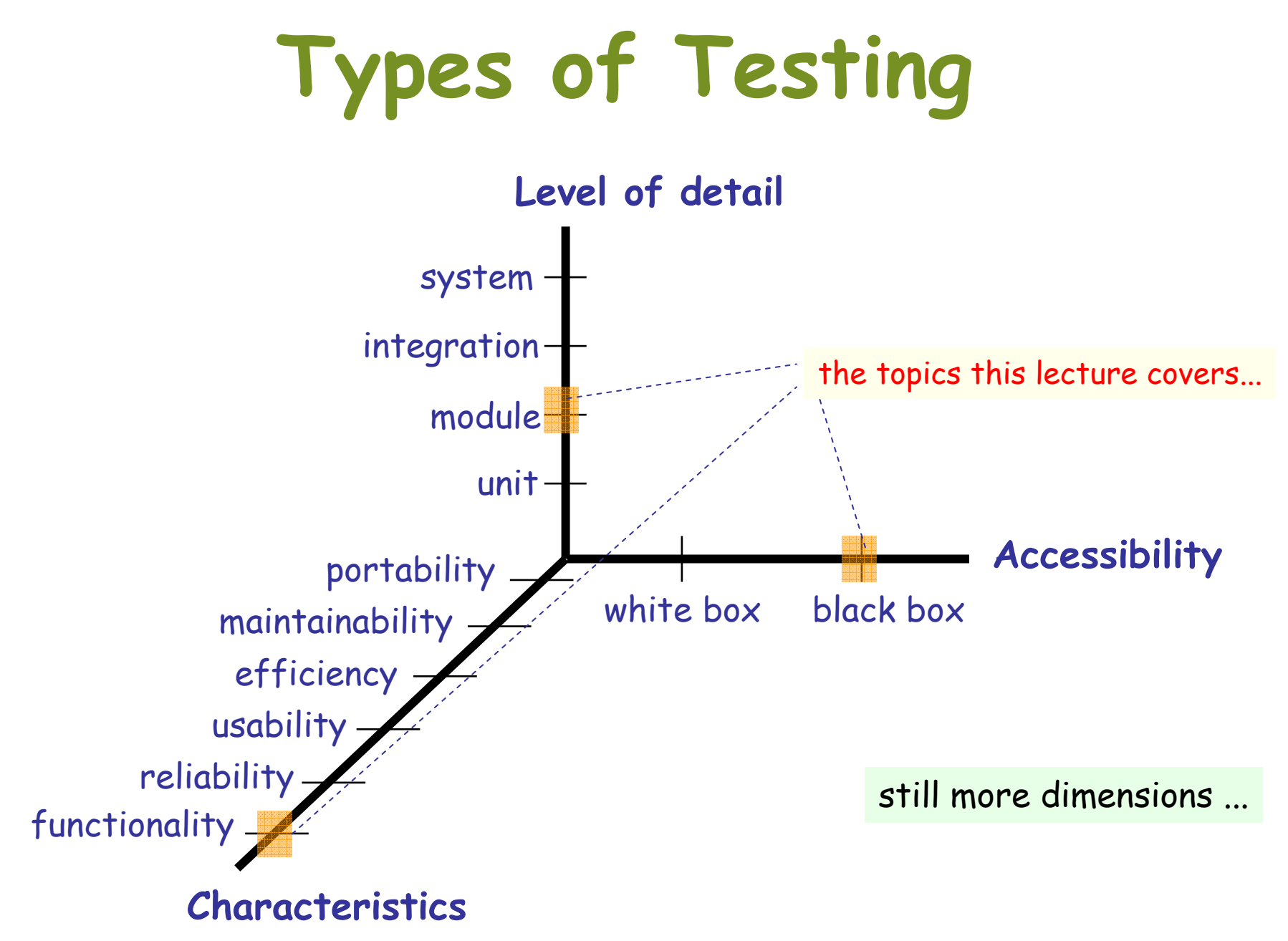

#### A Taxonomy of Model-Based Testing

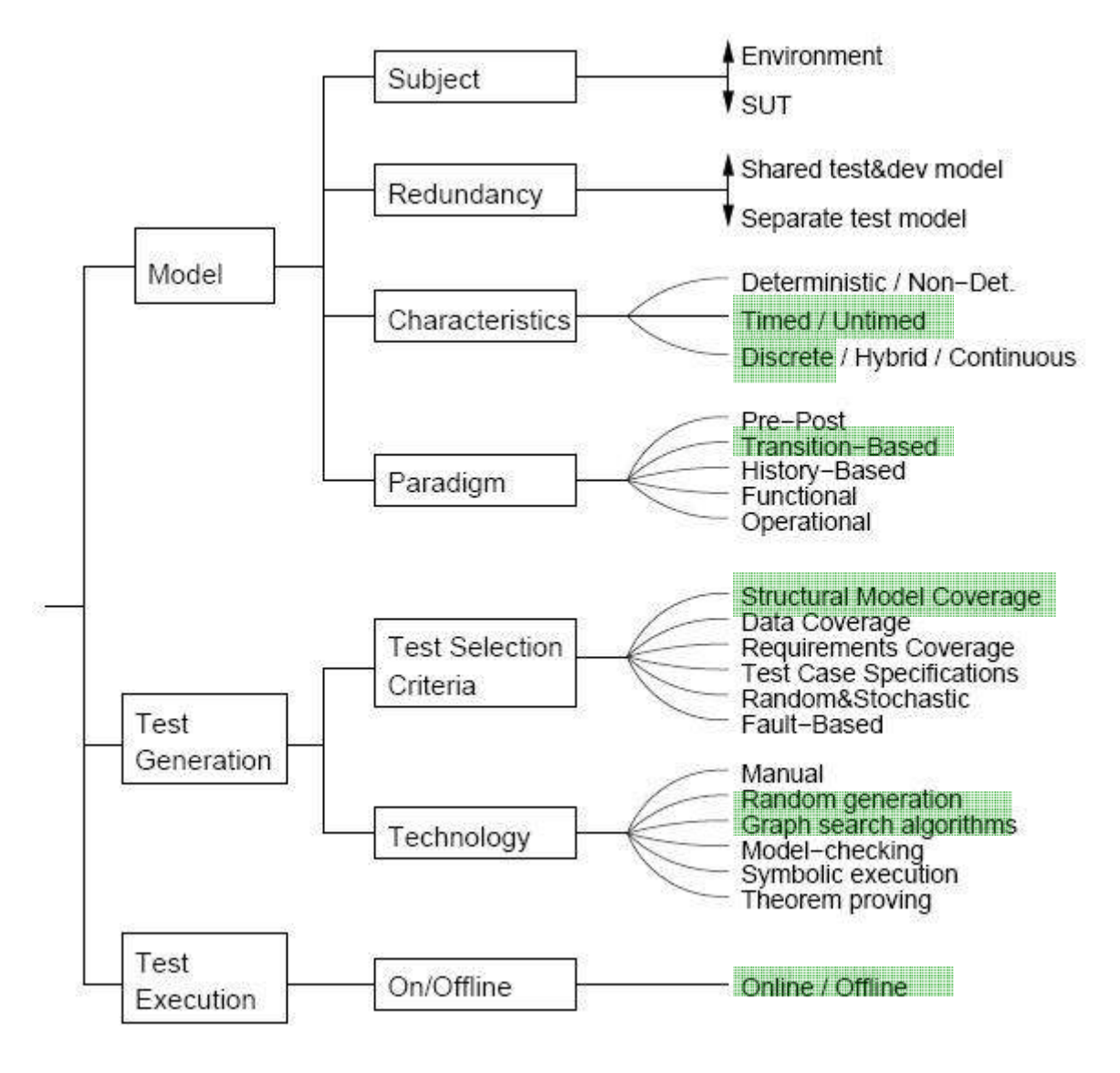

[Mark Utting 2006]

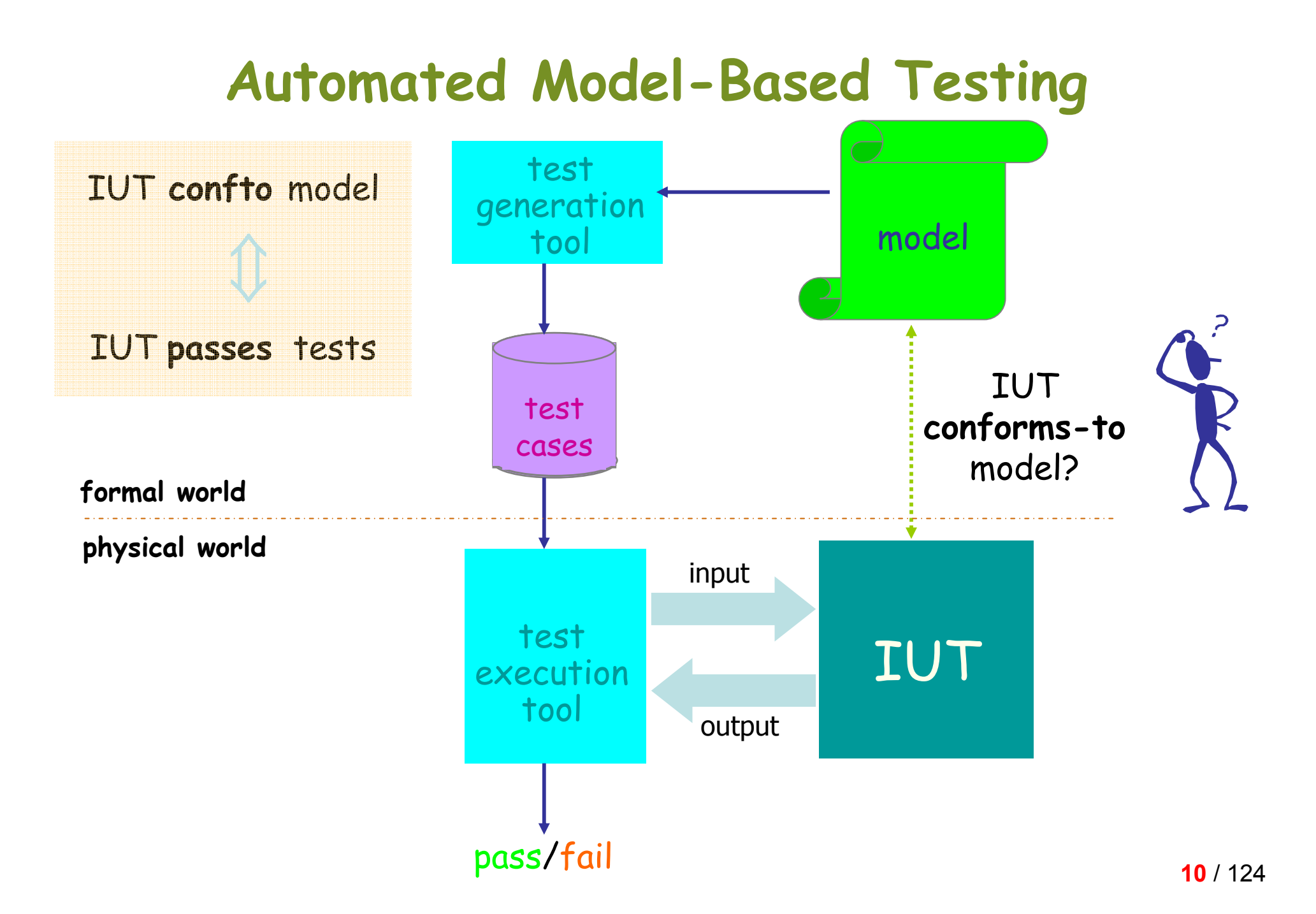

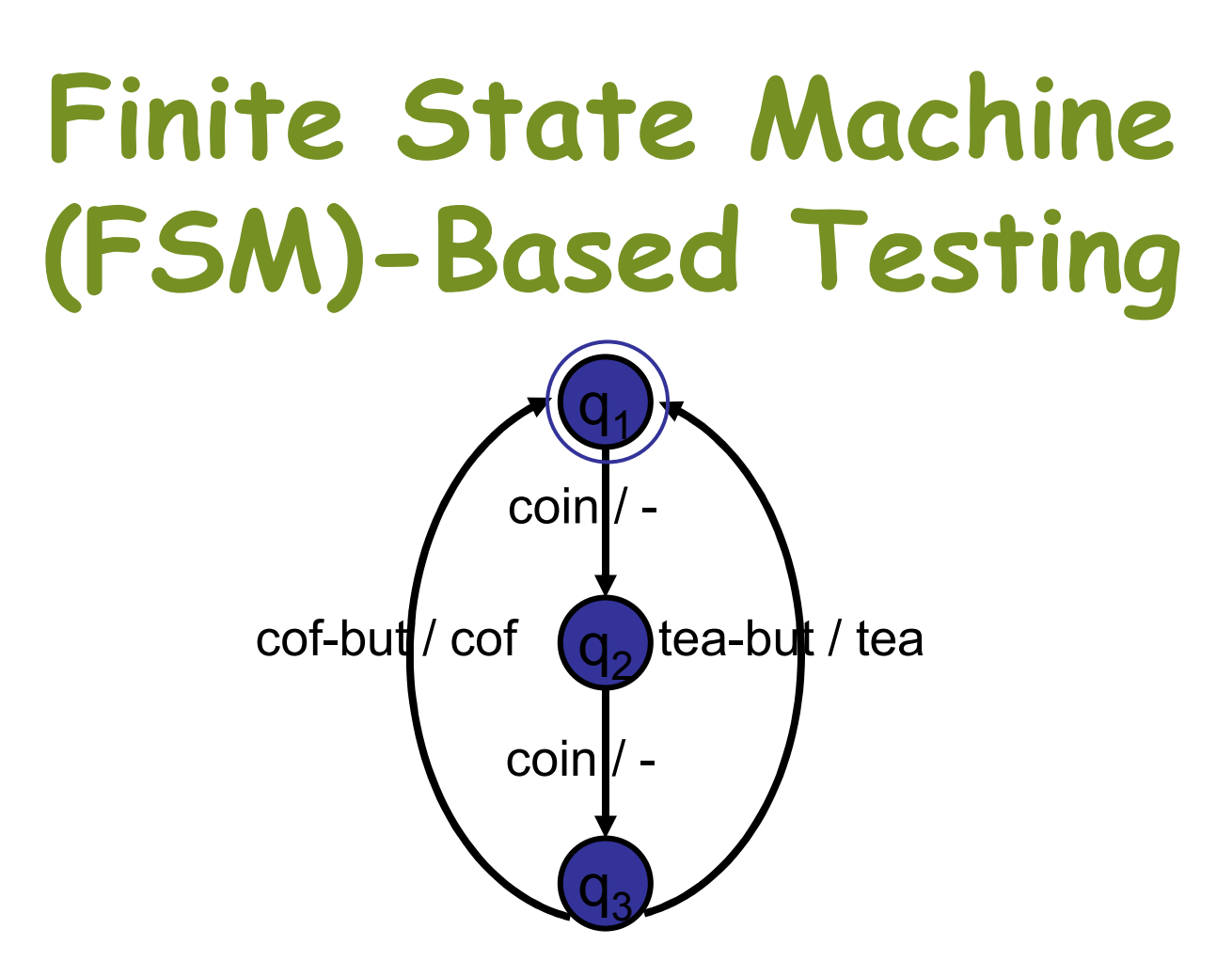

#### FSM example (Mealy machine)

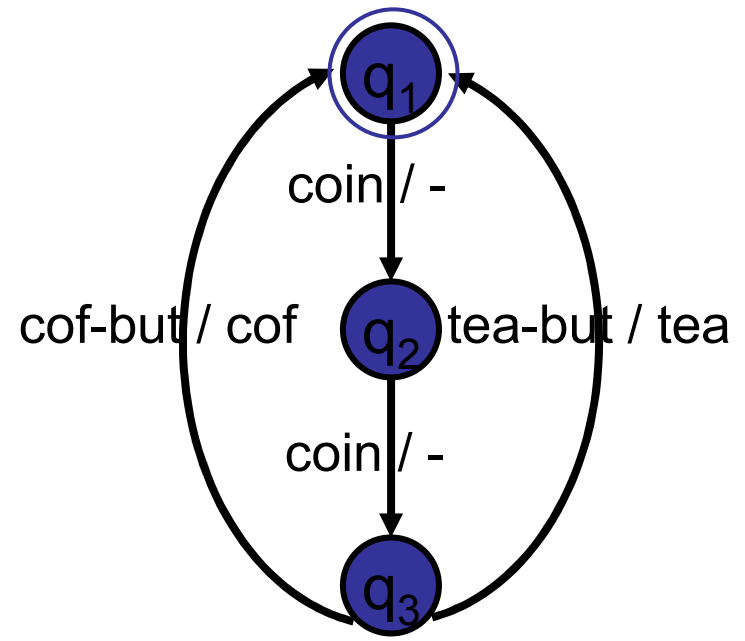

Inputs = {cof-but, tea-but, coin}Outputs =  ${cof, teaf}$ States: {q<sub>1</sub>,q<sub>2</sub>,q<sub>3</sub>} Initial state =  ${\mathsf q}_1$ Transitions= {(q<sub>1</sub>, coin, -, q<sub>2</sub>),  $(q_2, \text{ coin}, \text{ -}, \text{ q}_3),$  $(q_3, \text{ cof-lut}, \text{cof}, q_1),$  $(q_3, \text{tea-but}, \text{tea}, q_1)$ }

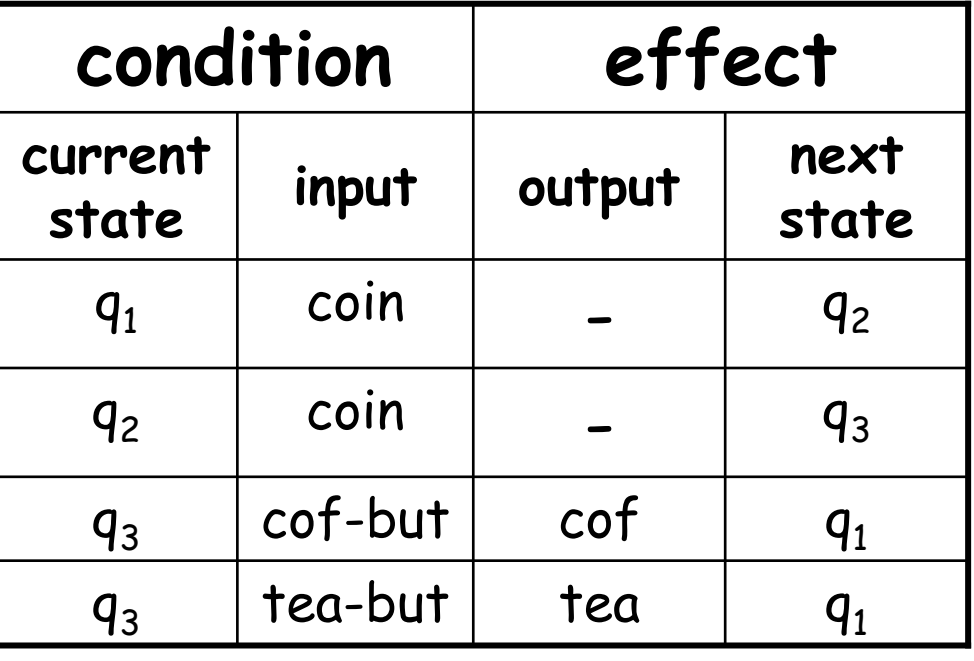

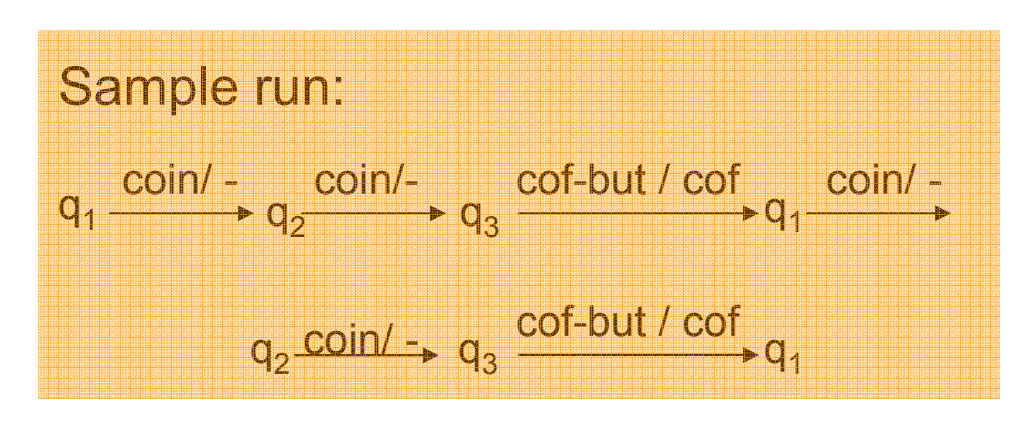

# A Formal Definition

The Mealy Machine is 5-tuple

 $\mathsf{M}$  = (S,I,O, $\delta$ , $\lambda$ )

<sup>S</sup> finite set of states

- <sup>I</sup> finite set of inputs
- <sup>O</sup> finite set of outputs
- $\delta: S \times I \rightarrow S$  transfer function
- $\lambda:~$   $S \times I$   $\rightarrow$ output function

Natural extension to sequences : $\delta: \mathsf{S} \times \mathbf{I}^{\star} \to \mathsf{S}$ 

 $\lambda: S \times I^{\star} \rightarrow O^{\star}$ 

# Basic Concepts

- • Two states s and t of FSM are (language) equivalentequivalent iff
	- $-$  c and t acco s and t accept same language
	- have came tracec' tríc) trí have same traces:  $tr(s)$  =  $tr(t)$
- • Two Machines M0 and M1 are equivalent iffthe two initial states of them are equivalent
- •A minimized (or reduced) M is one that has no equivalent states

– for no two stata for no two states s,t, s!=t, s equivalent t

## Fundamental Results

- • Every FSM may be determinized accepting the same language.
- • For each FSM there exists a languageequivalent minimal deterministic FSM.
- • FSM's are closed under  $\cap$  and  $\cup$
- • FSM's may be described as regular expressions (and vice versa)

# Conformance Testing

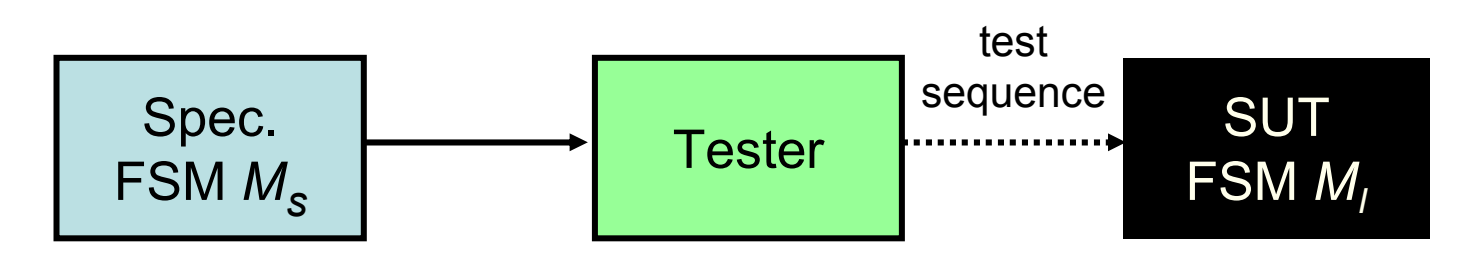

Given: a specification FSM  $\,{\cal M}_S\,$ 

a (black-box) implementation FSM  $\,$   $M_{I}$ 

Task: To determine whether  $\mathcal{M}_I$  conforms to  $\mathcal{M}_{\mathcal{S}_\mathcal{A}}$ 

i.e.,  $\mathcal{M}_I$  behaves in accordance with  $\mathcal{M}_S$ 

i.e., whether outputs of  $\;{\it M}_{_I}\;$  are the same as of  ${\it M}_{_S}\;$ 

i.e., whether the reduced  $\mathcal{M}_I$  is equivalent to  $\mathcal{M}_S$ 

Today we assume:

- Deterministic Specifications
- SUT is an (unknown) deterministic FSM (the testing hypothesis)•

#### Some Restrictions

FSM restrictions:

 $\mathsf{M}$  = (S, I, O,  $\delta$ ,  $\lambda$  )

– deterministic

δ : S x I → <sup>S</sup> and λ : S x I → <sup>O</sup> are functions (rather than ordinary "relations")

– completely specified

 $\delta: \texttt{S} \times \texttt{I} \rightarrow \texttt{S}$  and  $\lambda: \texttt{S} \times \texttt{I} \rightarrow \texttt{O}$  are complete functions

( empty output is allowed; sometimes implicit completeness )

– strongly connected

from any state any other state can be reached

– reduced

there are no equivalent states

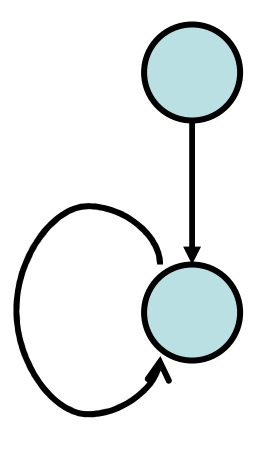

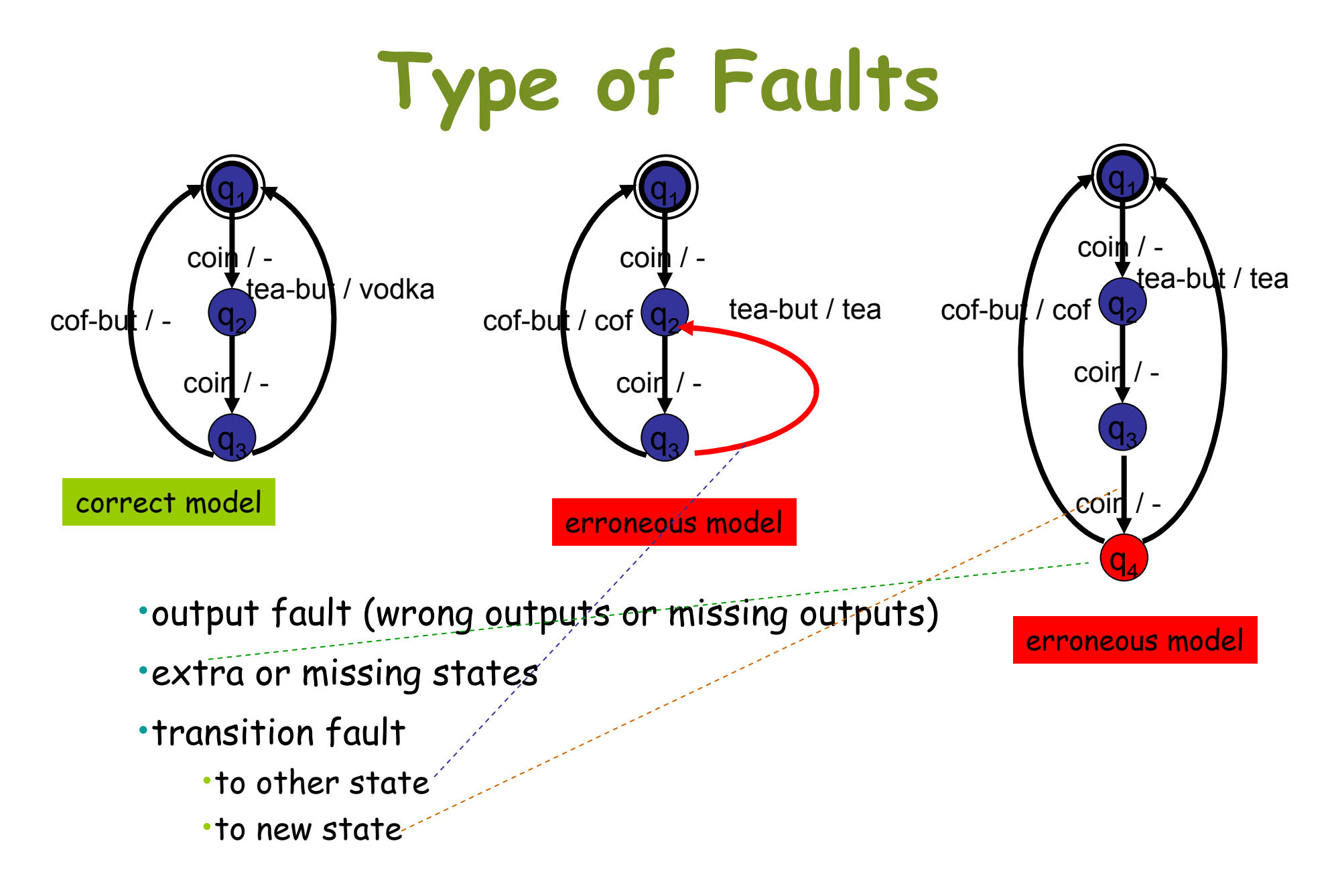

## Desired Properties

- • Nice, but rare / problematic
	- – "status" message: Assume that tester can enquire implementation for its current state (reliably!!) without changing state
	- –reset: reliably bring IUT to the initial state
	- –set\_state(): reliably bring IUT to a specified state

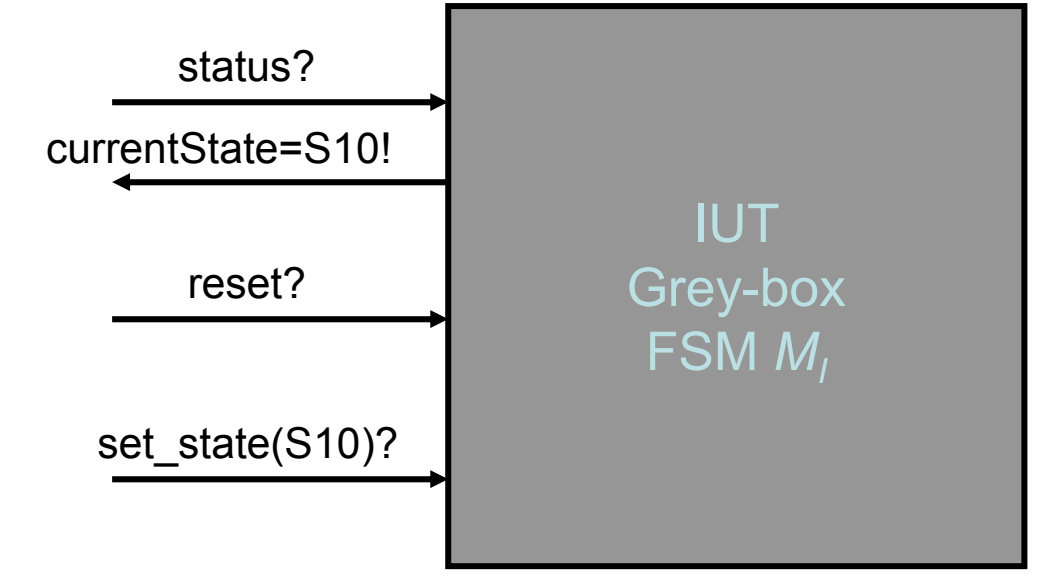

# FSM Testing

- • Test with paths of the (specification) FSM
	- –A path is <u>a sequence of inputs</u> with expected outputs
	- (cf. path testing as white-box technique)
- •Infinitely many paths : how to select ?
- $\bullet$  Different strategies : To find a path or a set of paths to cover all the states in the FSM
	- –test every state : state coverage ( of specification ! )
	- – test every transition : transition coverage
		- test output of every transition

–

…

• test output + resulting state of every transition

To find a path or a set of paths to cover all the transitions in the FSM

#### A Coffee Machine FSM (Mealy)

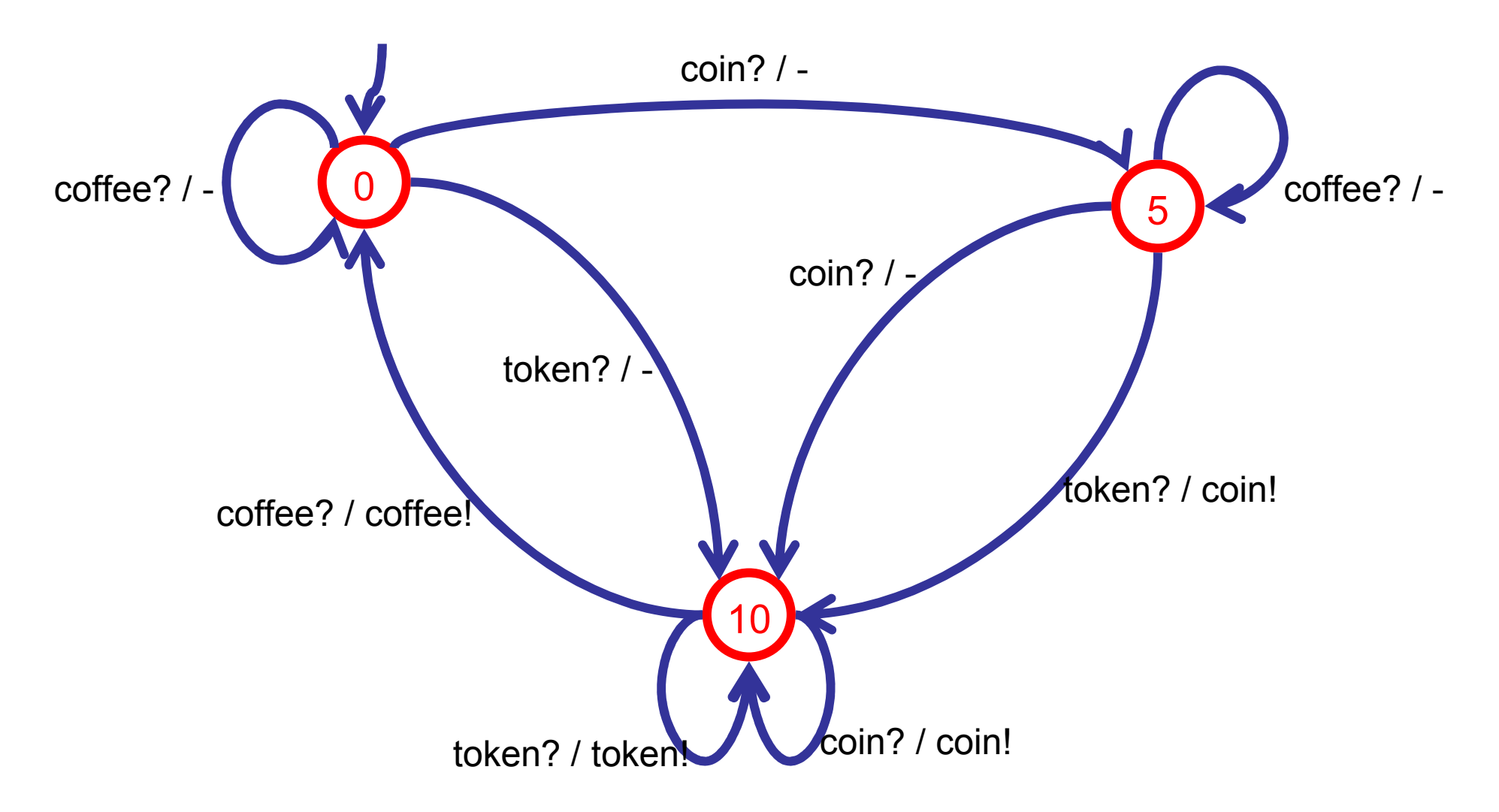

### State Coverage

• Make *State Tour* that covers every state (in spec)

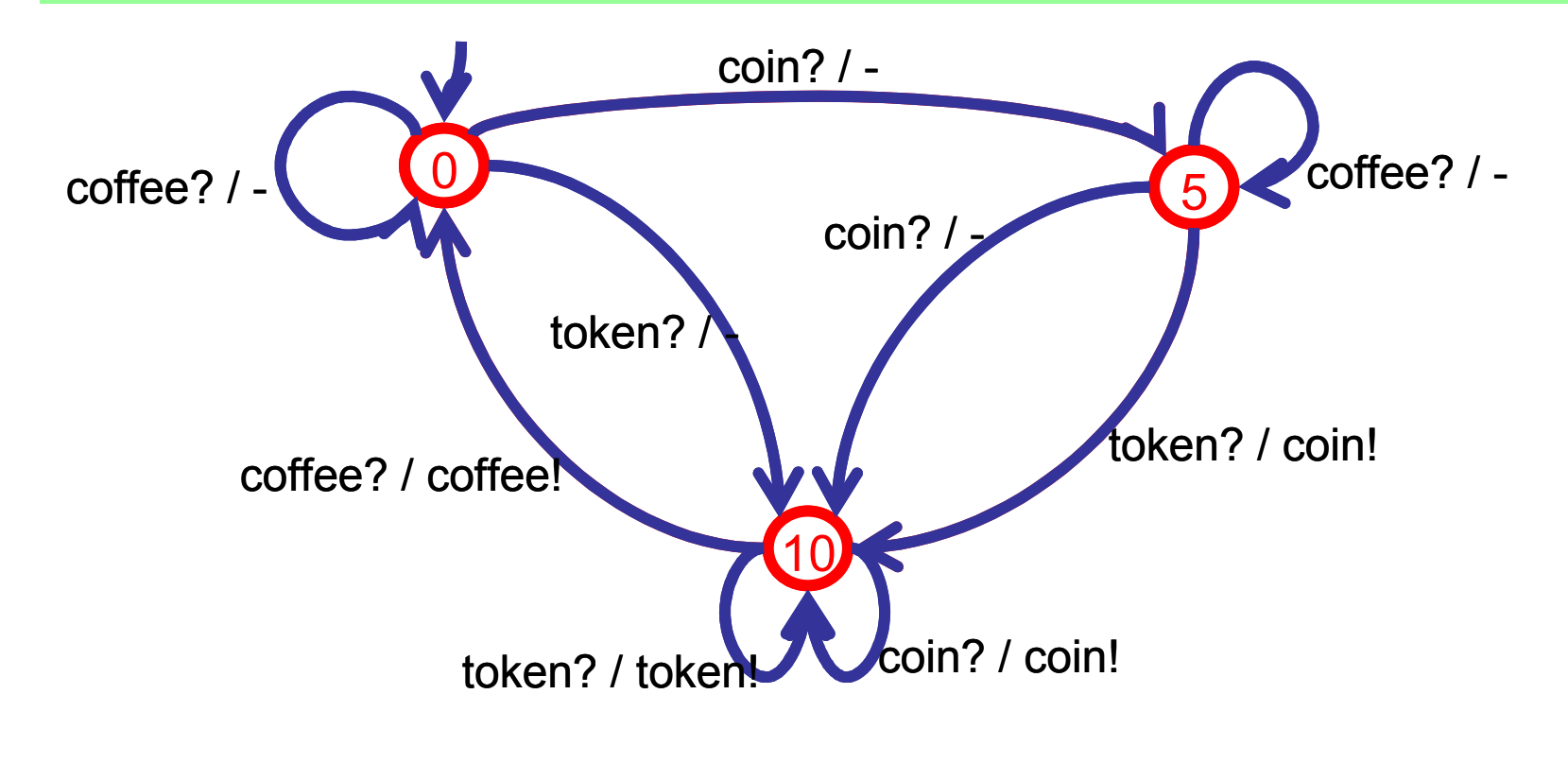

Test sequence : coin? token? coffee?

#### Transition Coverage

•Make Transition Tour that covers every transition (in spec)

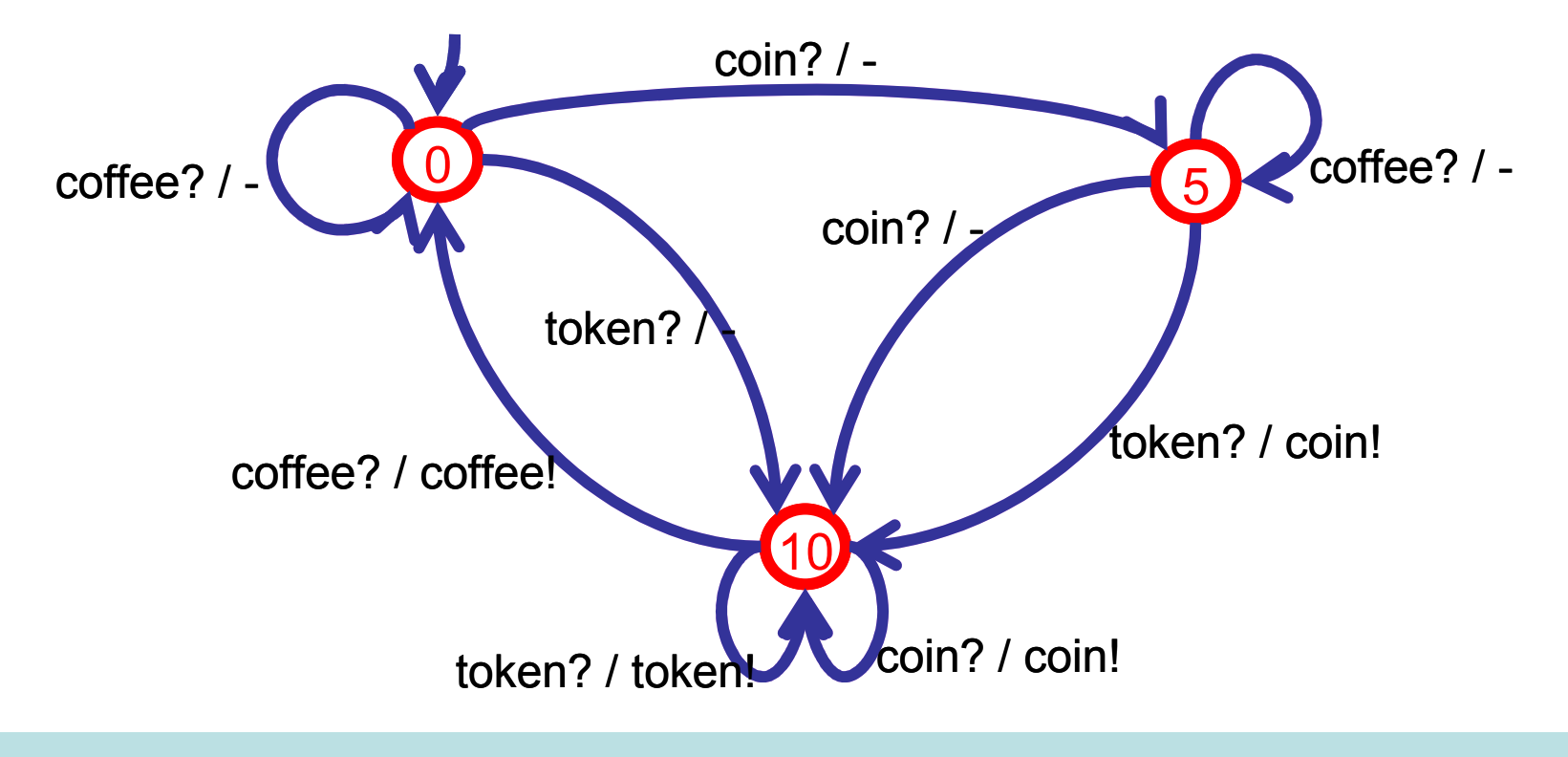

Test input sequence :

reset? coffee? coin? coffee? coin? coin? token? coffee? token? coffee? coin? token? coffee?

## FSM Transition Tour

•Make Transition Tour that covers every transition (in spec)

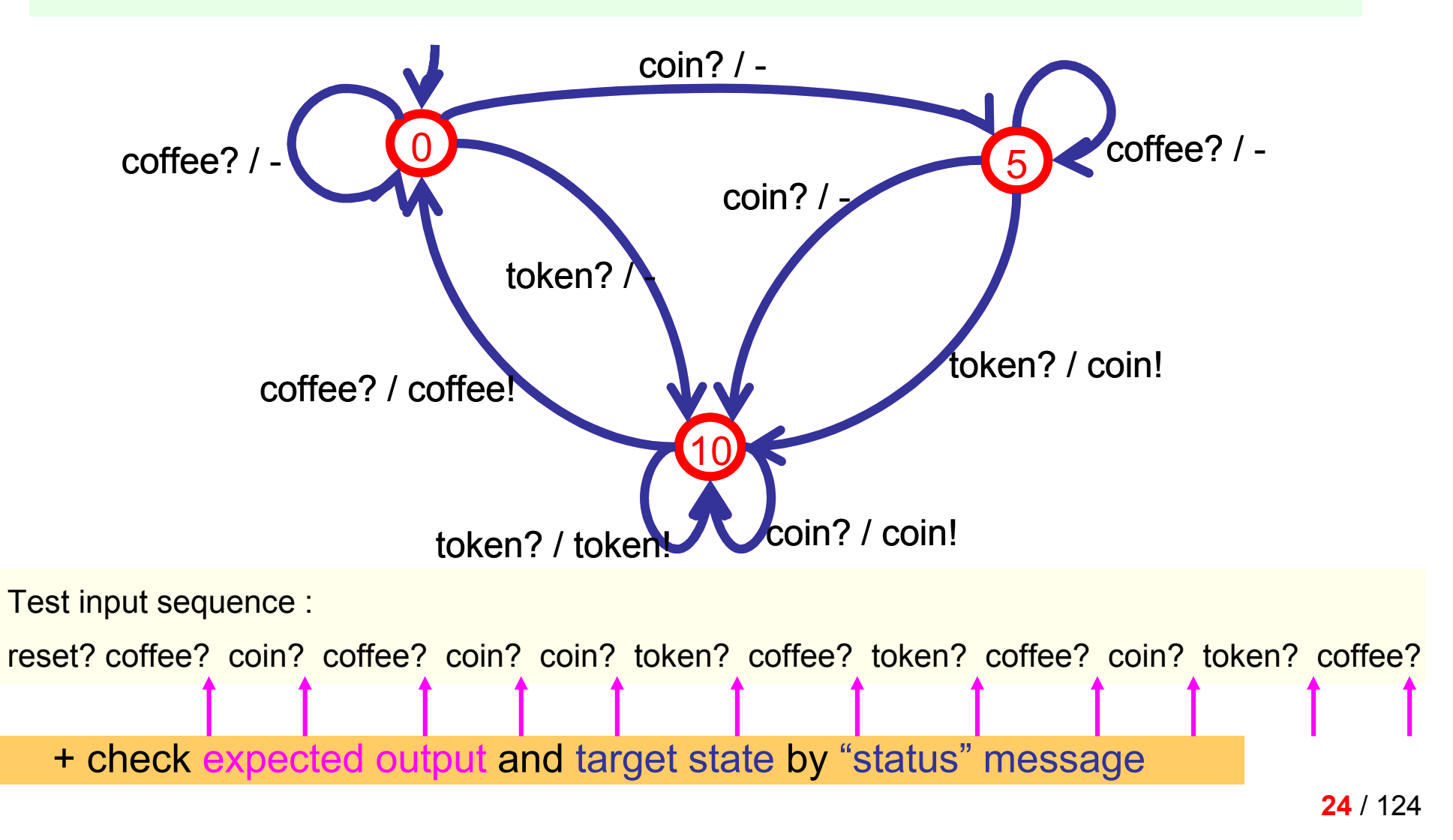

# FSM Transition Testing

• Make test case for every transition in SPEC separately:

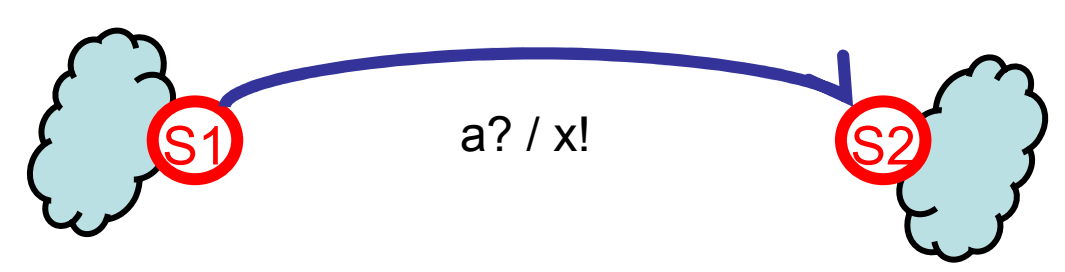

- •Test transition  $^{\circ}$ S1 --a?/x!--> S2":
	- 1. Go to state S1
	- 2. Apply input a?
	- 3. Check output x!
	- 4. Verify state S2 ( optionally )
- • Test purpose: "Test whether the system, when in state S1, produces output x! on input a? and goes to state S2"

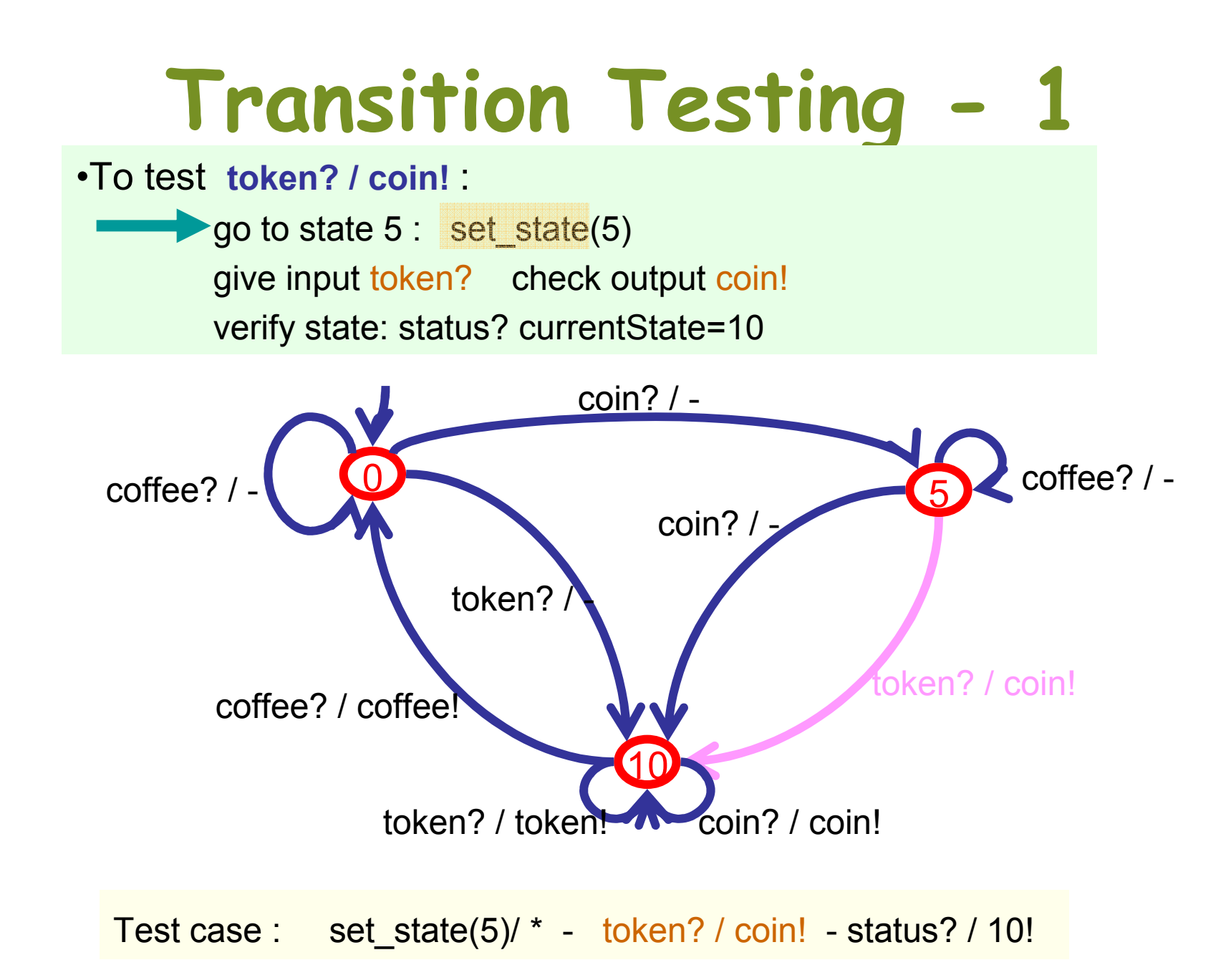

- • "go to state S5" depends on the "set\_state()" method
- • What if no "set\_state()" method available?
	- – use the "reset" method if available
		- go from S0 to S5 ( always possible because of determinism and completeness )
	- – or, use synchronizing sequence to bring machine to a particular known state, say S0, from <mark>any</mark> state

• (but synchronizing sequence may not exist  $\left(\begin{matrix} 0 & 0 \\ 0 & 1 \end{matrix}\right)$ 

A **synchronizing sequence** <u>of state s</u> brings the FSM from <mark>any</mark> state to state <u>s</u>.

synchronizing sequence : token? coffee?

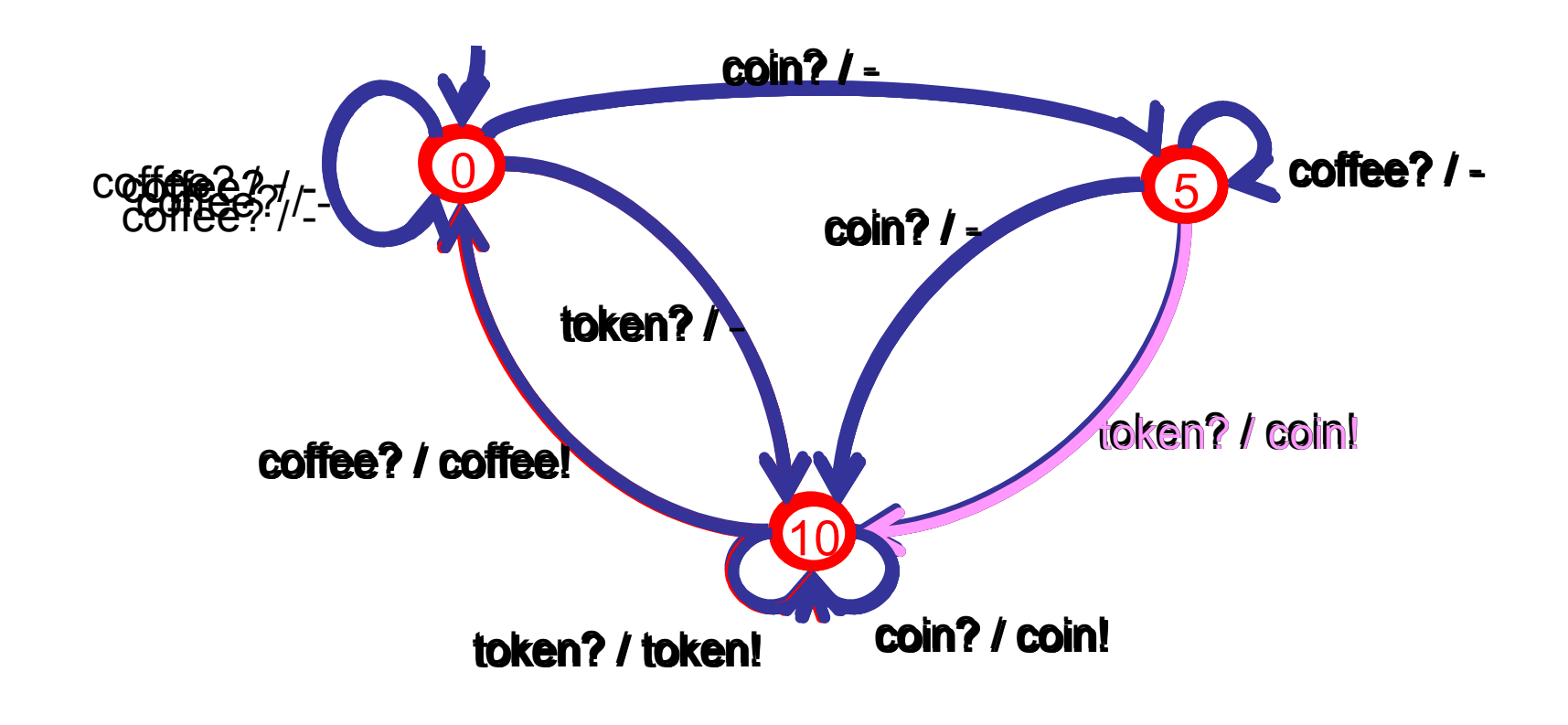

To test token? / coin! go to state 5 by : <u>token? coffee?</u> coin?

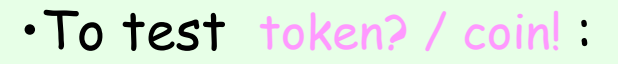

- 1. go to state <mark>5</mark> by : "<u>token? coffee? coin?</u>"
- 2. give input token?
- 3. check output coin!

4. verify that machine is in state 10 by: <mark>"status?</mark> currentState=10!"

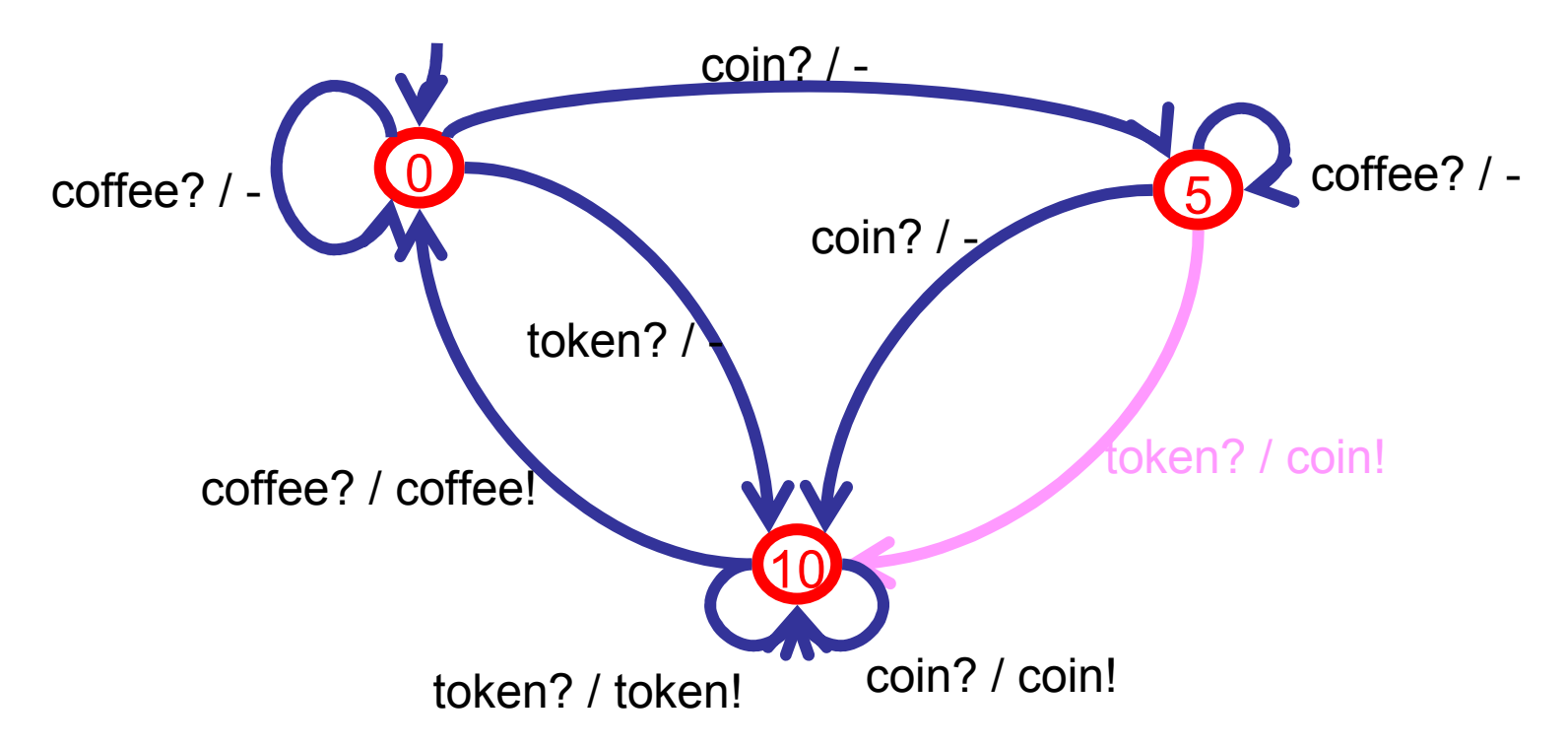

"status" message: Assume that tester can ask implementation for its current state (reliably!!)

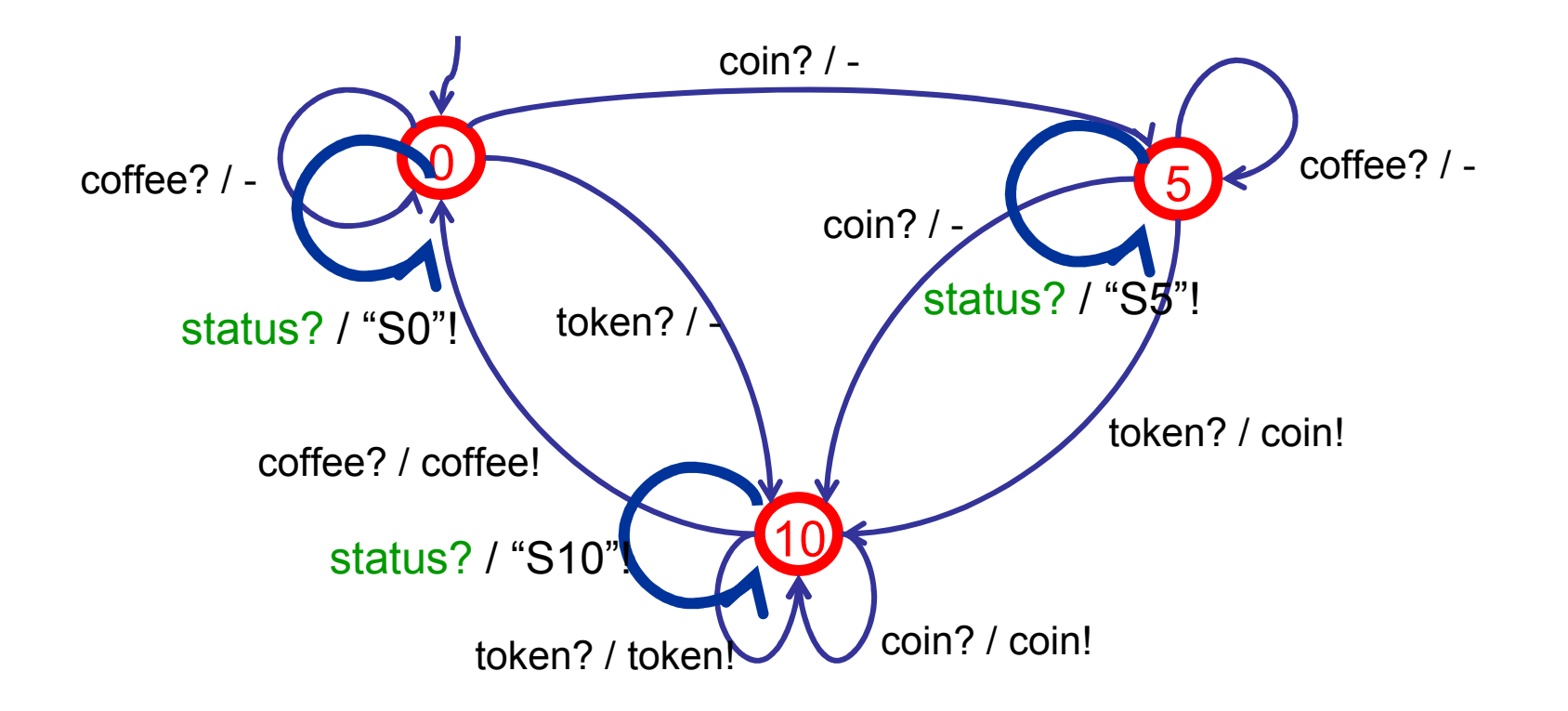

- $\bullet$  No "status" message??
	- State identification: What state am I in?
	- State verification: Am I in state s?
	- – Apply sequence of inputs in the current state of the FSMsuch that <u>from the outputs</u> we can
		- identify that state where we started (state identification), or
		- verify that we were in a particular start state (<mark>state verification</mark>)
	- Different kinds of sequences
		- UIO sequences ( Unique Input Output sequence)
		- Distinguishing sequence ( DS )
		- W-set ( characterizing set of sequences )
		- UIOv
		- SUIO
		- MUIO
		- Overlapping UIO

#### State check :

UIO: each state has its own input sequence that produces different outputs when applied in other states.

- UIO sequences (verification)
	- sequence  $x_{\mathcal{S}}$  that distinguishes state  $\mathcal{S}$  from all other states : for all  $t \neq s$ :  $\lambda(s, x_s) \neq \lambda(t, x_s)$
	- each state has its own UIO sequence
	- UIO sequences may not exist
- Distinguishing Sequence (identification)

DS: special UIO such that it is a UIO for all states!!

- sequence  $x$  that produces different output for <u>every</u> state : for all pairs t, s with  $t \neq s$ :  $\lambda(s, x) \neq \lambda(t, x)$
- a distinguishing sequence may not exist
- W set of sequences (identification)
	- set of sequences W which can distinguish any pair of states :<br>for all pairs  $t \neq s$  there is  $x \in M$  ;  $\lambda (s, x) \neq \lambda (t, x)$ for all pairs  $t \neq s$  there is  $x \in W$ :  $\lambda(s, x) \neq \lambda(t, x)$ <br>We act change suith for reduced FCM
	- W set always exists for reduced FSM

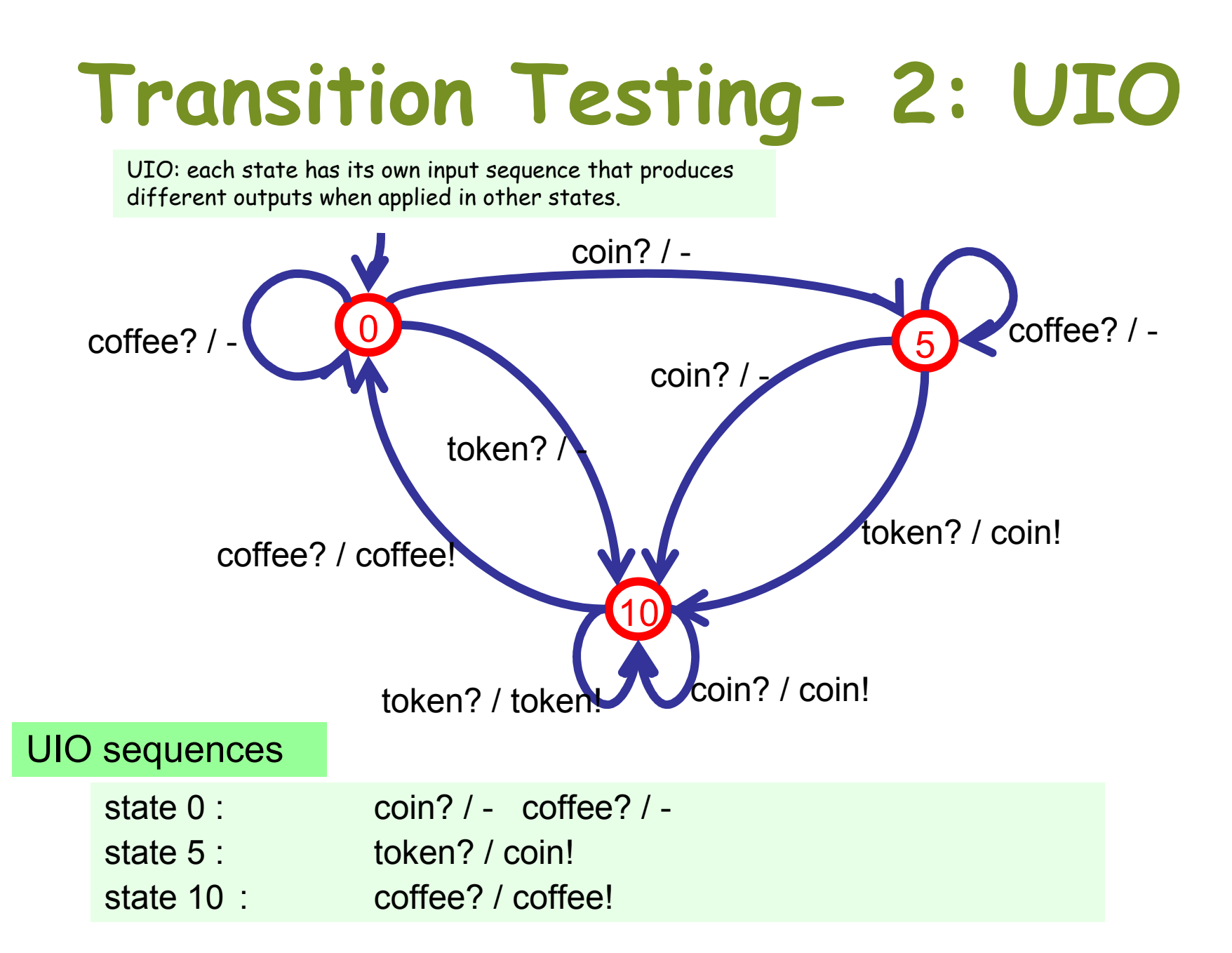

# Transition Testing- 2: DS

DS: special UIO such that it is a UIO for all states!!16

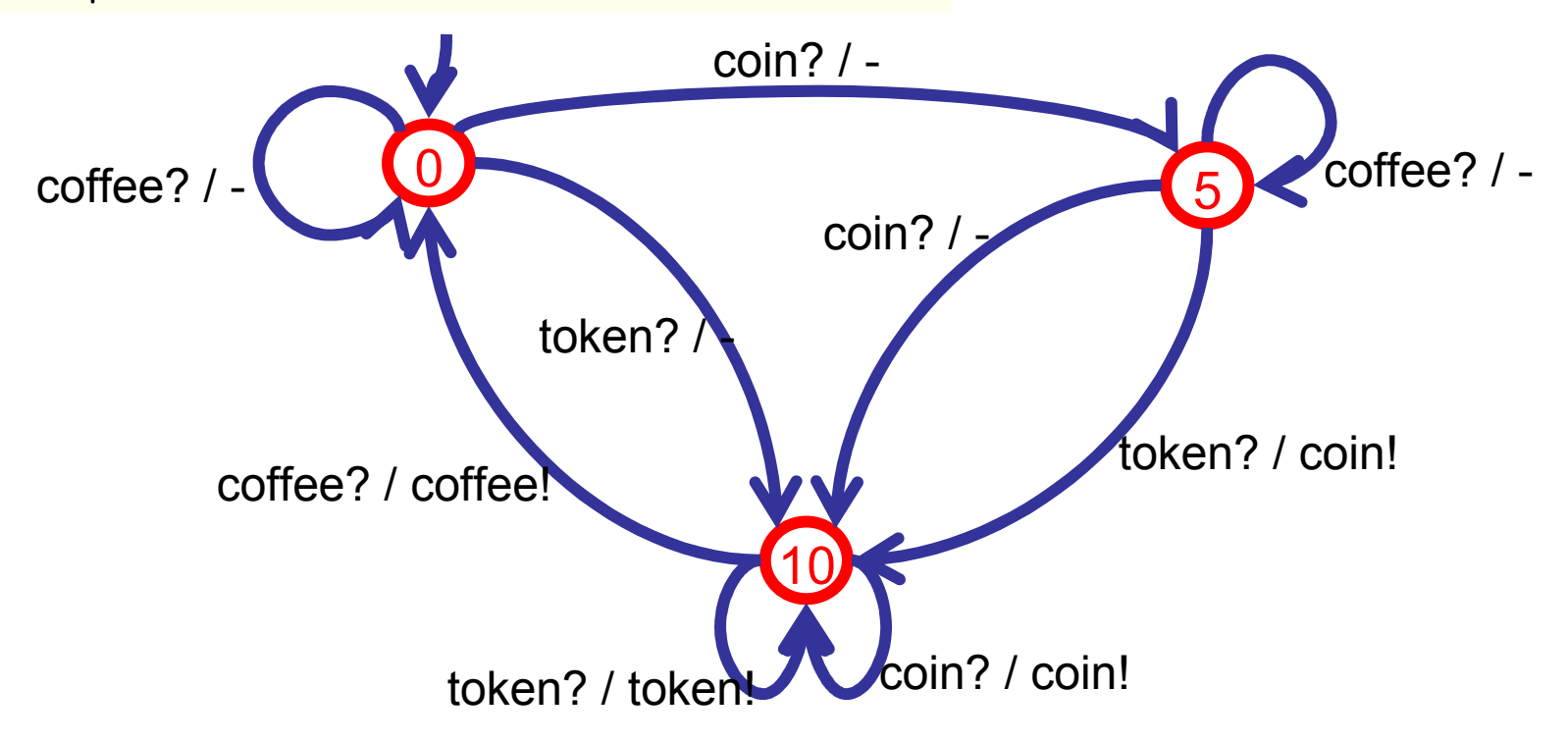

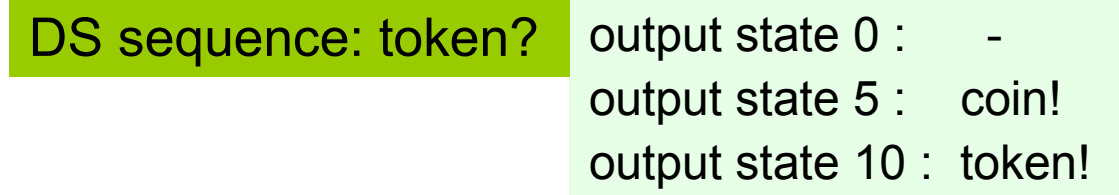

## Transition Testing – 2: done

•To test token? / coin! :

go to state 5 : token? coffee? coin? give input token? check output coin! apply UIO of state 10 : coffee? / coffee!

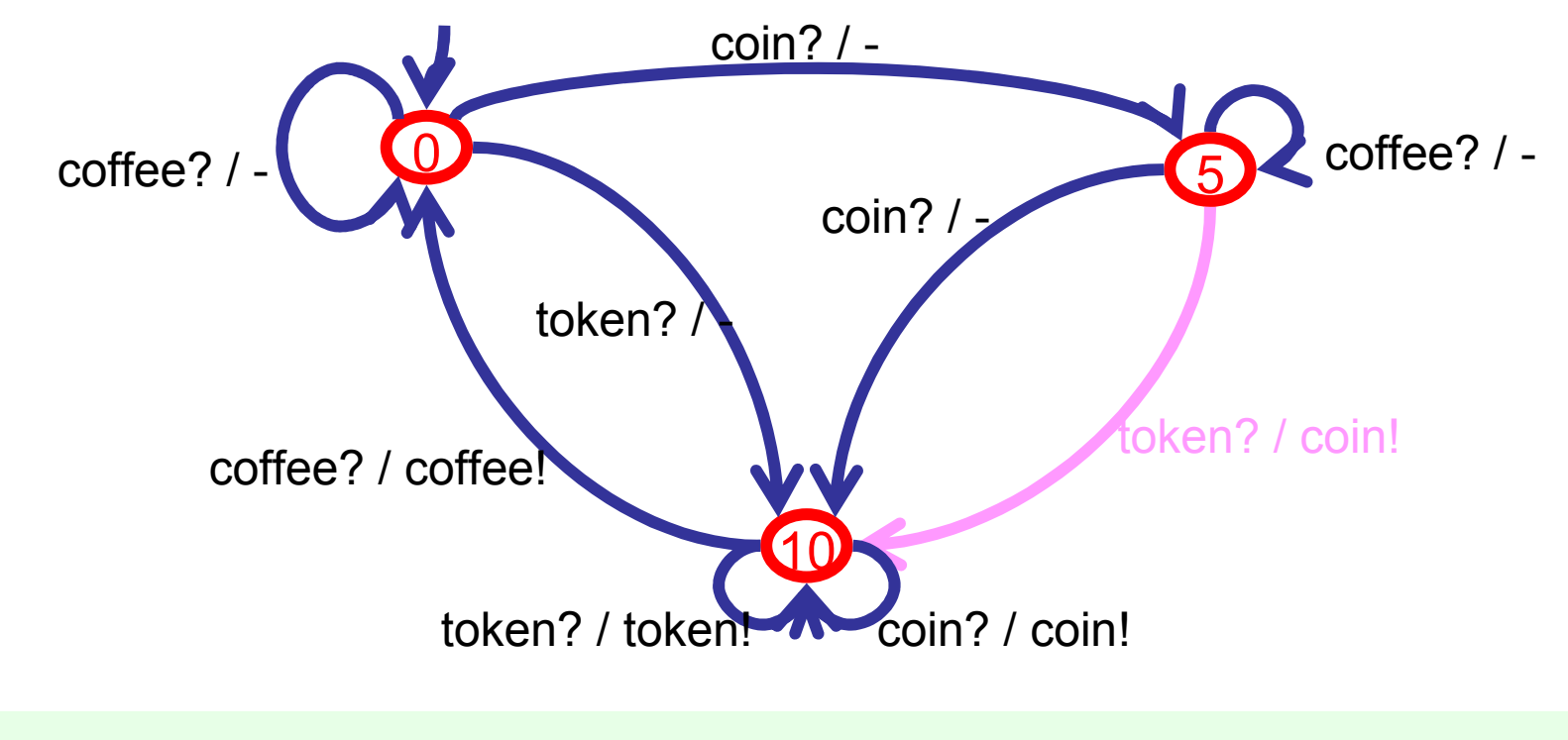

Test case : token? / \* coffee? / \* coin? / - token? / coin! coffee? / coffee!

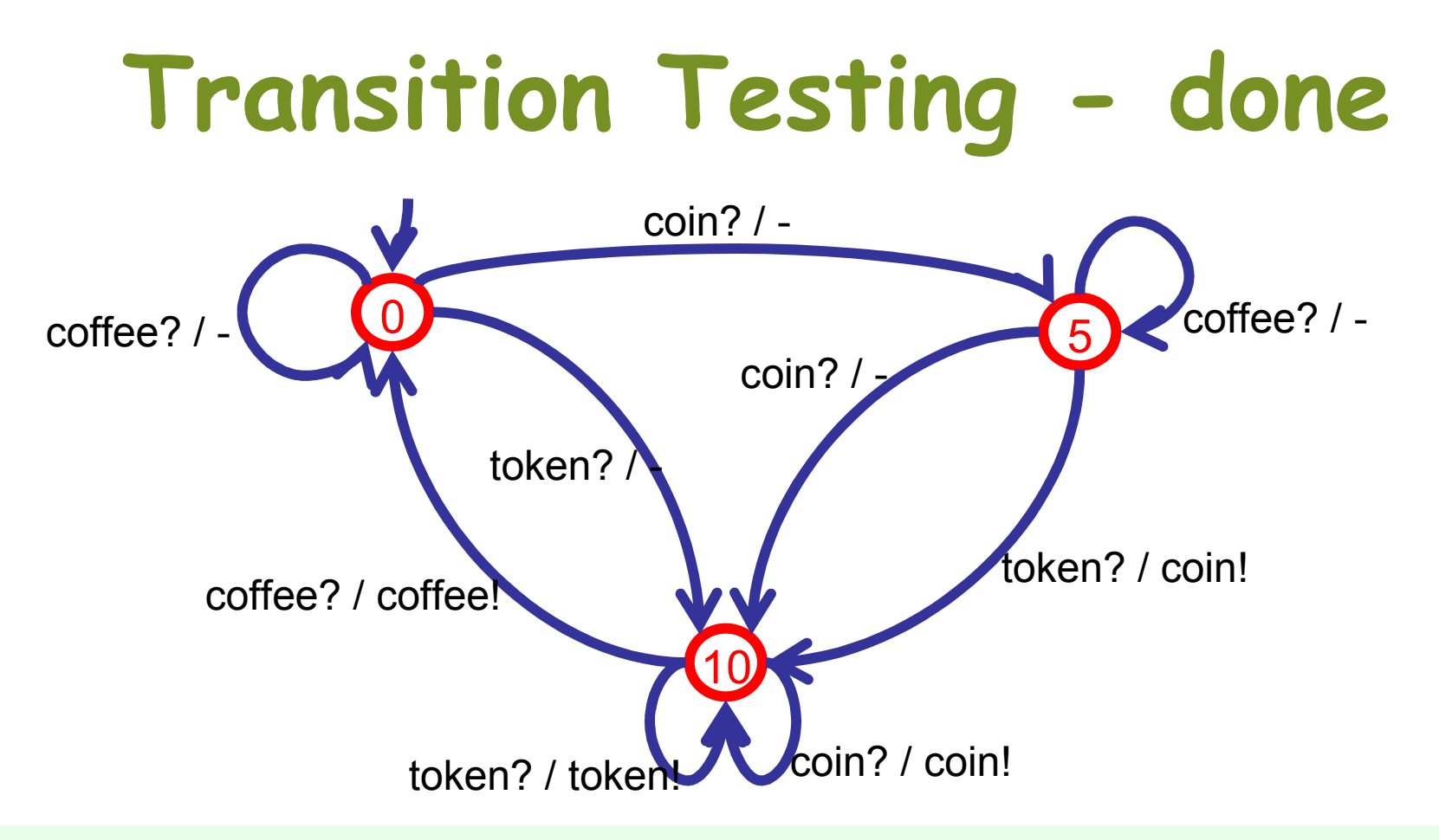

- -9 transitions / test cases for coffee machine
- if end-state of one test case corresponds with start-state of next test case then concatenate
- different ways to optimize and remove overlapping / redundant parts
- there are (academic) tools to support this
#### FSM Transition testing: further results

- •Test transition "S1  $-$ -a?/x!--> S2":
	- 1. Go to state S1
	- 2. Apply input a?
	- 3. Check output x!
	- 4. Verify state S2
- •Checks every output fault and transfer fault (to existing state)
- •. If we assume that

the number of states of the implementation machine  $M_{\rm I}$ 

is less than or equal to

the number of states of the specification machine  $\mathsf{M}_{\mathsf{S}_i}$ 

then testing all transitions in this way

leads to equivalence of reduced machines,

i.e., complete conformance

• If not: exponential growth in test length in number of extra states in  $\mathsf{M}_\mathbf{I}.$ 

#### Labelled Transition System (LTS)-Based Tetsing

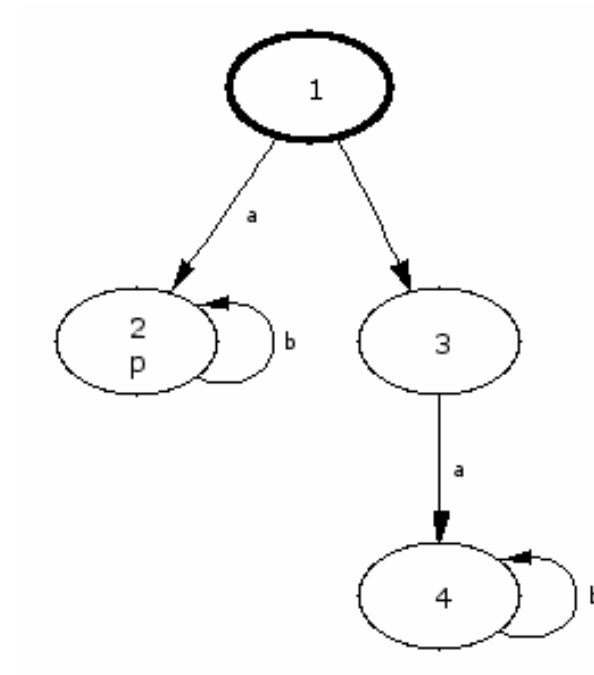

# Labelled Transition Systems

- Labelled Transition System (LTS)
	- –Transition system labelled with (input, output, or internal) actions
	- $\Delta$  von A very basic model for describing system behavior
- Different from FSM
	- –FSM is required to be "deterministic" and "complete"
	- –FSM has always alternation between inputs and outputs
	- –LTS is more fundamental, more naive and simpler

though sometimes they may be "-"

- –LTS better supports the descriptions of non-determinancy, concurrency and composition
- I TS convoc ac undonlying co LTS serves as underlying semantics model for many other formalisms (including timed models)

#### An example LTS

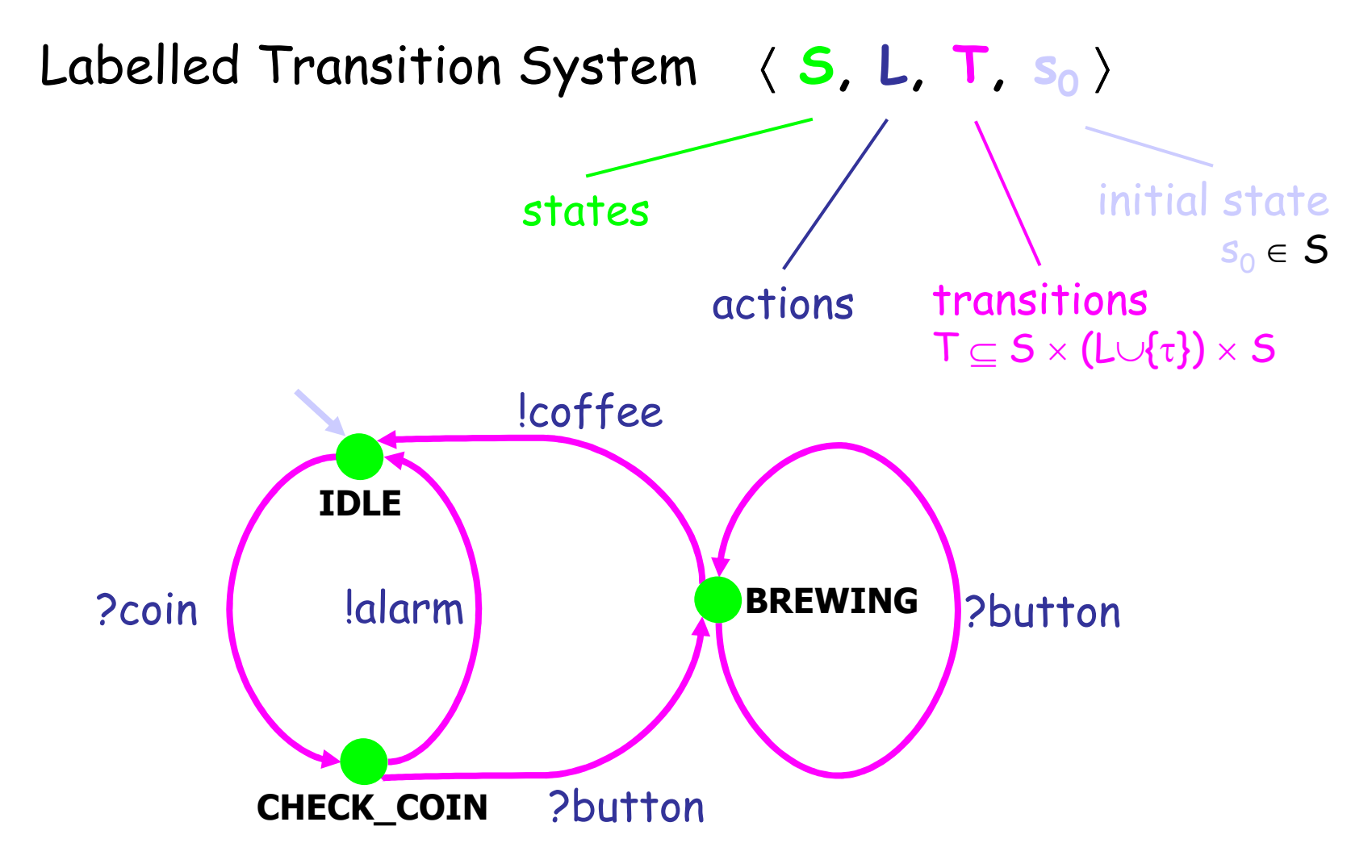

# Input-Output LTS (IOLTS)

- • Special kind of LTS: Input-Output Labelled Transition System - IOLTS
	- distinction between outputs (!) and always-enabled inputs ( ?)
	- implementations modelled as IOLTS
- $\,$  IOLTS with variables  $\,$  equation solver for y $^2$  =x :

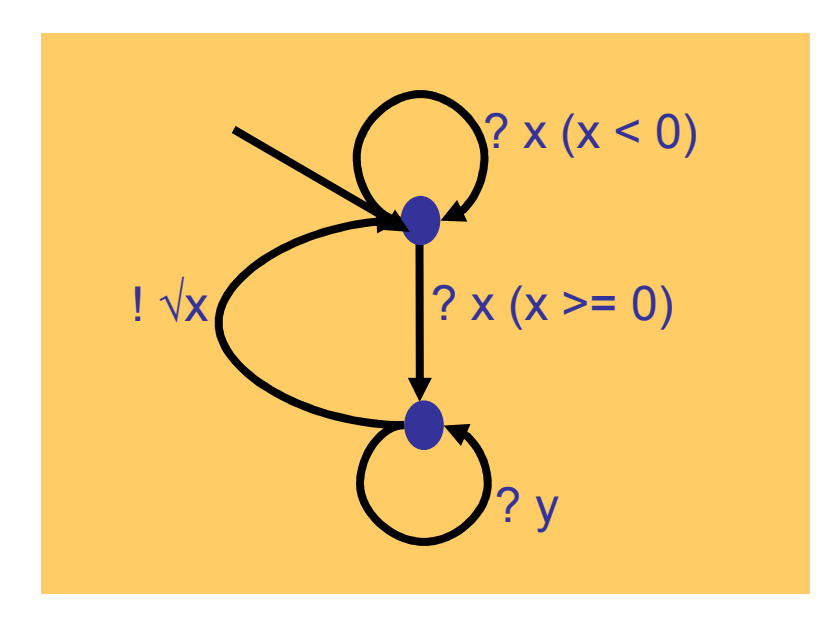

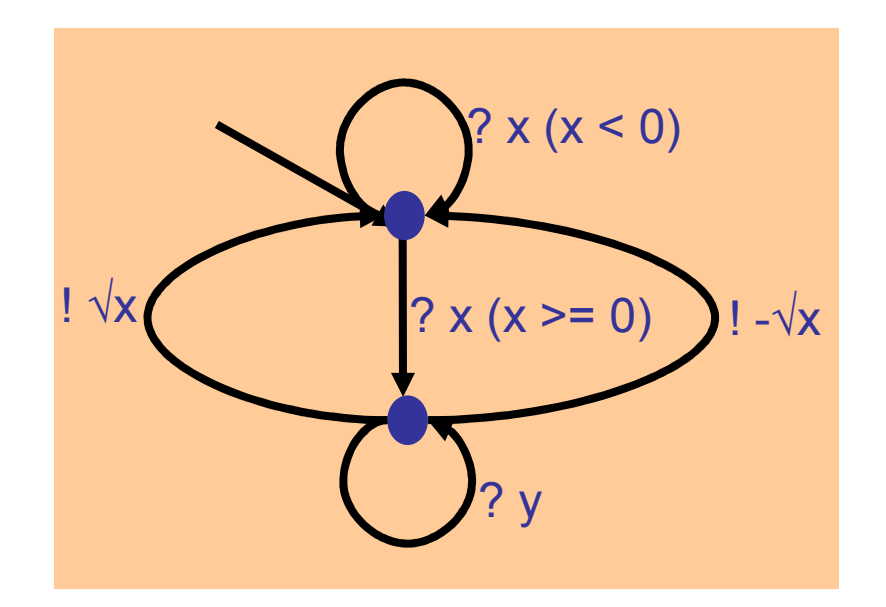

#### Conformance Relation

- Assume that the Implementation Under Test (IUT) is a black box
	- Ino intornal stato i The internal state and internal actions of IUT areunobservable
	- *Wa can* ahee We can observe the external actions of IUT from its interface
- Whether the behavior of IUT conforms tothose specified by the specification model?
- • input/output conformance ("ioco")
	- – for the IUT:
		- do what are **required** to do, and
		- never do what are **forbidden** to do

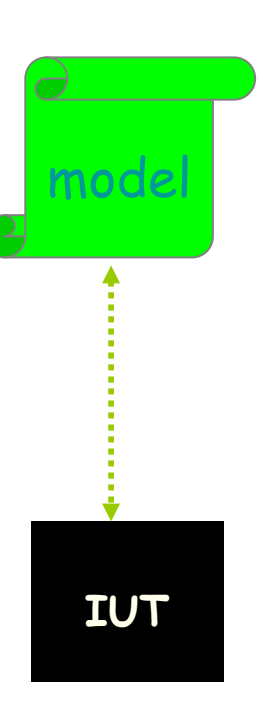

# i conforms-to s ?? (a)

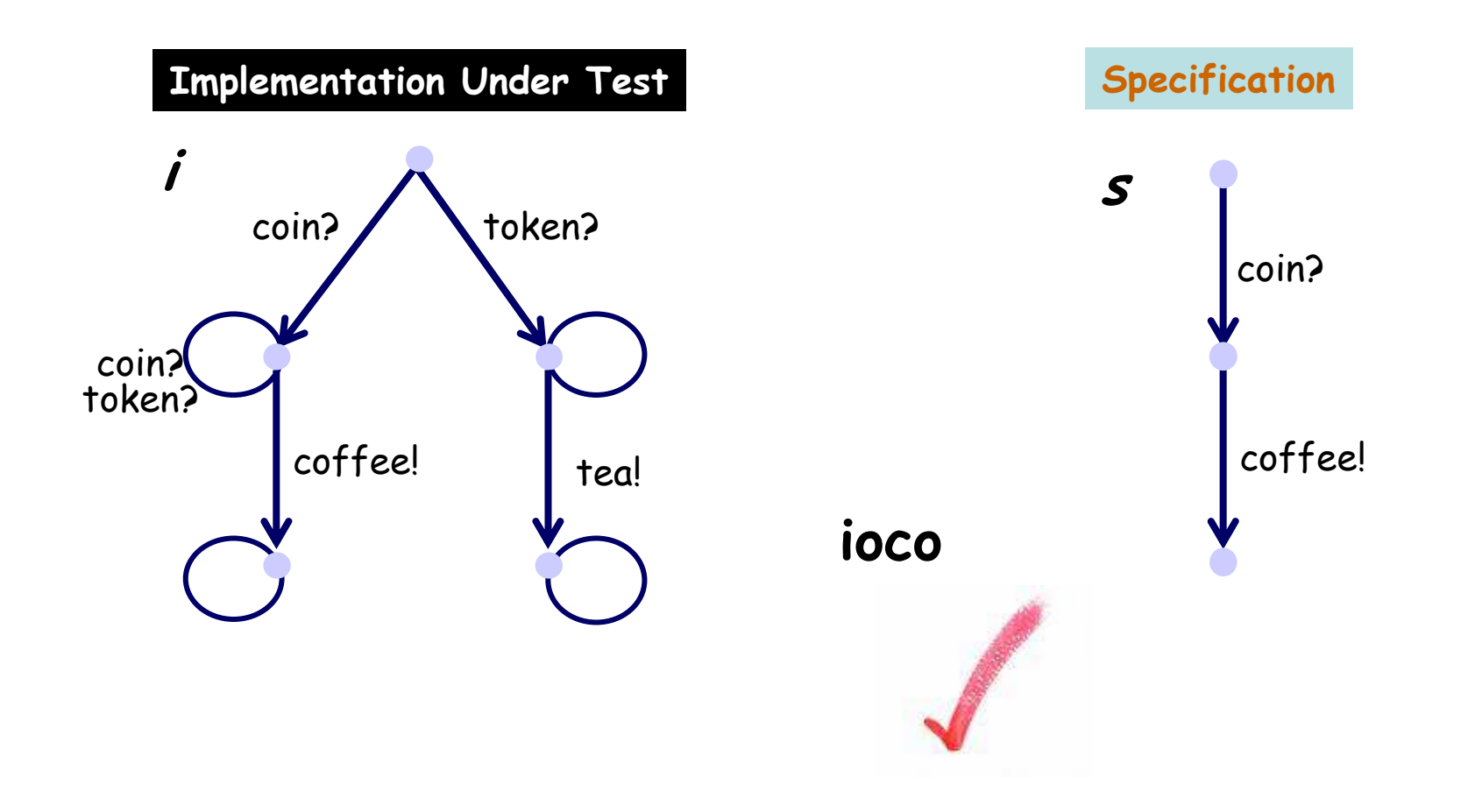

[Jan Tretmans]

## i conforms-to s ?? (b)

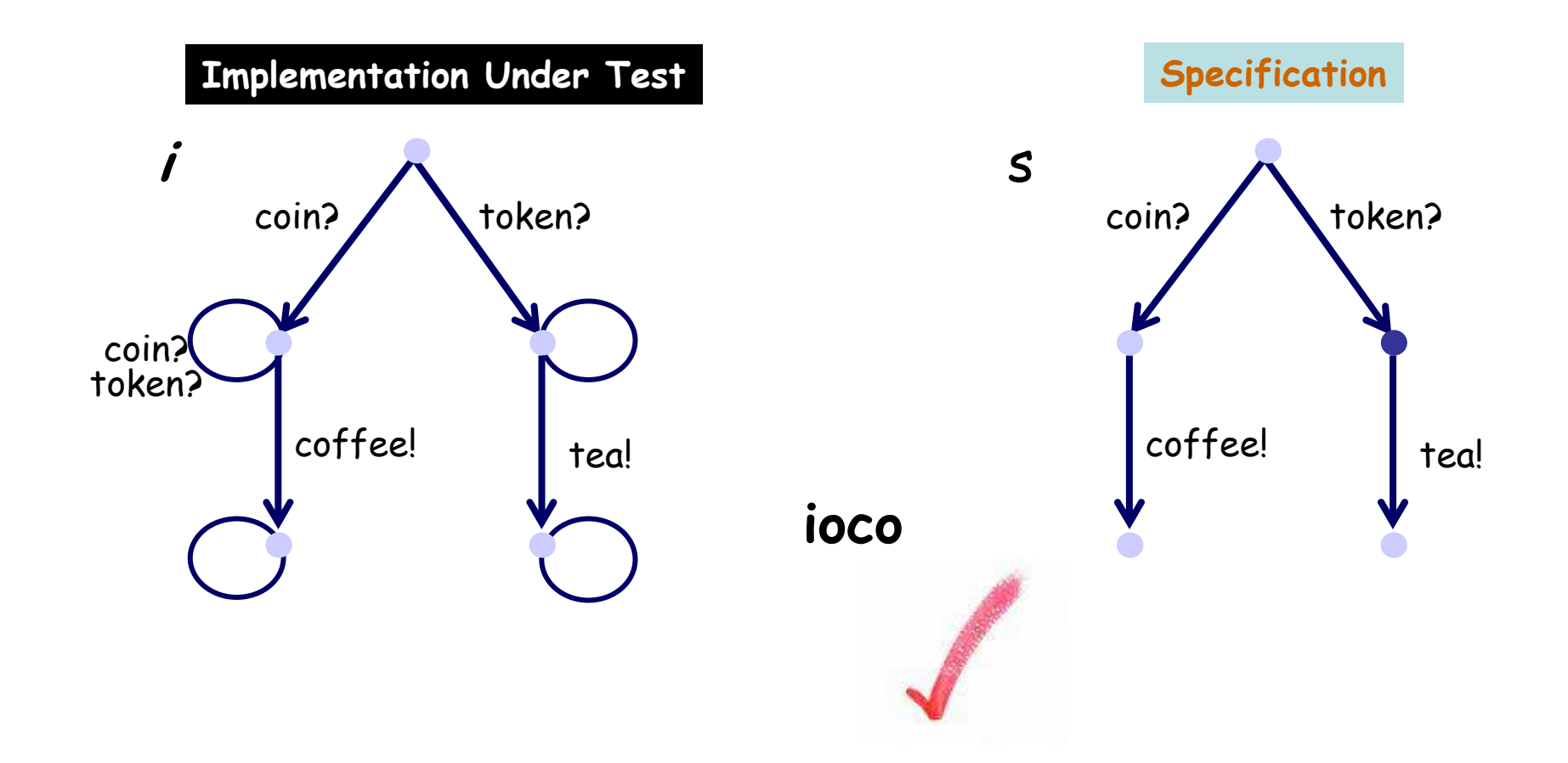

[Jan Tretmans]<br>[**44**] / 124

# i conforms-to s ?? (c)

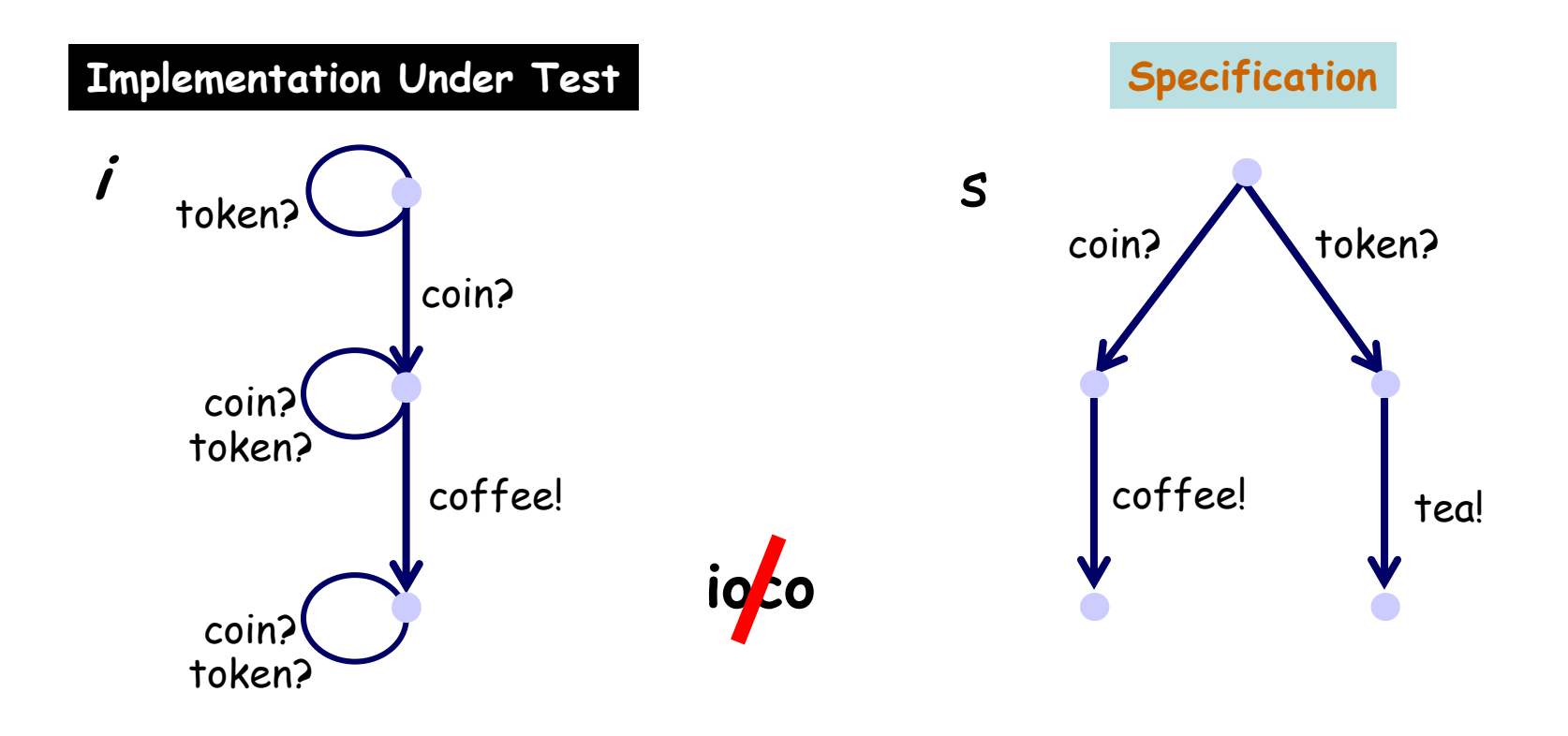

[Jan Tretmans].

# i conforms-to s ?? (d)

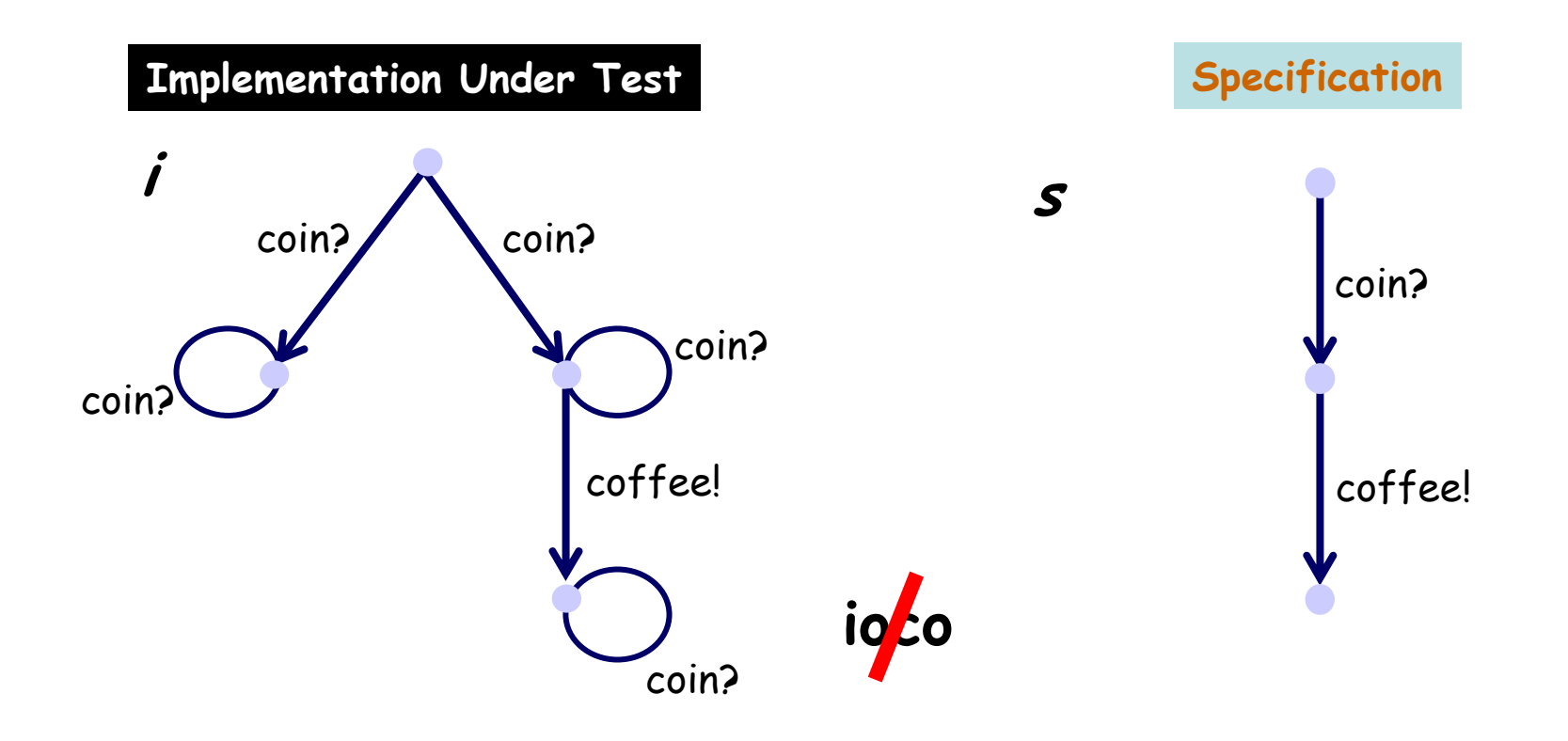

[Jan Tretmans].

# Tretman's ioco-coformance

The conformance relation widely used for black-box LTS-based testing of (untimed) reactive systems

ii ioco s  $=_{def}$   $\forall$ σ ∈ Straces (s) : out (i after σ)  $\subseteq$  out (s after σ)

**Straces** (s) = { 
$$
\sigma \in (L \cup \{\delta\})^* \mid s \stackrel{\sigma}{\implies}
$$
 }

$$
p \text{ after } \sigma = \{ p' \mid p \stackrel{\sigma}{\Longrightarrow} p' \}
$$

$$
p \xrightarrow{\delta} p \quad \text{iff} \quad \forall \ o! \in L_U \cup \{\tau\}: p \xrightarrow{\ o!} \rightarrow
$$

 $L_{\text{u}}$  is the subset of output actions of L

$$
\text{out}(\mathsf{P}) = \{ \begin{array}{ll} \mathsf{ol} \in \mathsf{L}_{\mathsf{U}} \mid \mathsf{p} & \xrightarrow{\mathsf{ol}} \mathsf{p} \in \mathsf{P} \end{array} \}
$$
\n
$$
\cup \{ \delta \mid \mathsf{p} \xrightarrow{\delta} \mathsf{p}, \mathsf{p} \in \mathsf{P} \}
$$

[Jan Tretmans].

### ioco: intuitively

i ioco s  $\mathsf{a}_{\mathsf{def}}$   $\forall \sigma \in \mathit{Straces}\left(\mathsf{s}\right) \colon \mathit{out}\left(\mathsf{i} \; \mathsf{after} \; \sigma\right) \ \subseteq \ \mathit{out}\left(\mathsf{s} \; \mathsf{after} \; \sigma\right)$ 

Intuition:

i $\overline{\textbf{i}}$  ioco-conforms to s, iff

- $\cdot$  if i produces output  $\times$  after trace  $\sigma$ , then  $\boldsymbol{s}$  can produce  $\boldsymbol{\mathsf{x}}$  after  $\boldsymbol{\mathsf{\sigma}}$
- $\cdot$  if i cannot produce any output after trace  $\sigma$ , then s cannotproduce any output after σ (*quiescence*)

## ioco-conformance (a)

i ioco s  $\,$  = $_{\sf def}\,$   $\forall \sigma \in \mathit{Straces}\,(\sf{s}) : \,$   $\mathit{out}\,(\sf{i}\,after\,\sigma) \,\subseteq\, \mathit{out}\,(\sf{s}\,after\,\sigma)$ 

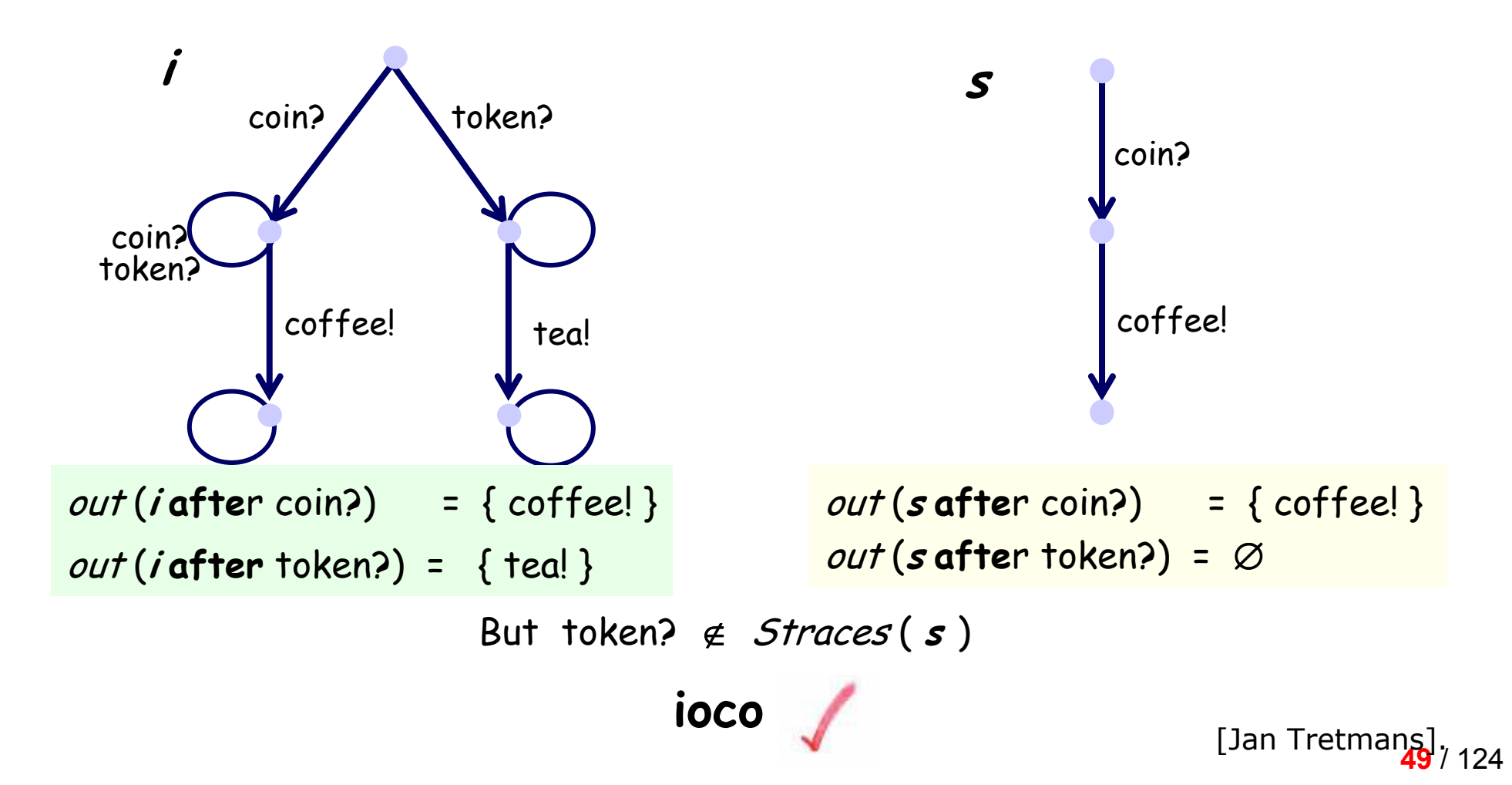

# ioco-conformance (b)

i ioco s  $\,$  = $_{\sf def}\,$   $\,\forall \sigma \in \mathit{Straces}\,(\sf{s}) : \,$   $\mathit{out}\,(\sf{i}\,after\,\sigma) \,\subseteq\, \mathit{out}\,(\sf{s}\,after\,\sigma)$ 

ioco

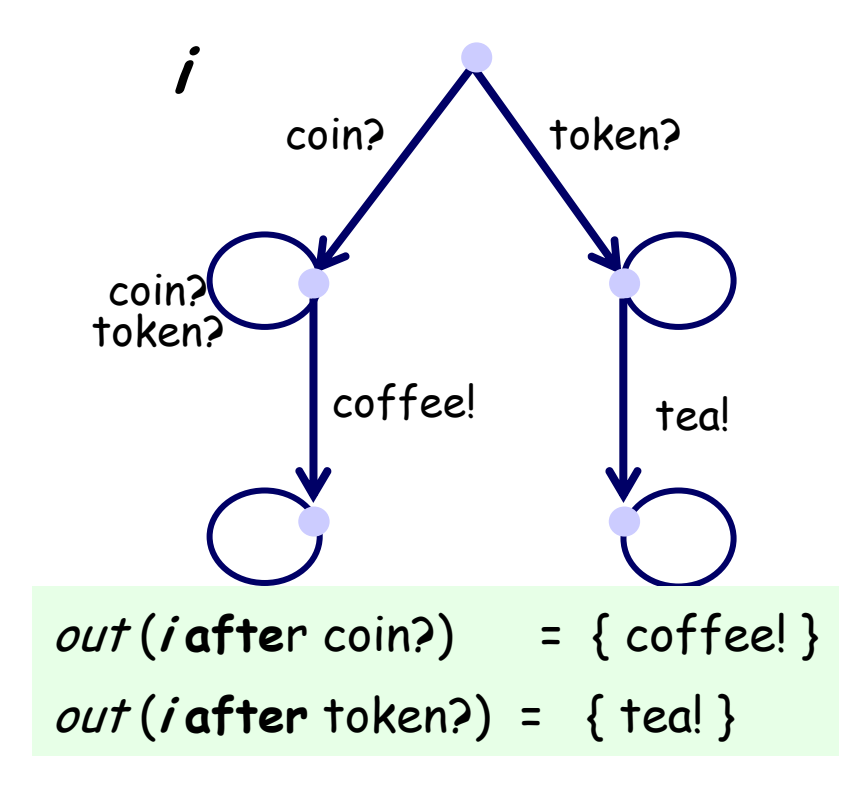

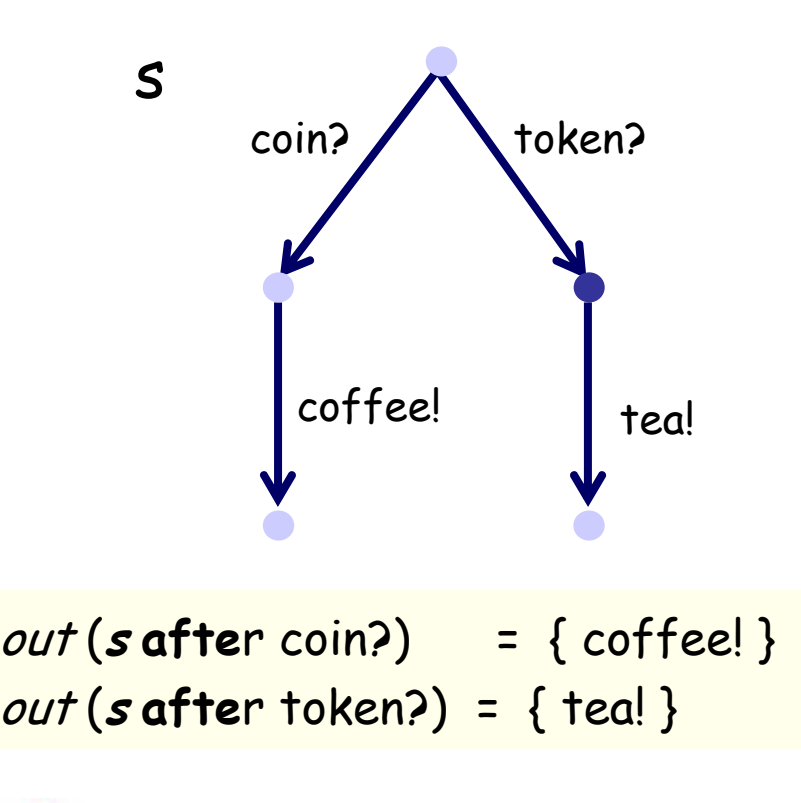

[Jan Tretmans].

<mark>50</mark> / 124

# ioco-conformance (c)

i ioco s  $\,$  = $_{\sf def}\,$   $\,\forall \sigma \in \mathit{Straces}\,(\sf{s}) : \,$   $\mathit{out}\,(\sf{i}\,after\,\sigma) \,\subseteq\, \mathit{out}\,(\sf{s}\,after\,\sigma)$ 

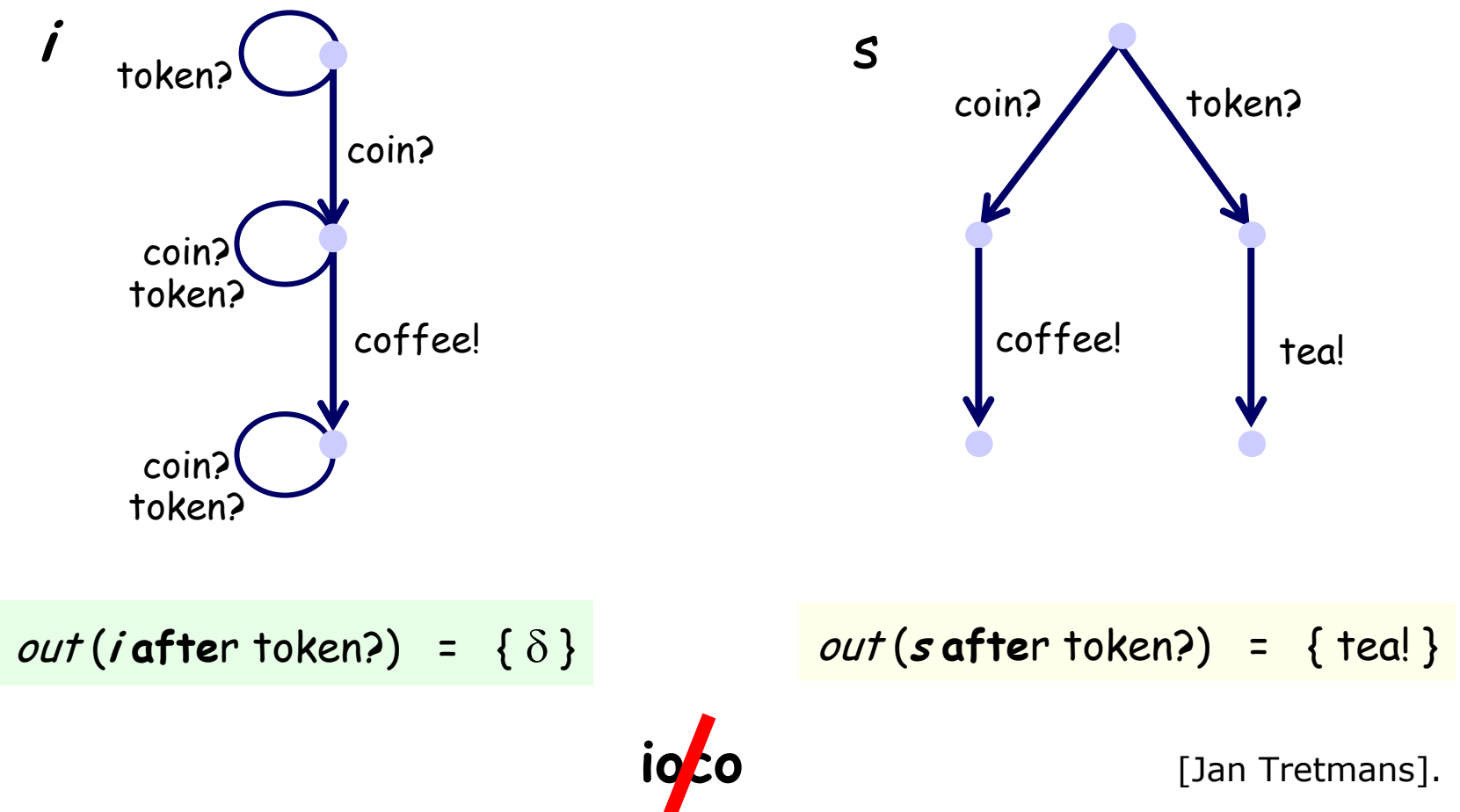

<mark>51</mark> / 124

### ioco-conformance (d)

i ioco s  $\,$  = $_{\sf def}\,$   $\,\forall \sigma \in \mathit{Straces}\,(\sf{s}) : \,$   $\mathit{out}\,(\sf{i}\,after\,\sigma) \,\subseteq\, \mathit{out}\,(\sf{s}\,after\,\sigma)$ 

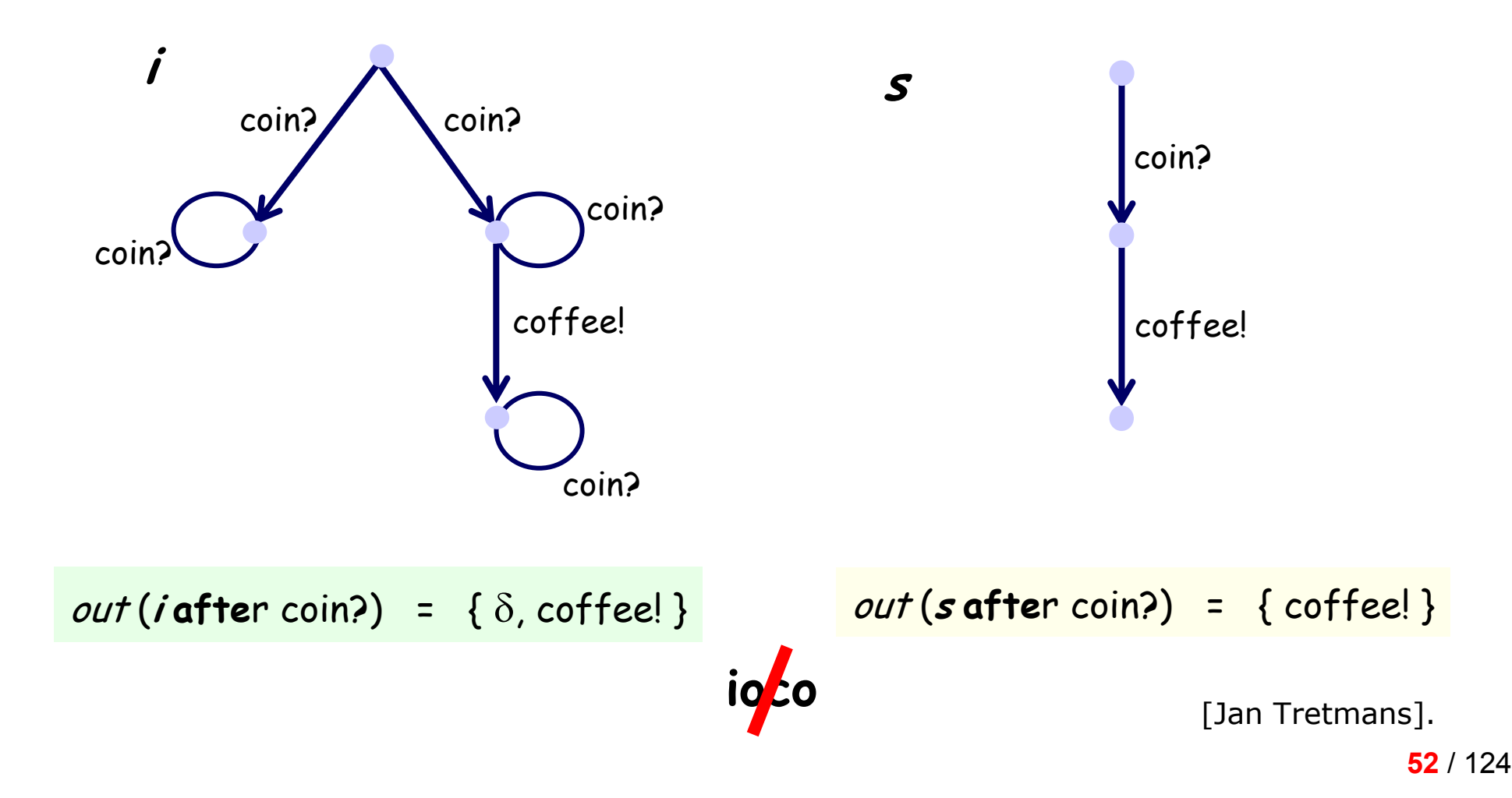

# Test Generation Algorithm

Objective: To generate a test case t(S) from a transition system specification.

// Here  $\,$  S is a set of states <code>(initially S = {s $_{\rm 0}$ }</code> )

Algorithm:Apply the following steps recursively, non-deterministically

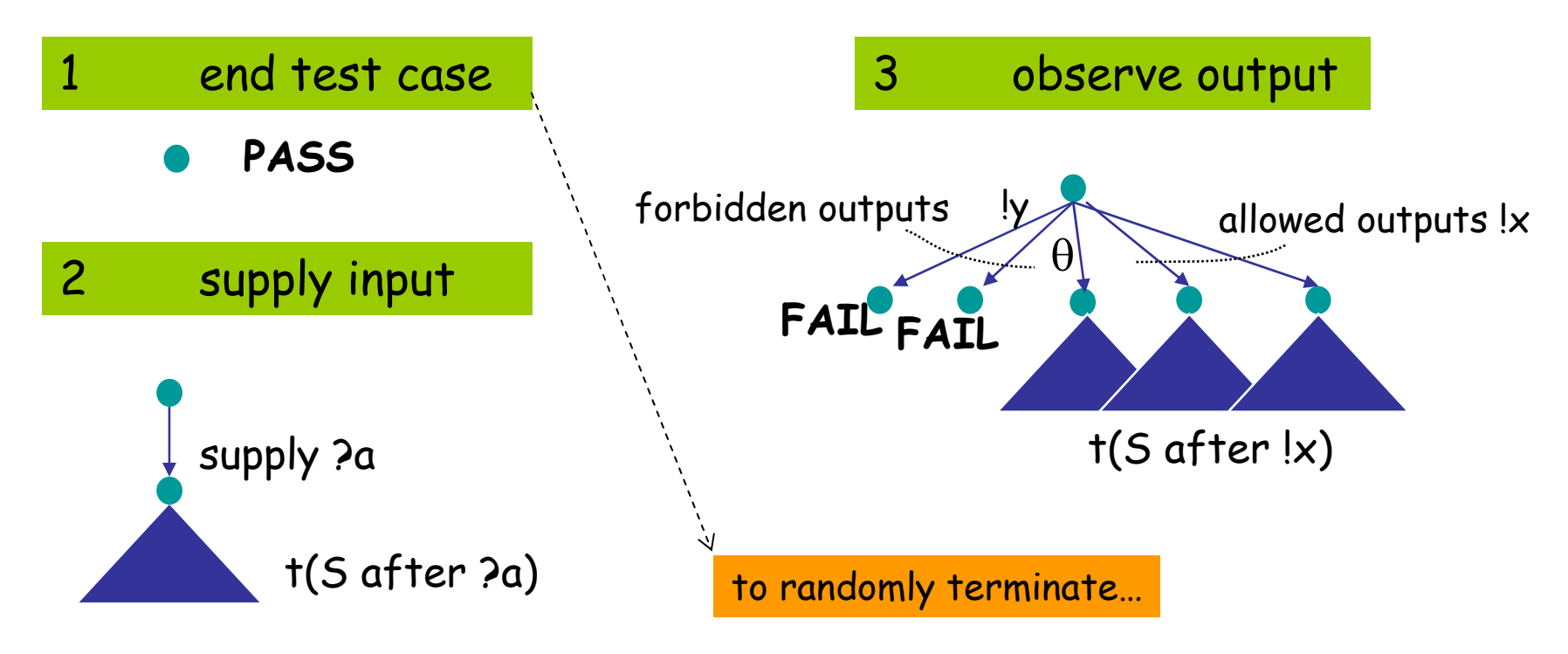

### Test Generation Example

#### Equation solver for  $\gamma$ <sup>2</sup>=x

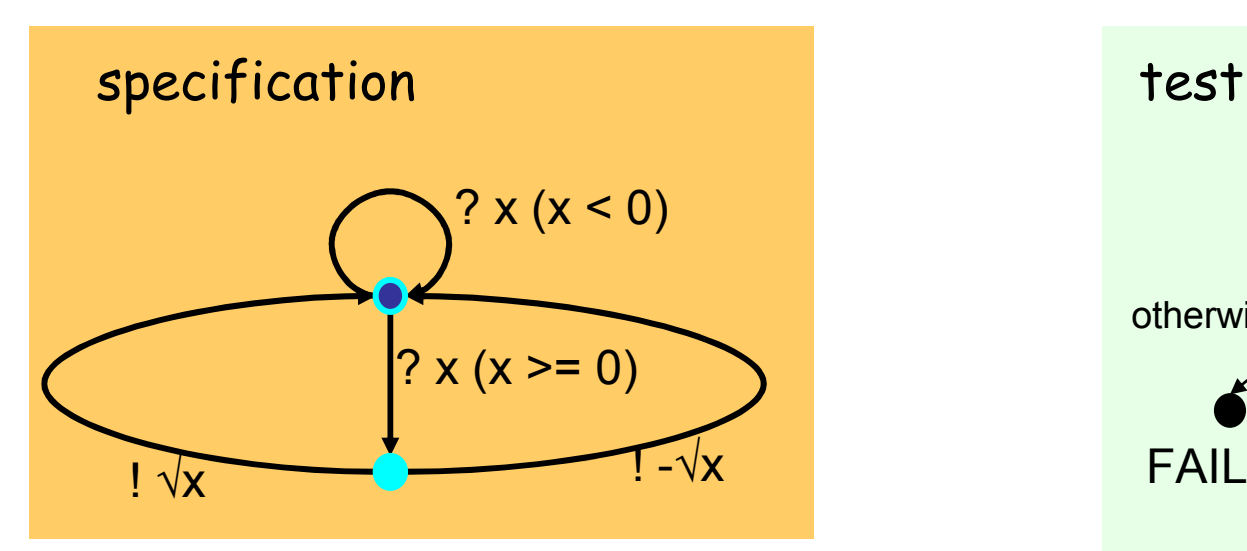

To cope with non-deterministic behaviour,  $\vert$ tests are not linear traces, but trees tests are not linear traces, but trees

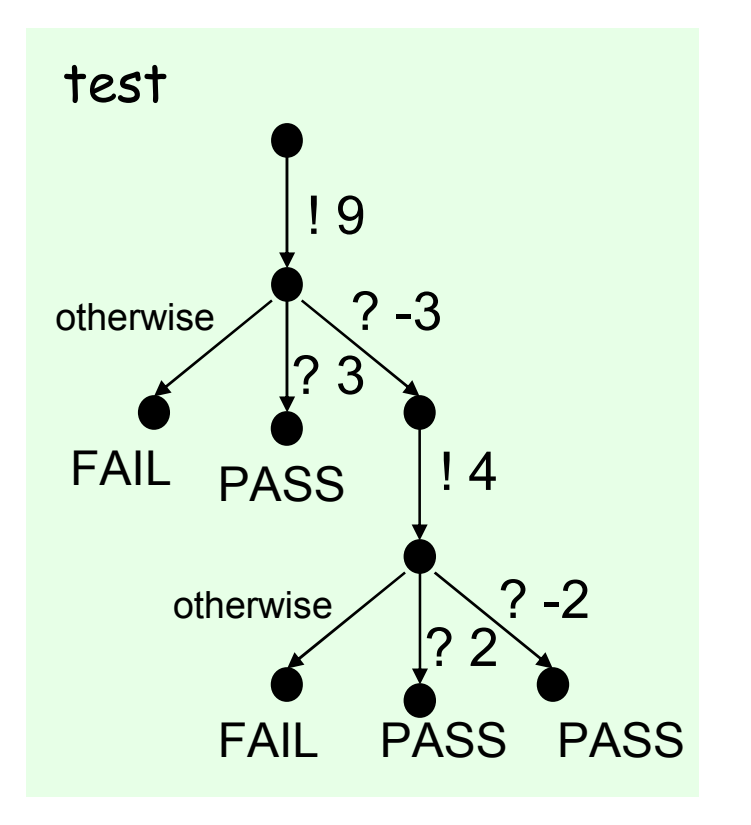

## Test Execution Examples

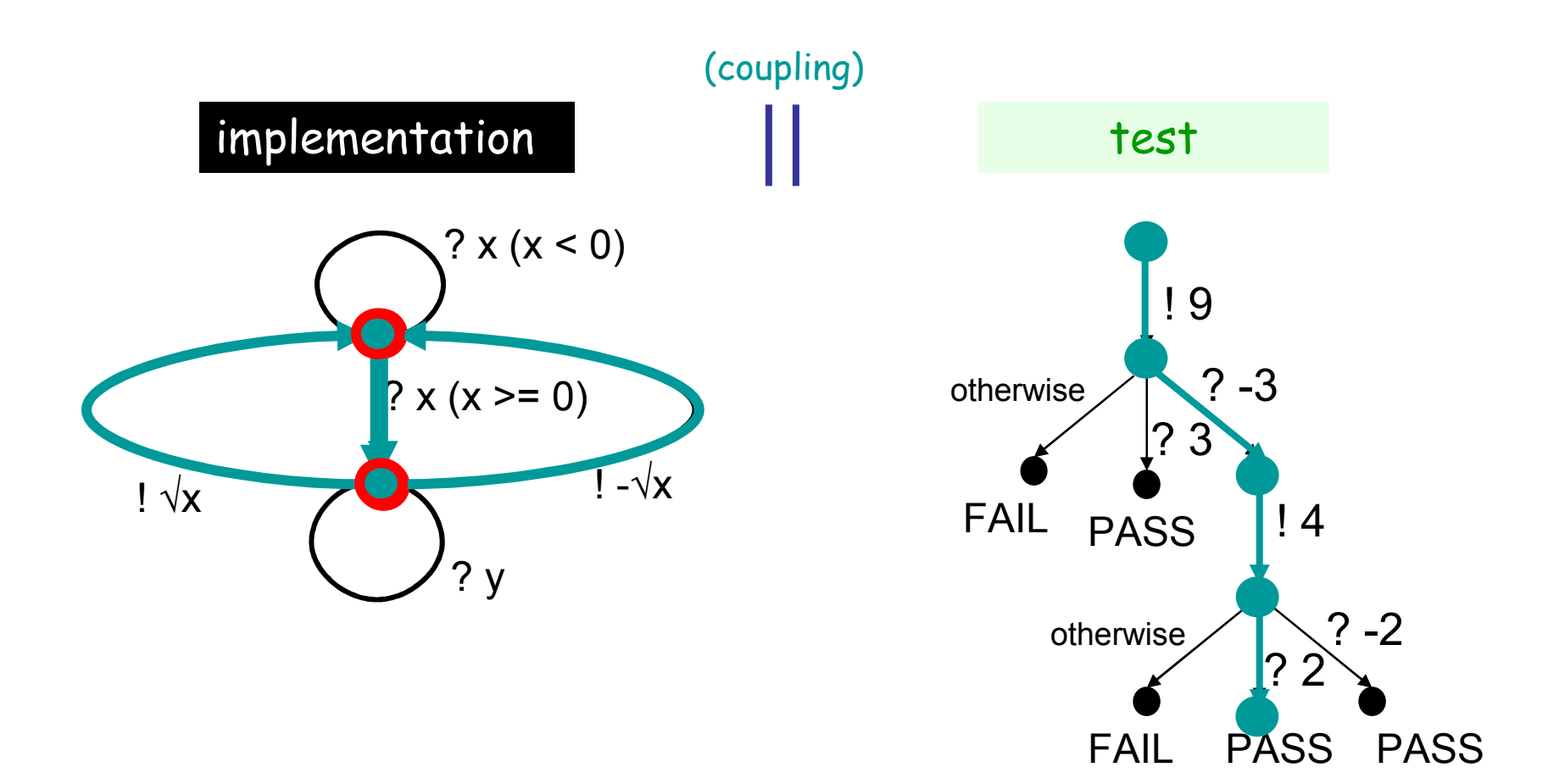

# Validity of Test Generation

For every test t generated with the algorithm:

#### Soundness :

t will never fail with correct implementation

i ioco s implies i passes t

or: i fails t implies i not(ioco) s

#### Exhaustiveness :

 each incorrect implementation can be detectedwith a generated test t

i i**gćo s** implies ∃t : i fails t

# LTS Testing: The TorX Tool

- On-the-fly test generation and test execution
- •Implementation relation: ioco
- Specification languages: LOTOS and Promela

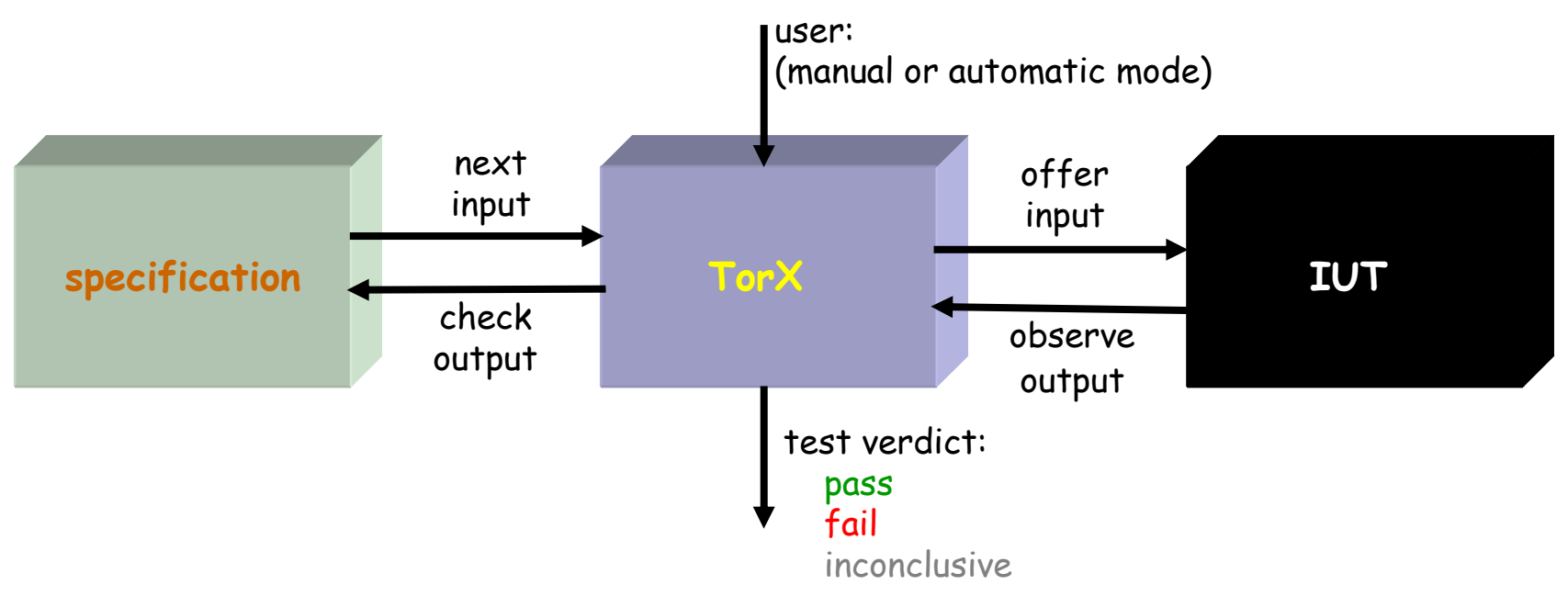

### TorX Tool Architecture

#### Concentrate on on-the-fly testing

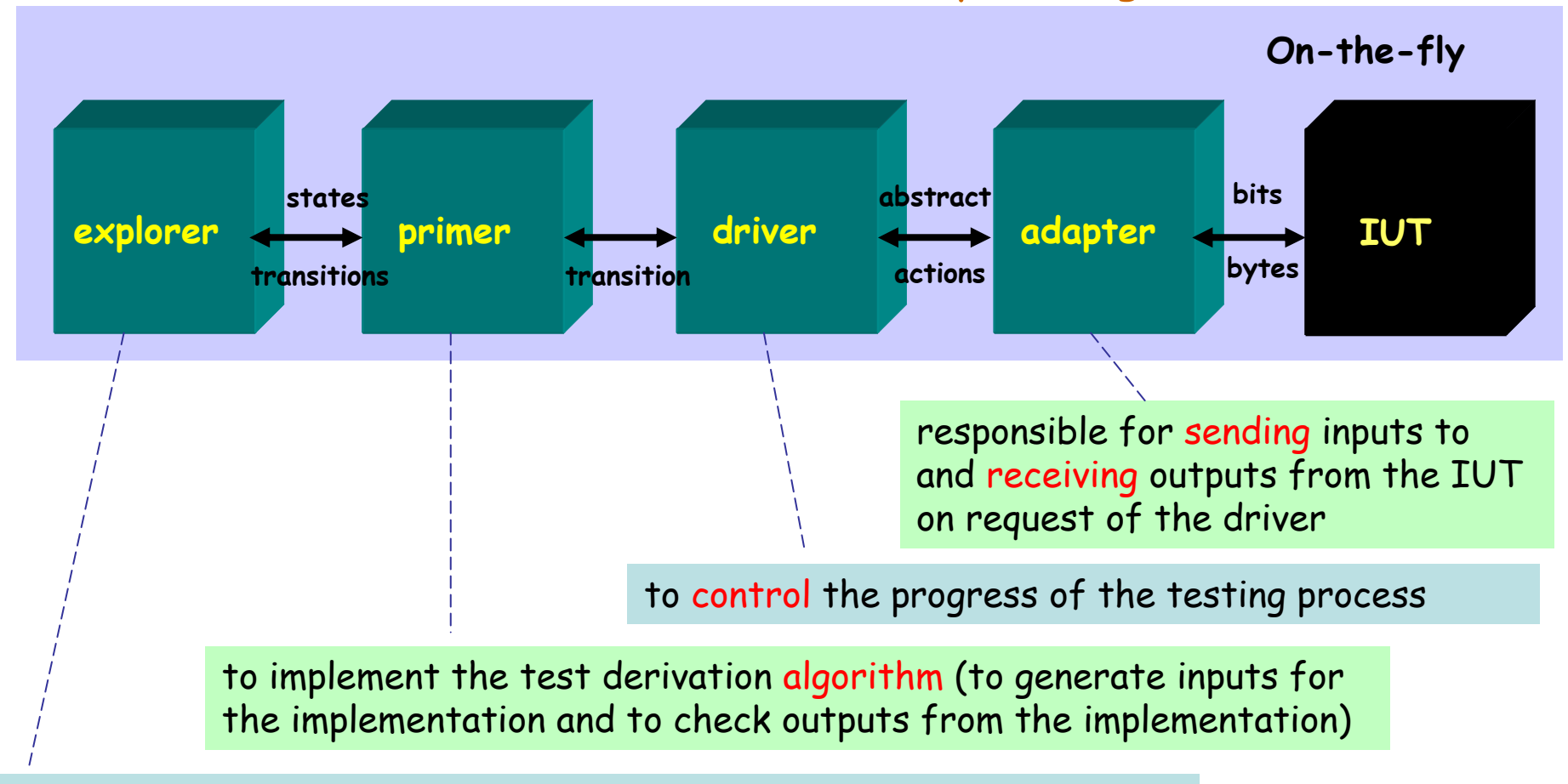

to explore the transition-graph of the specification and to provide, for a given state, the set of transitions that are enabled in this state

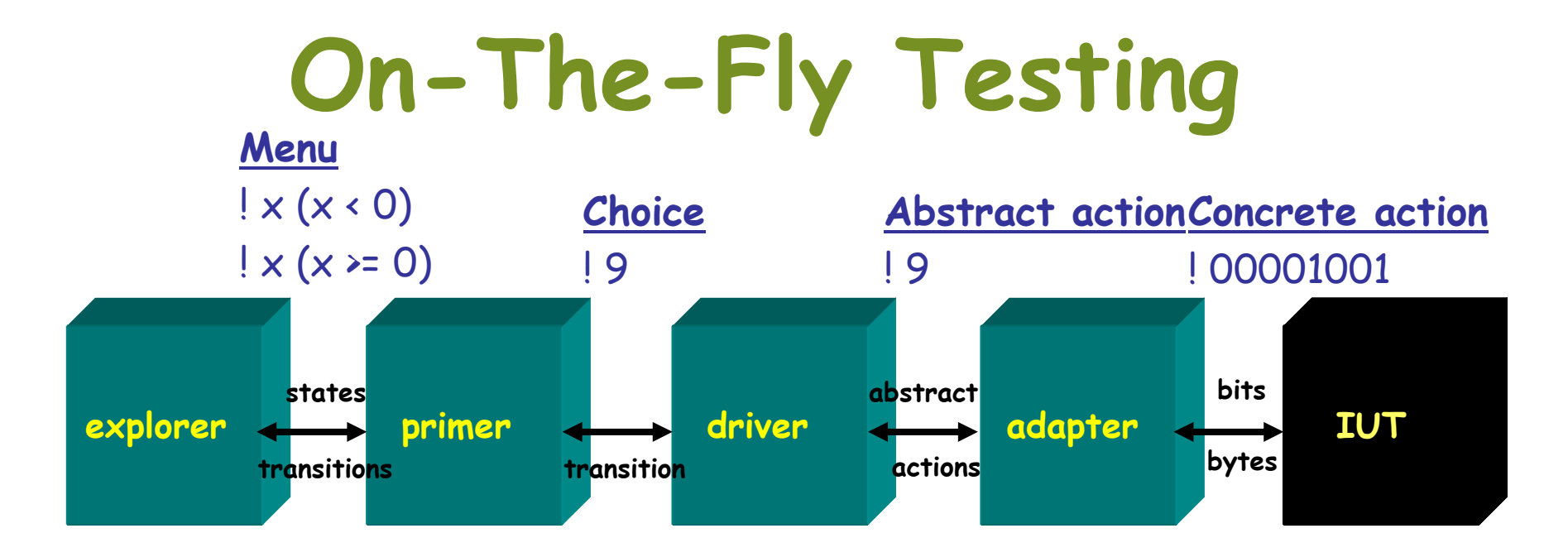

specification

implementation

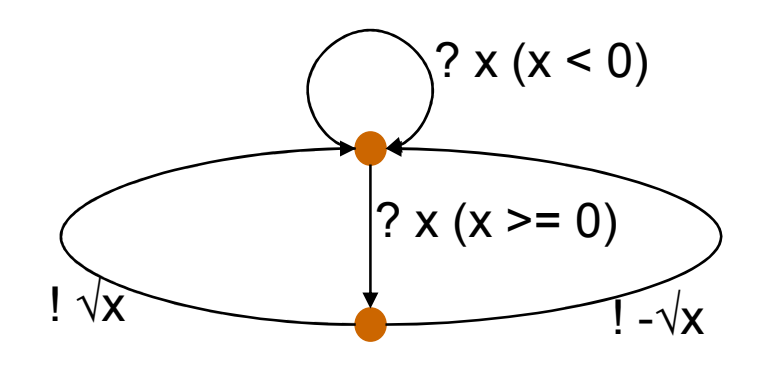

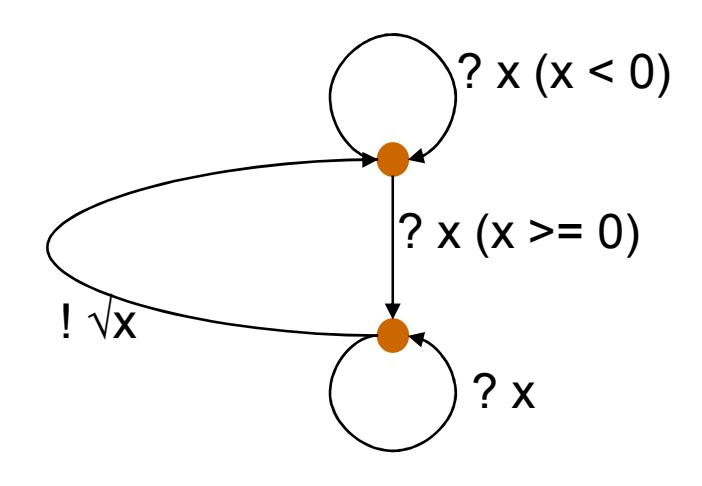

#### TorX Screenshot

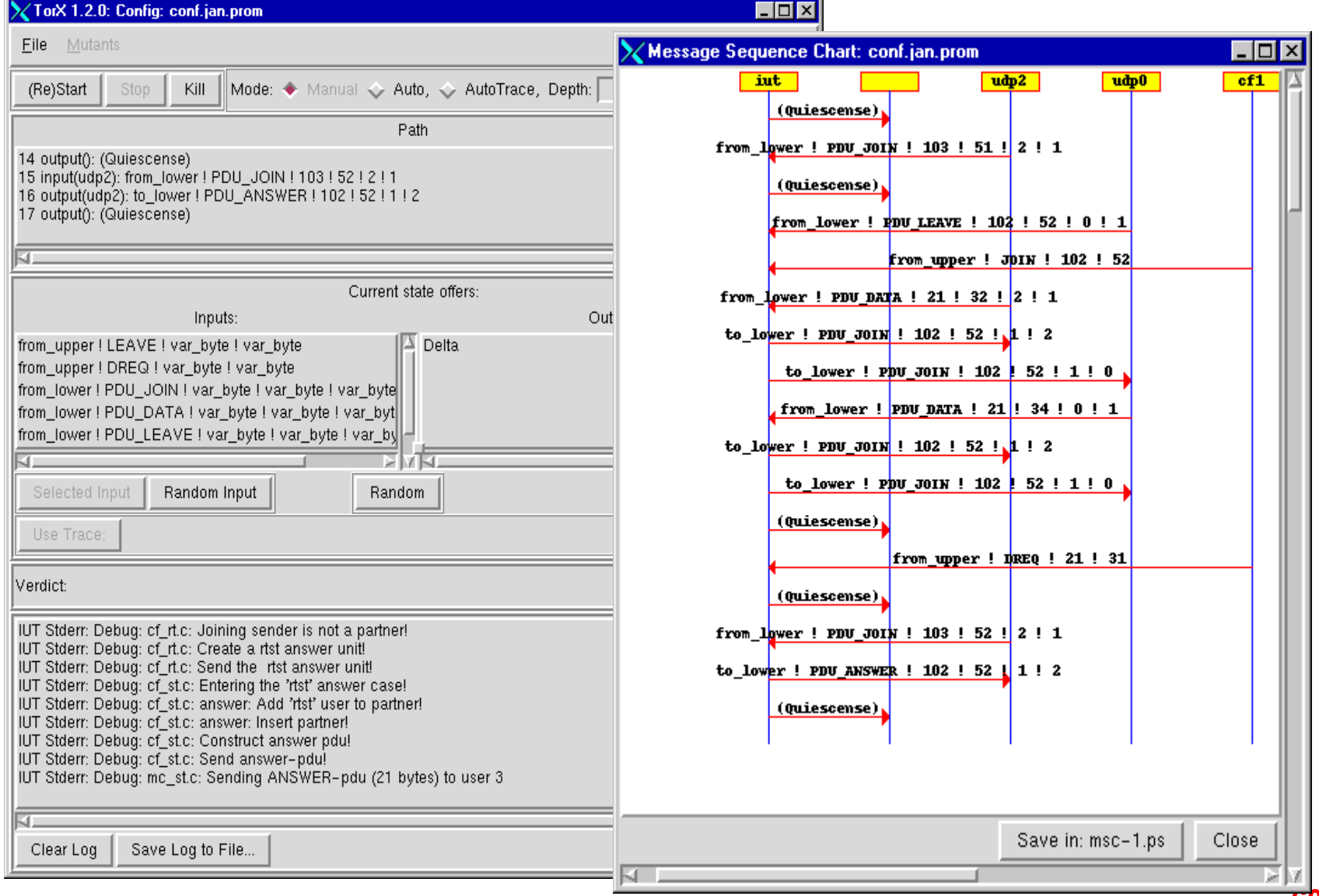

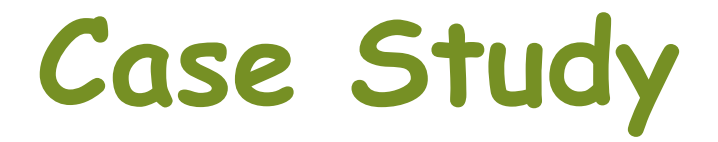

#### The Conference Protocol Experiment

- Initiated for test tool evaluation and comparison
- Based on really testing different implementations
- Simple, yet realistic protocol
- Specifications in LOTOS, Promela, SDL, EFSM, …
- 28 different implementations in C
	- $-$  one of them (accumed-to-be) connect one of them (assumed-to-be) correct
	- –others manually derived mutants a single error is injected deliberately
- http://fmt.cs.utwente.nl/ConfCase

errors:

- no outputs
- no internal checks
- no internal updates

#### The Conference Protocol

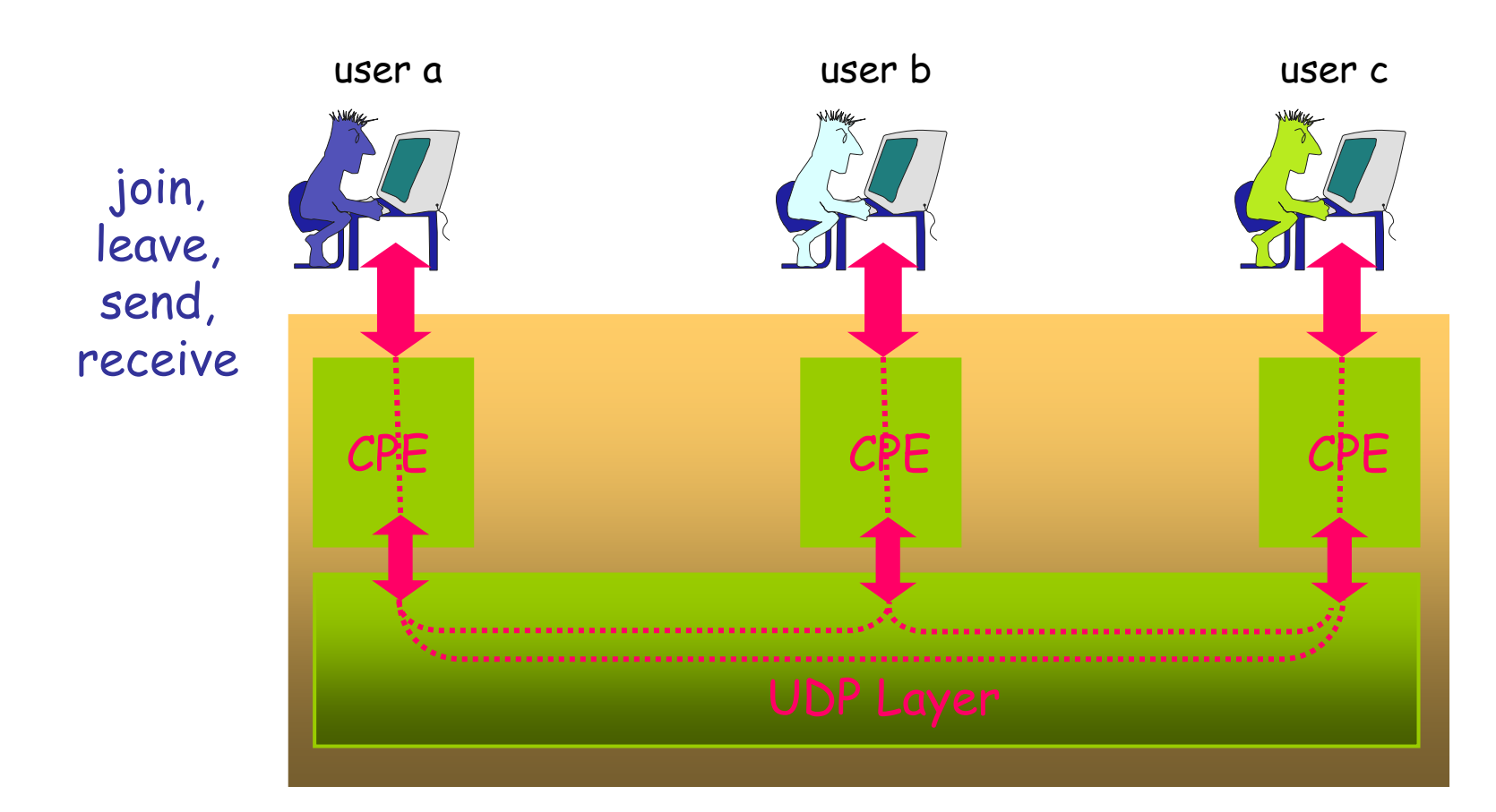

CEP: Conference Protocol EntityUDP: User Datagram Protocol

#### Abstract Test Architecture

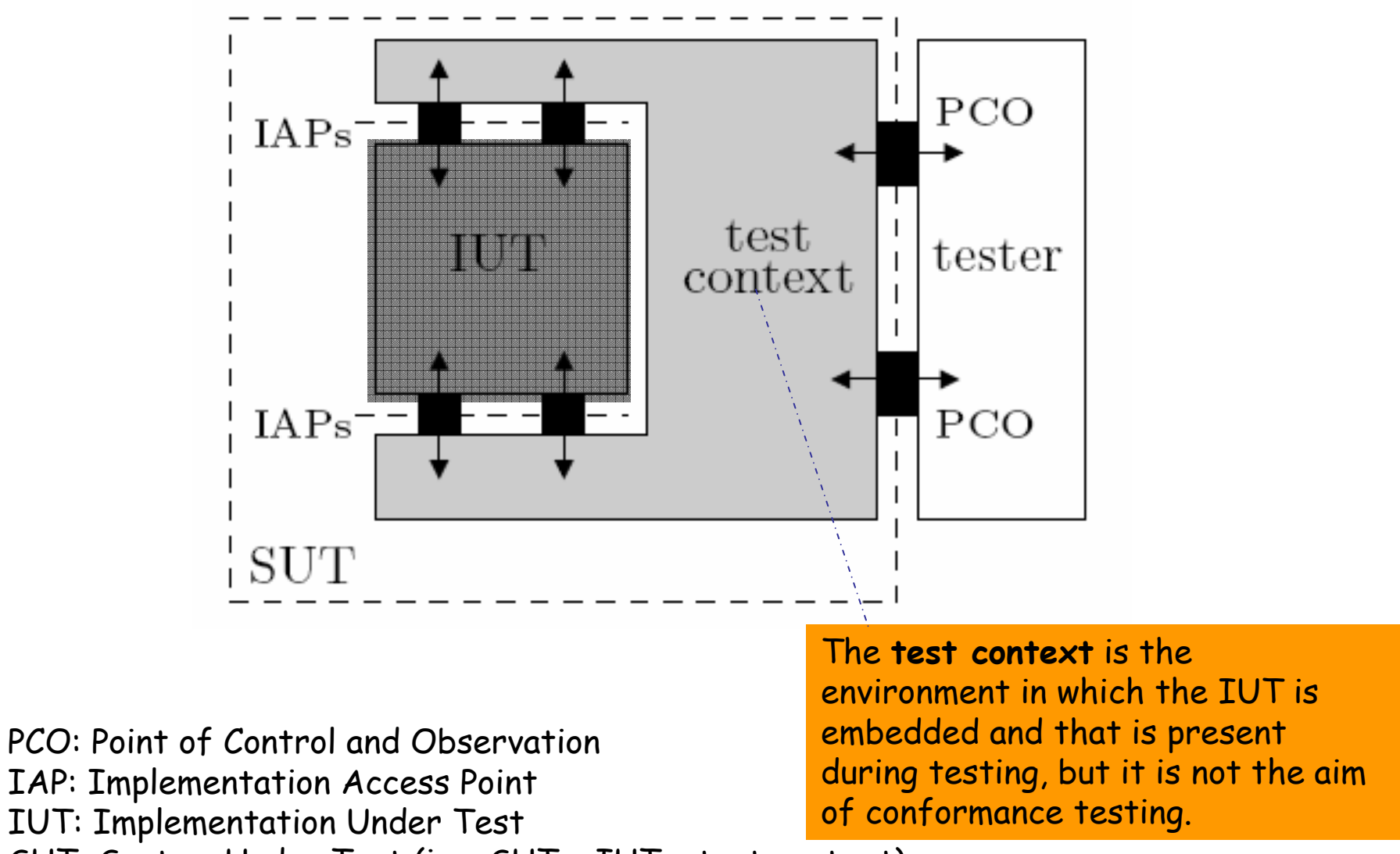

SUT: System Under Test (i.e., SUT = IUT + test context)

#### Conference Protocol: Concrete Test Architecture

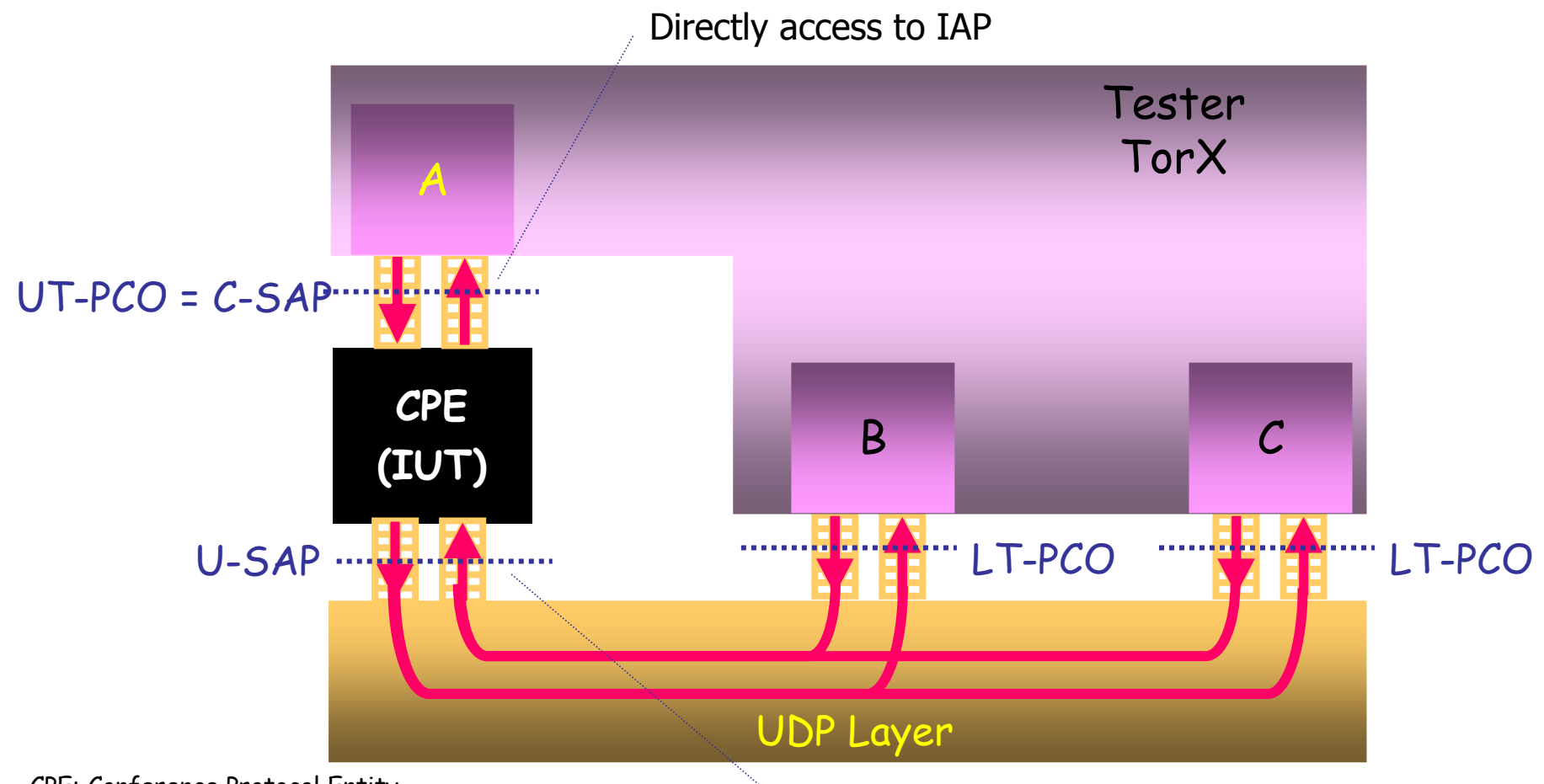

CPE: Conference Protocol Entity C-SAP: Conference Service Access PointU-SAP: UDP Service Access Point UT-PCO: Upper Tester Point of Control and ObservationLT-PCO: Lower Tester Point of Control and Observation

Indirect access to IAP via the UDP layer

#### Test Results

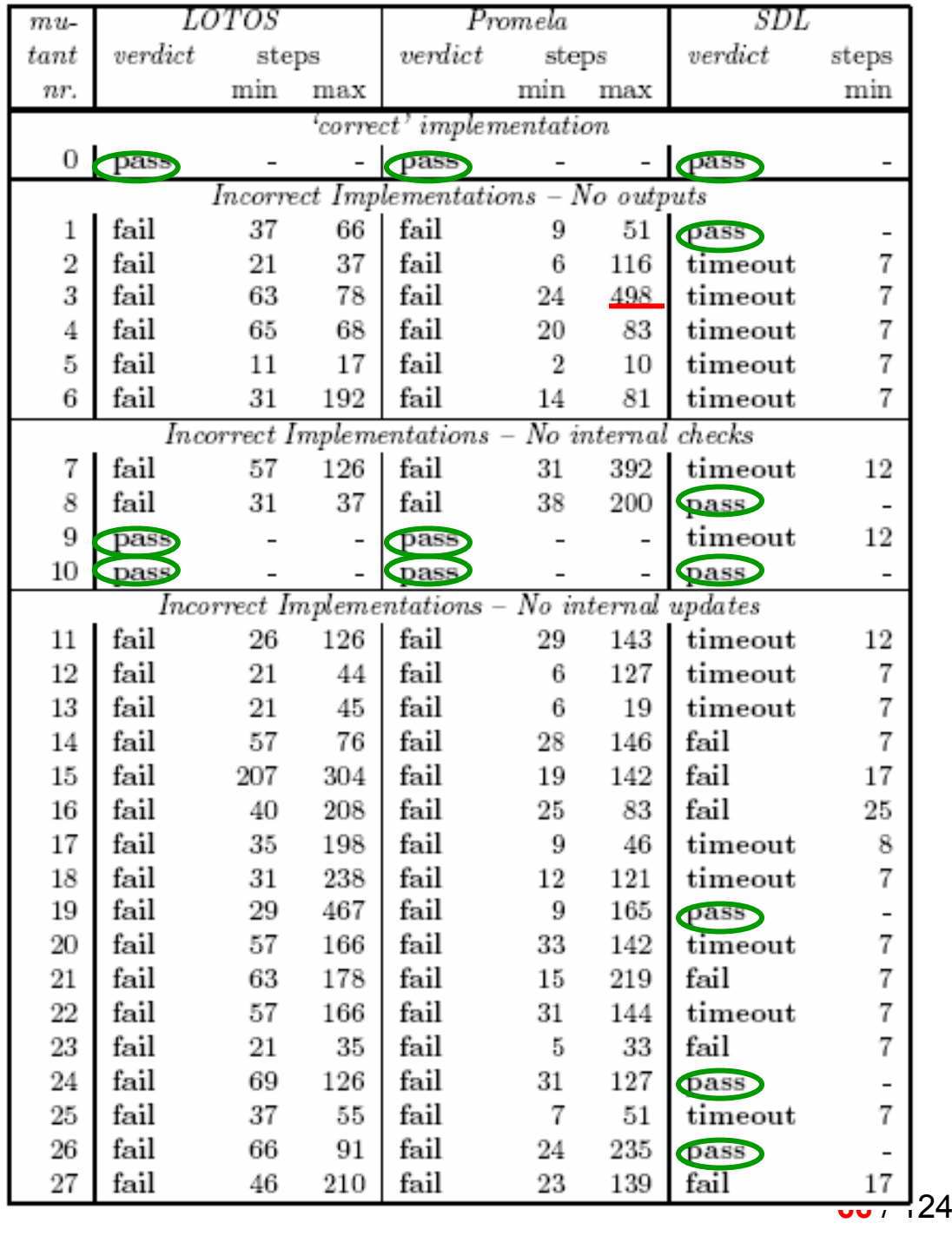

#### The Conference Protocol Experiments

Reported experiments:

- • TorX - LOTOS, Promela : on-the-fly ioco testingAxel Belinfante et al., Formal Test Automation: A Simple ExperimentIWTCS 12, Budapest, 1999.
- • TorX statistics (with LOTOS and Promela)
	- all errors found after 2 498 test events
	- maximum length of tests : > 500,000 test event s
	- 2 mutants react to PDU's from non-existent partners:
		- no explicit reaction is specified for such PDU's, so ioco-correct, and TorX does not test such behaviour

#### LTS Testing vs. FSM Testing

- FSM goo<sup>d</sup> at:
	- –FSM has "more intuitive" theory
	- – FSM test suite is complete $\sim$  - but anly wet accumption but only w.r.t. assumption on number of states
	- –FSM test theory has been around for a number (>40) of years
- FSM bad at:
	- Restrictions on FSM:
		- deterministic
		- completeness
	- –FSM has always alternation between input and output
	- –Difficult to specify interleaving in FSM
	- –FSM is not compositional

#### Model-Based Real-time System Testing: ---The Uppaal Approach

#### Uppaal Tool and it's Branches for Testing

- Uppaal is an integrated tool environment for modeling, simulation and verification of real-time systems modeled as networks of timed automata, extended with data types.
- UPAW • Uppaal's branches for testing: Uppaal-TRON**TISNA**<br>VERSITET AALBORG UNIVERS –CLASSIC Uppaal-Cover– Unngal-Cove **UPPAAI TRON UPPAAL** COVER **PAAL** for **T**esting **R**ealtime systems **ON**LINE

#### Real-time Model-Based Testing

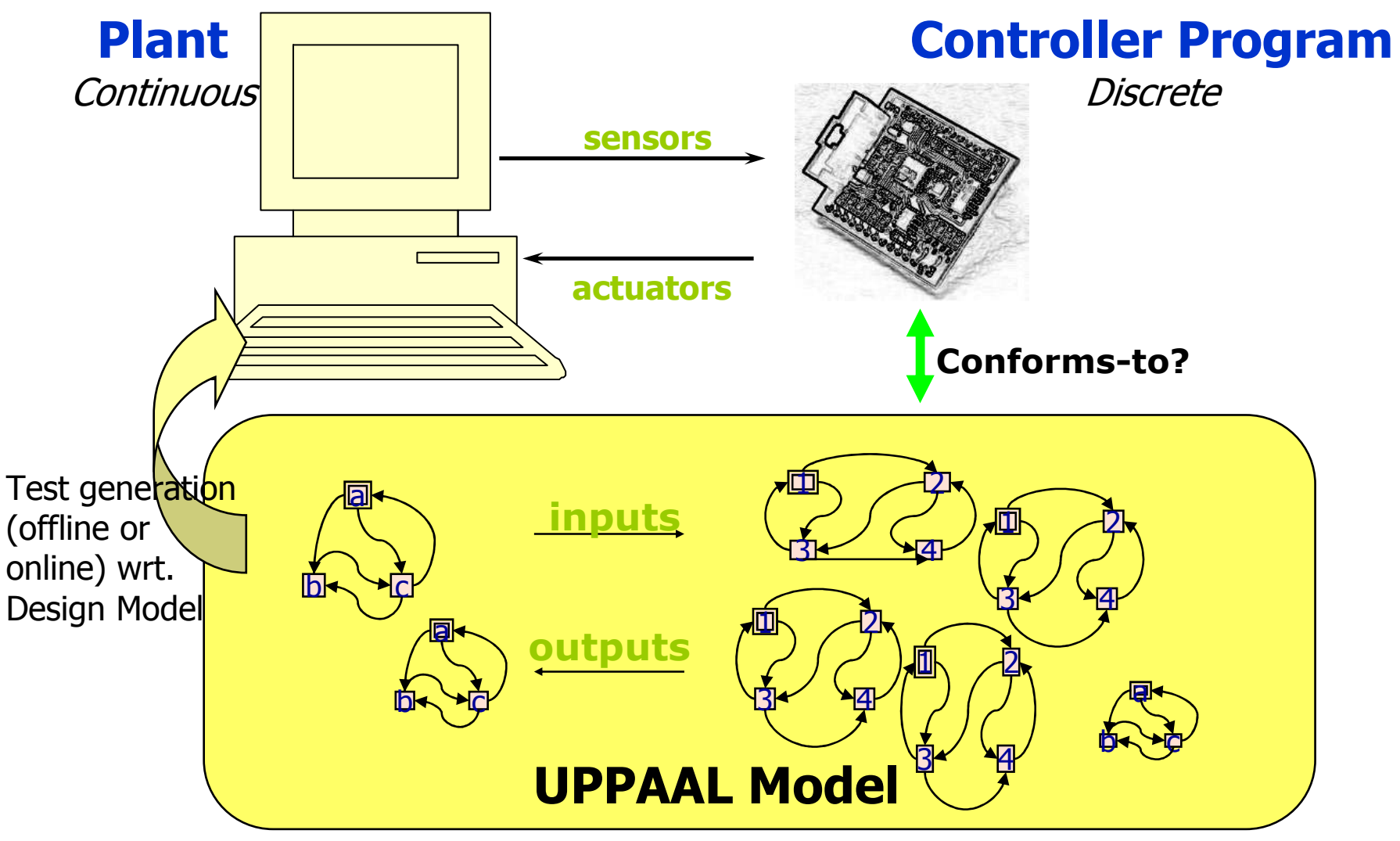

# Timed System Testing

- • Model:
	- – Timed Input-Output Labelled Transition System (Timed IOLTS)
- • Conformance relation:
	- – Timed Input-Output Conformance (Timedioco)
# Timed IOLTS by Example

- • Given a timed automaton:
	- – $\textsf{location:} \{ \mathsf{l}_0, \mathsf{l}_1, \mathsf{l}_2, \mathsf{l}_3 \}$
	- – actions:
		- {coin?, req?} --- input actions
		- {thinCof!, strongCof!} --- output actions
	- –clock:  $\{x\}$
- • Semantic state:
	- e.g.: (l<sub>o</sub>, x=0), (l<sub>o</sub>, x=2), (l<sub>1</sub>, x=4)
- •Semantic transition:

– e.g.: (l <sup>0</sup>, x=0) --delay(2)--> (l <sup>0</sup>, x=2), (l<sup>0</sup>, x=2) --coin?--> (l <sup>1</sup>, x=0),

 $\rightarrow$  Such a transition system is a timed IOLTS

- as semantic interpretation of TA
- yypically infinite transition systems (because clocks are real variables)

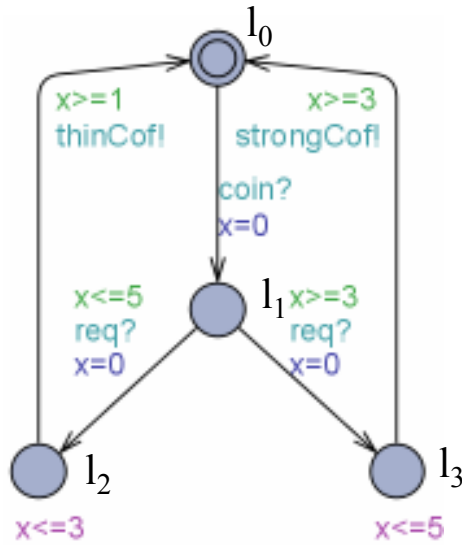

## Timed Conformance: tioco

- •Derived from Tretman's ioco
- •Let I, S be two timed IOLTS's, P a set of states
	- TTr(P): the set of timed traces from a state in P
		- eg.: σ = coin?.5.req?.2.thinCoffee!.9.coin?
	- Out(P after σ) = possible outputs and delays after σ
		- $\cdot$   $\,$  eg. out ({l $_2$ ,x=1}): {thinCoffee, 0...2}

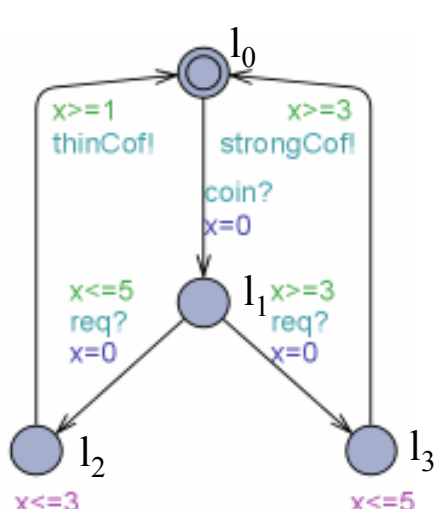

- •I tioco S = def
	- ∀σ <sup>∈</sup> TTr(S): Out(I after σ) ⊆ Out(S after σ), or
	- $TTr(i_0) \subseteq TTr(s_0)$ , where  $i_0$  and  $s_0$  are the initial respectively  $\mathsf{TTr}(\mathsf{i}_0)\subseteq\mathsf{TTr}(\mathsf{s}_0)$ , where  $\mathsf{i}_0$  and  $\mathsf{s}_0$  are the initial states of I and S respectively
- • Intuition
	- IUT can accept all inputs for SPEC (and perhaps some other inputs)
	- if IUT ever produces an output as required by SPEC, it should beproduced in time
	- –but IUT is not allowed to produce any illegal output (w.r.t. SPEC)

See also [Krichen&Tripakis, Khoumsi]

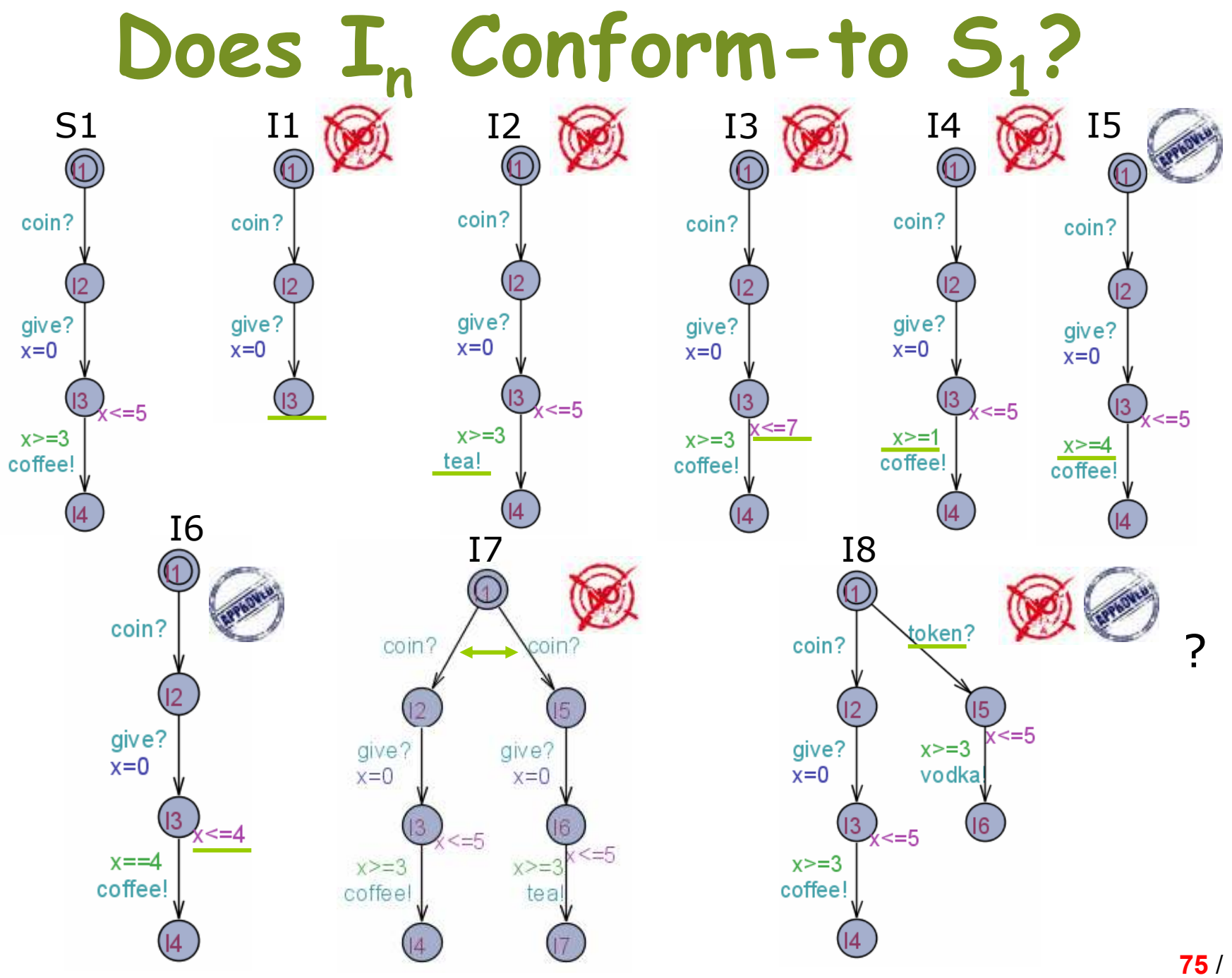

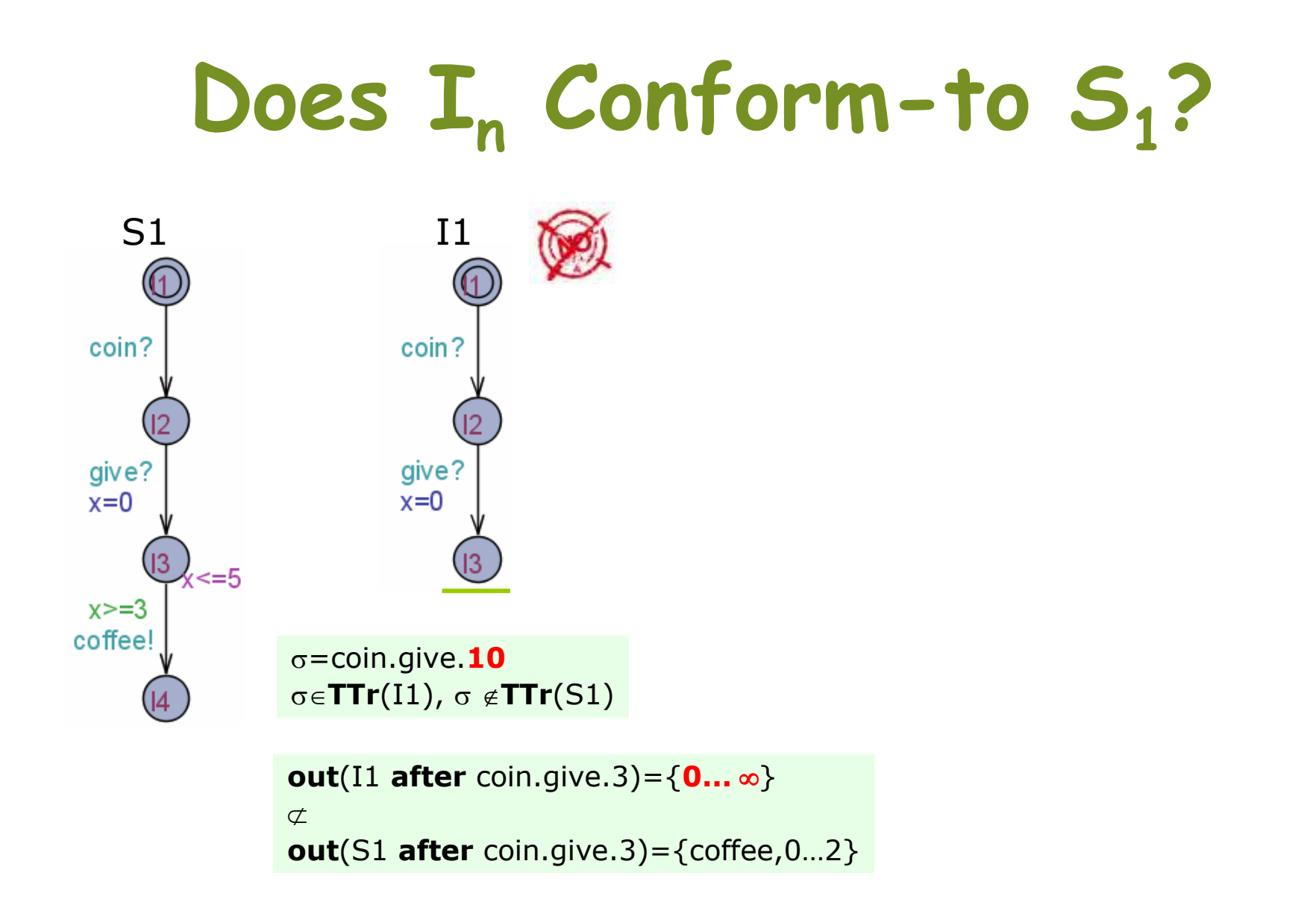

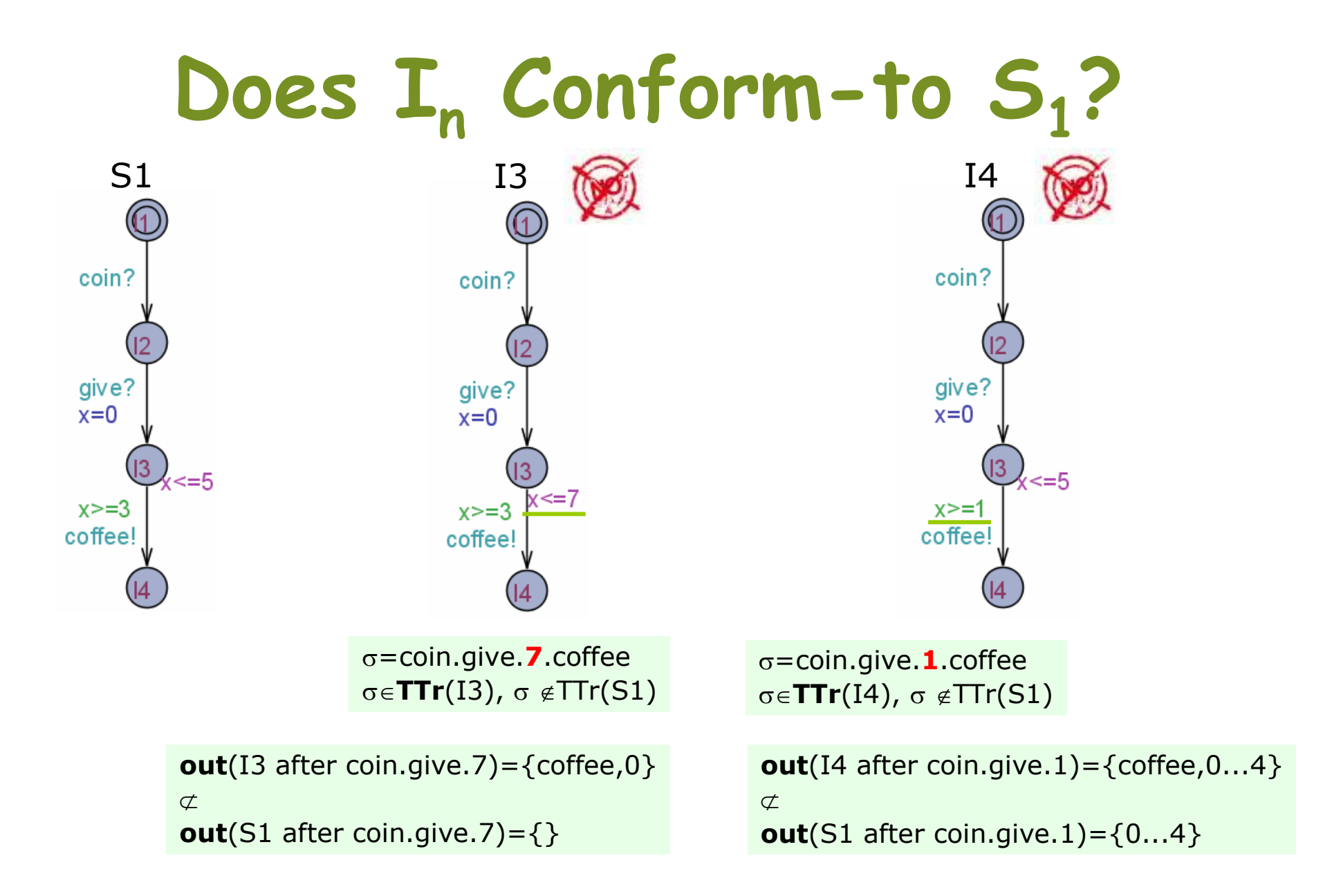

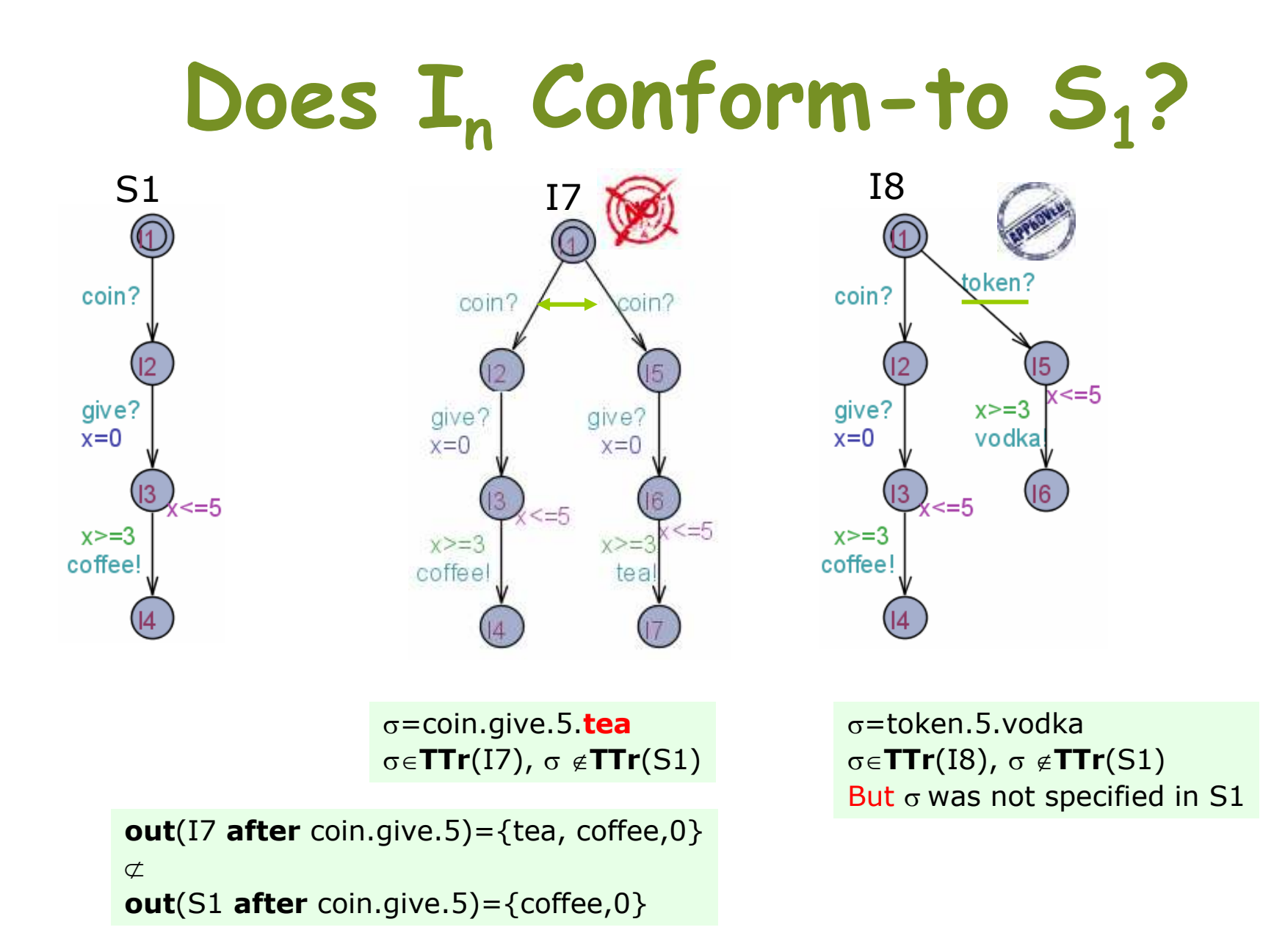

### Now, Back to Timed Coffee Machine

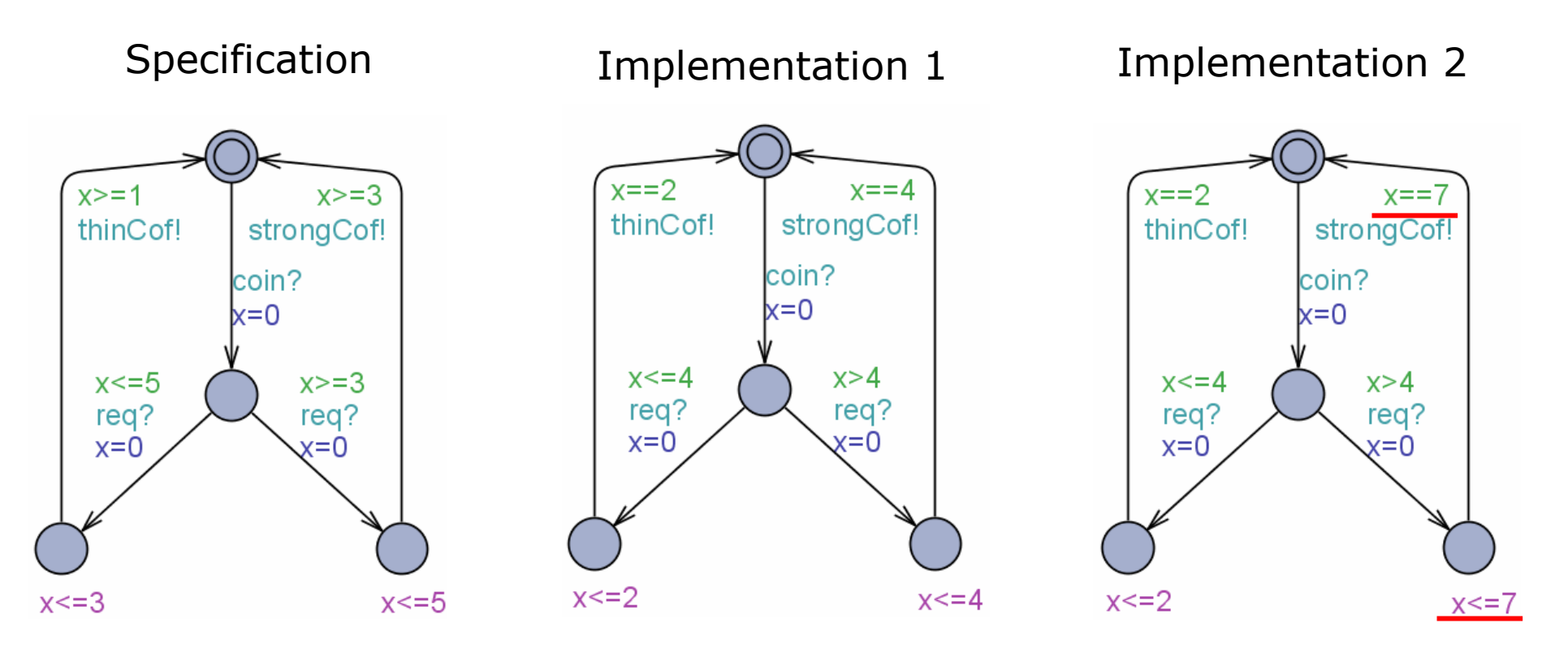

Example Traces

•c?.2.r?.2.weakC •c?.5.r?.4.strongCI1 rt-ioco S

•c?.2.r?.2.weakC•c?.5.r?.7 I2 rt-loco S

### Essence of "Timed ioco"?

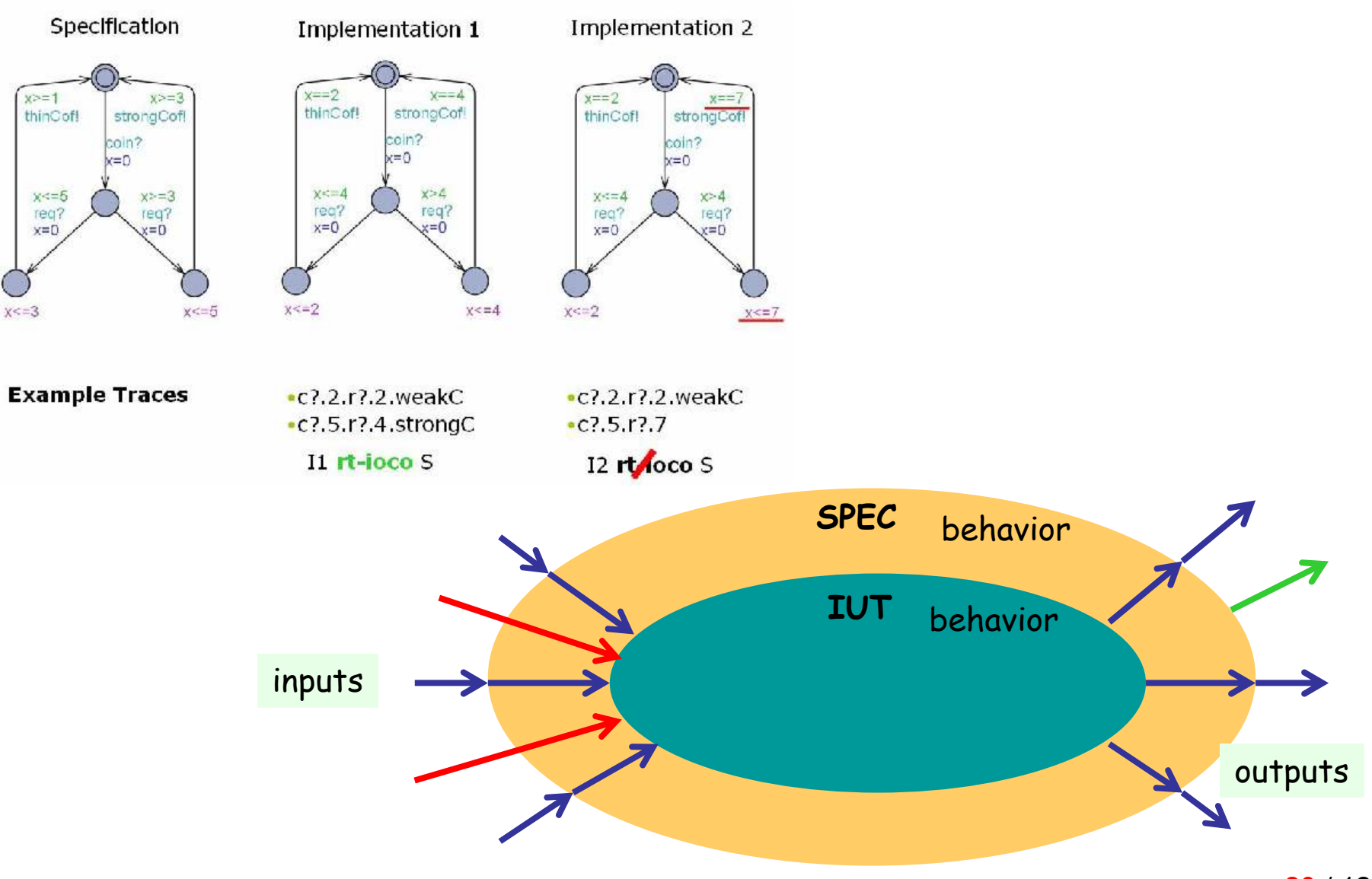

## Explicit Environment Modelling

Recall that in "ioco" conformance…

- •
	-
	- I tioco S =<sub>def</sub><br>- ∀σ ∈ TTr(S): Out(I after σ) ⊆ Out(S after σ), or<br>- TTr(i<sub>o</sub>) ⊆ TTr(s<sub>o</sub>), where i<sub>o</sub> and s<sub>o</sub> are the initial s  $\mathsf{TTr}(\mathsf{i}_0)\subseteq\mathsf{TTr}(\mathsf{s}_0)$ , where  $\mathsf{i}_0$  and  $\mathsf{s}_0$  are the initial states of I and S respectively
- Note that:
	- –TTr(S) is a very big (infinite) set
	- –We are usually interested in only a small portion of the behavior
- A solution:
	- – To explicitly model the environment that the IUT will beoperated in

### The Environment "Universe"

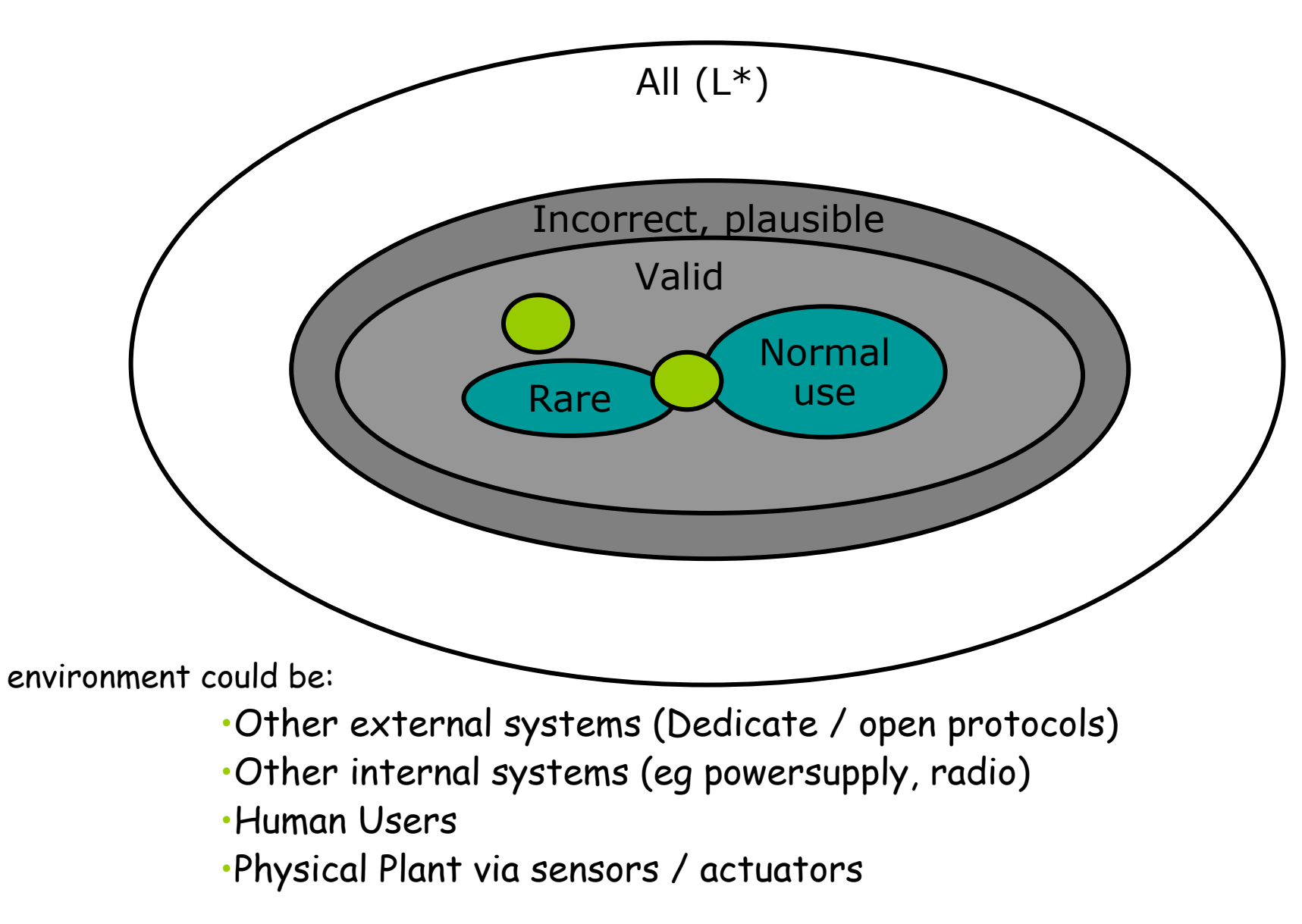

## Sample Cooling Controller

### IUT-model

Env-model

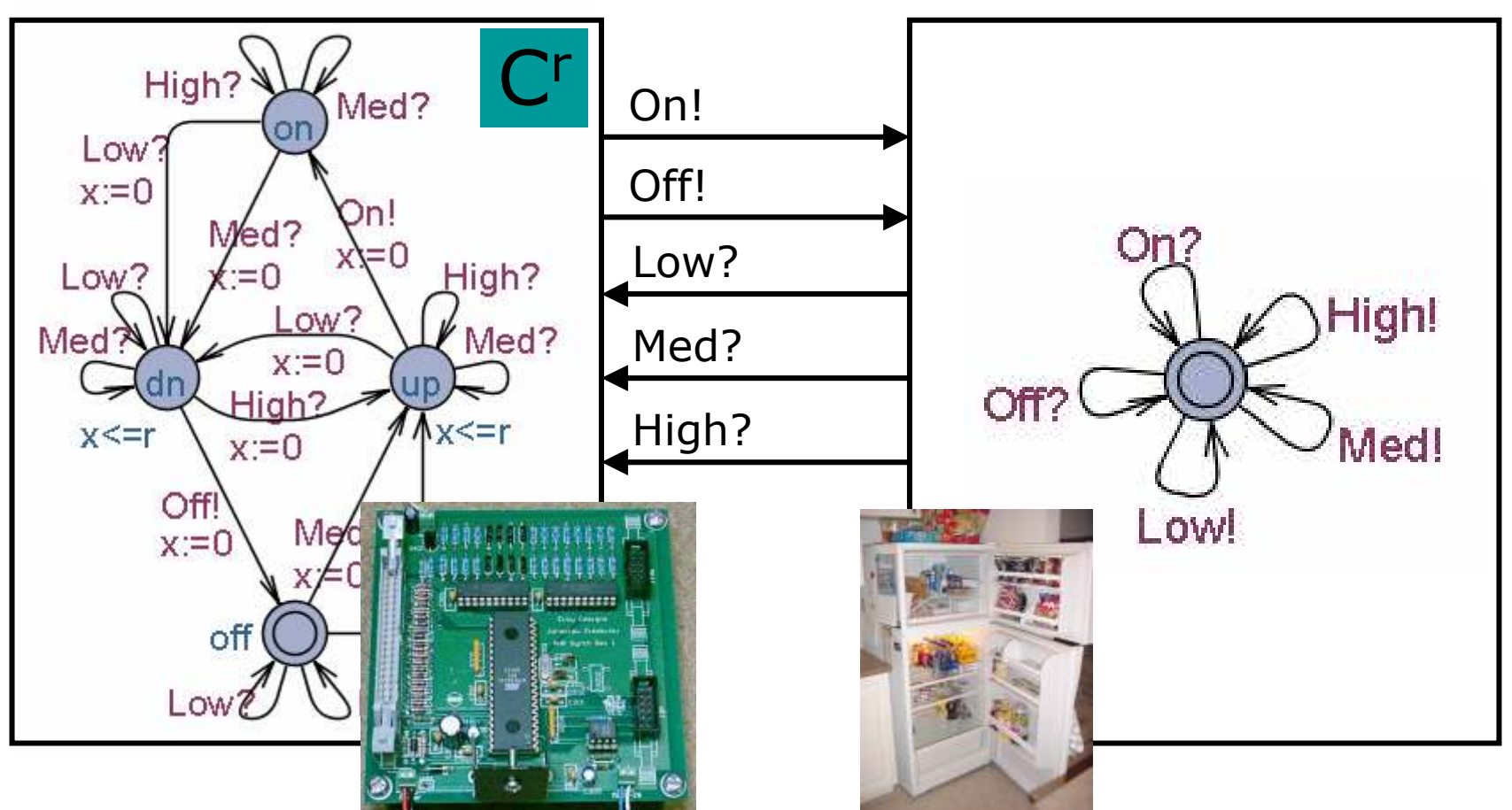

•When T is high (low) switch on (off) cooling within r secs. •When T is medium cooling may be either on or off (impl. freedom)

#### Environment ModellingTemp.

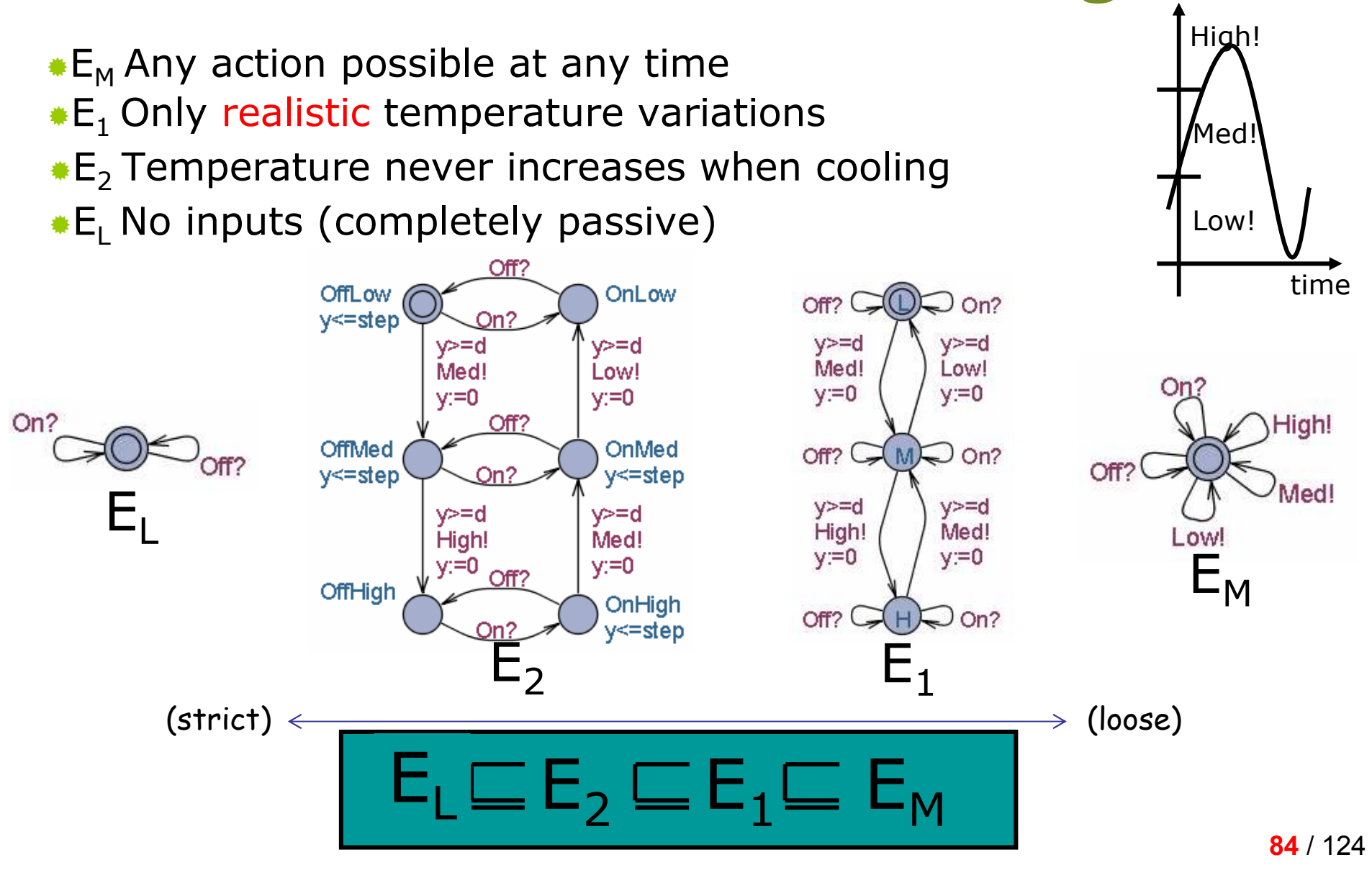

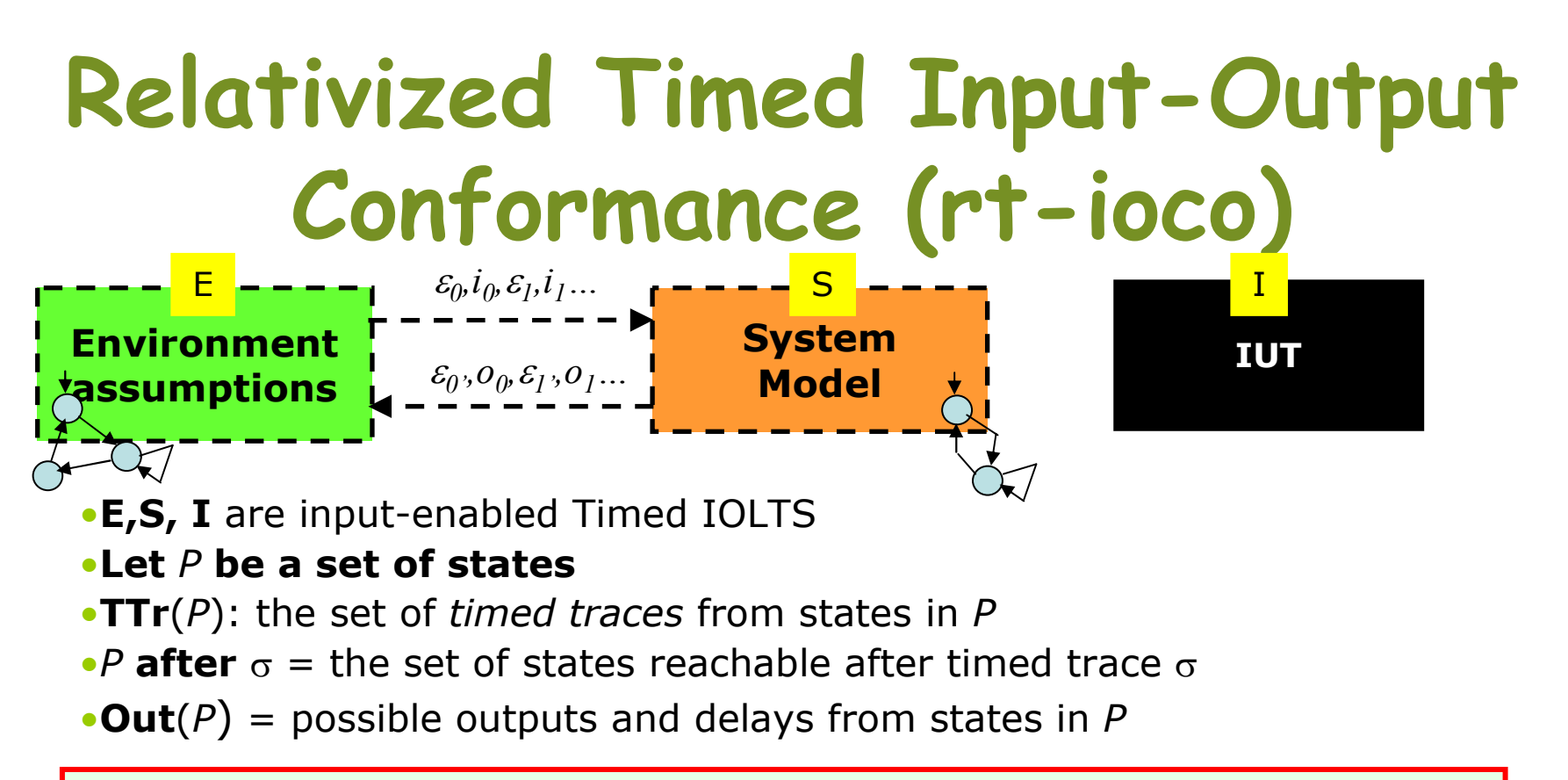

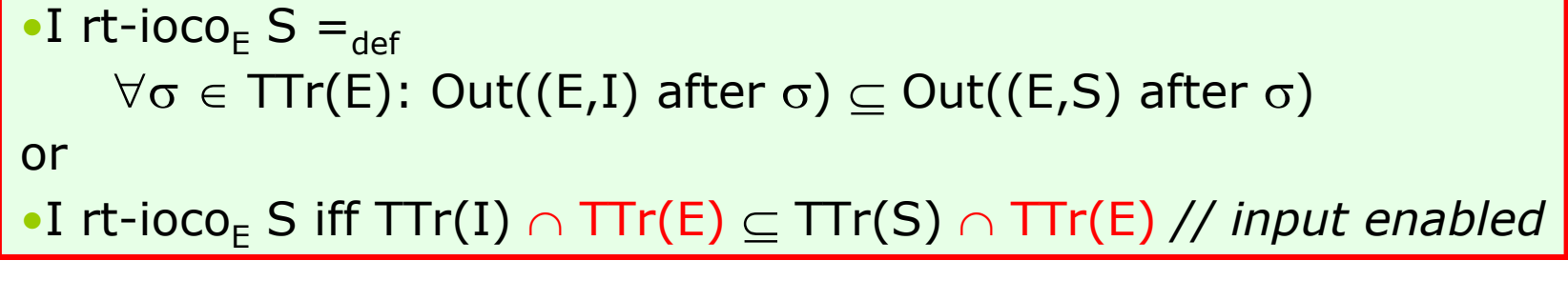

#### •Intuition: for all assumed environment behaviors, the IUT

• never produces illegal output, and

 • if ever produces required output, then produces it in timeSee also [Larsen 04 FATES]

## Off-line and On-line Testing

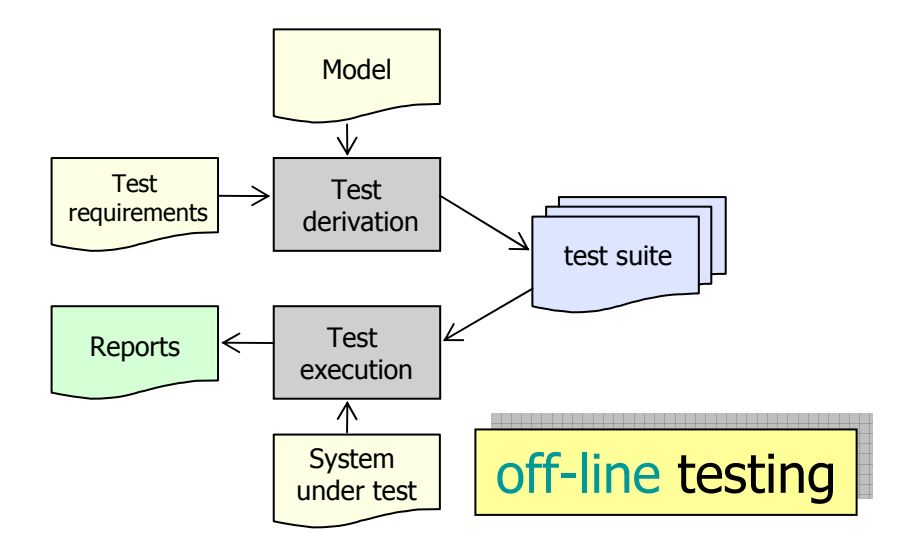

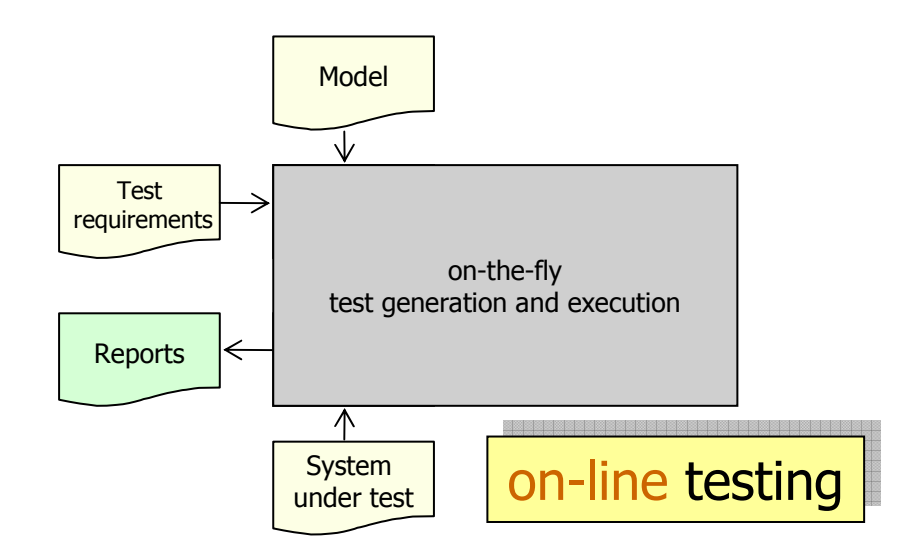

### Model-Based Off-line Testing of Timed Systems

### Automated Model-Based Off-lineConformance testing

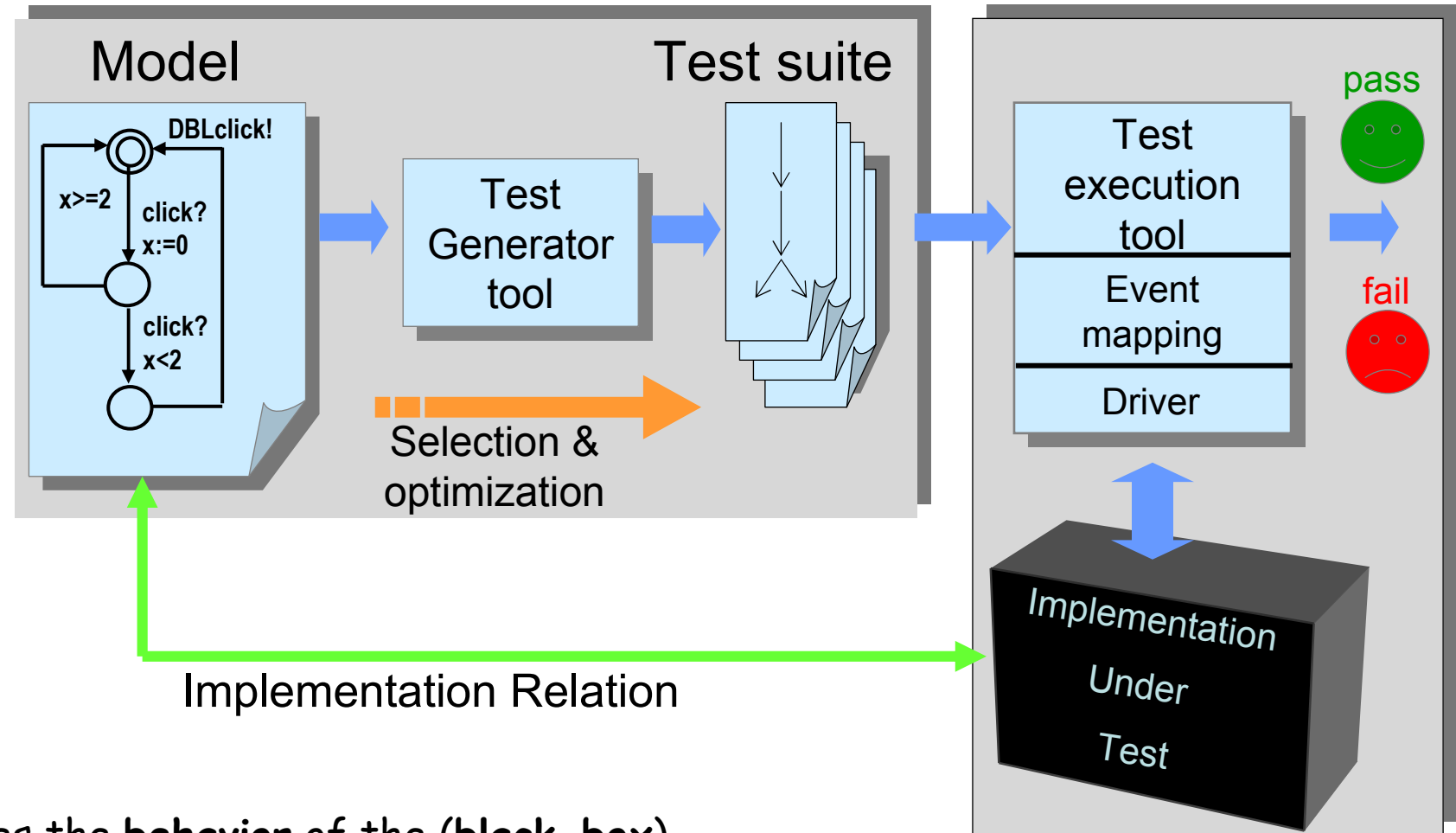

Does the behavior of the (black-box)implementation *comply* to that of the specification?

### Touch-sensitive Light Controller

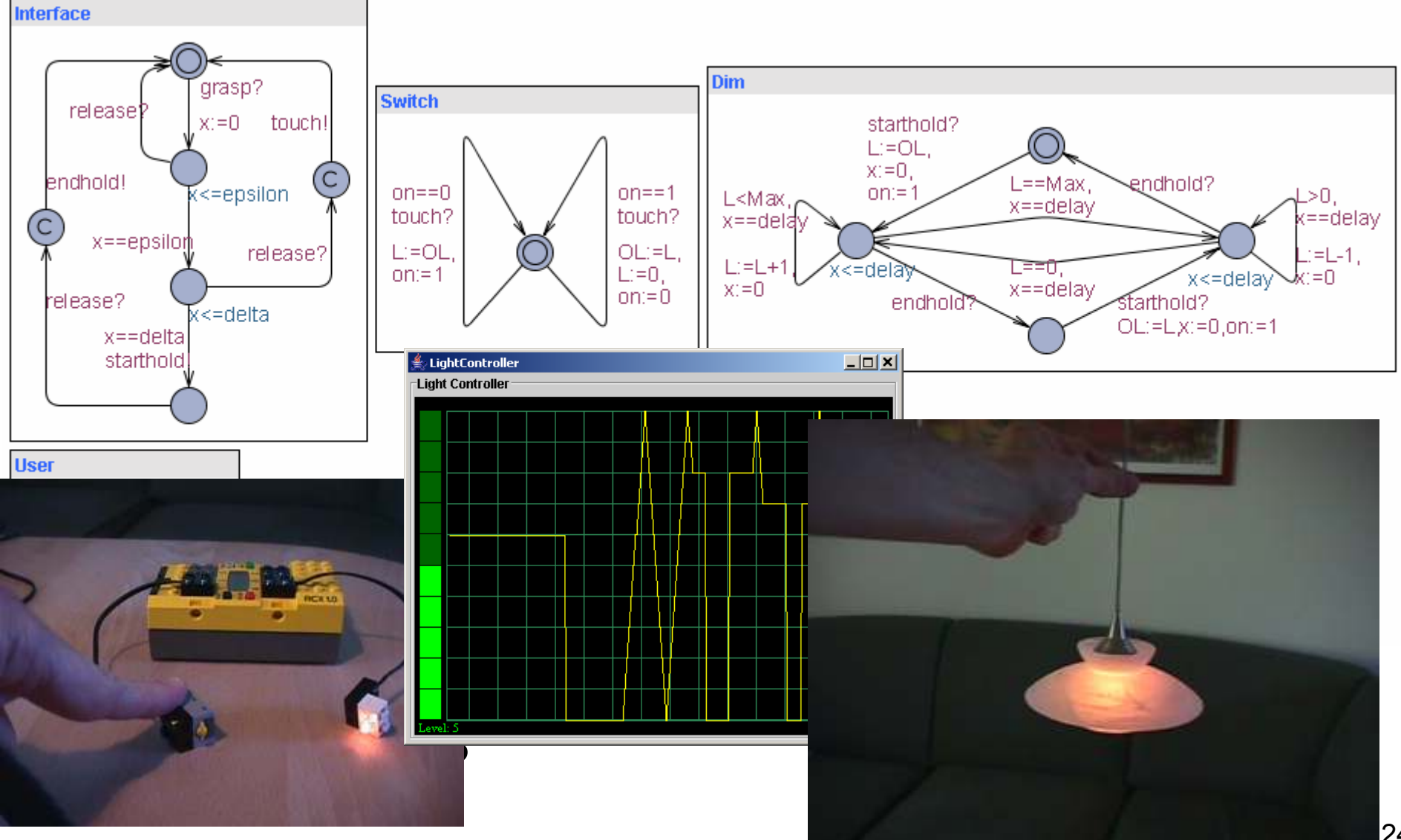

#### release'  $x = 0$ touch! endhold!  $x < 200$  $x = 200$ release? release?  $x < 500$  $x = 500$ starthold  $x>0$ EXAMPLE test cases for Interface

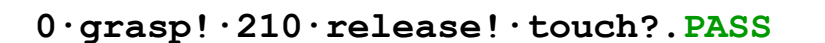

0·grasp!·317·release!·touch?·2½·grasp!·220·release!·touch?·PASS

1000·grasp!·517·starthold?·100·release!·endhold?·PASS

### Infinitely many sequences!!!!!!

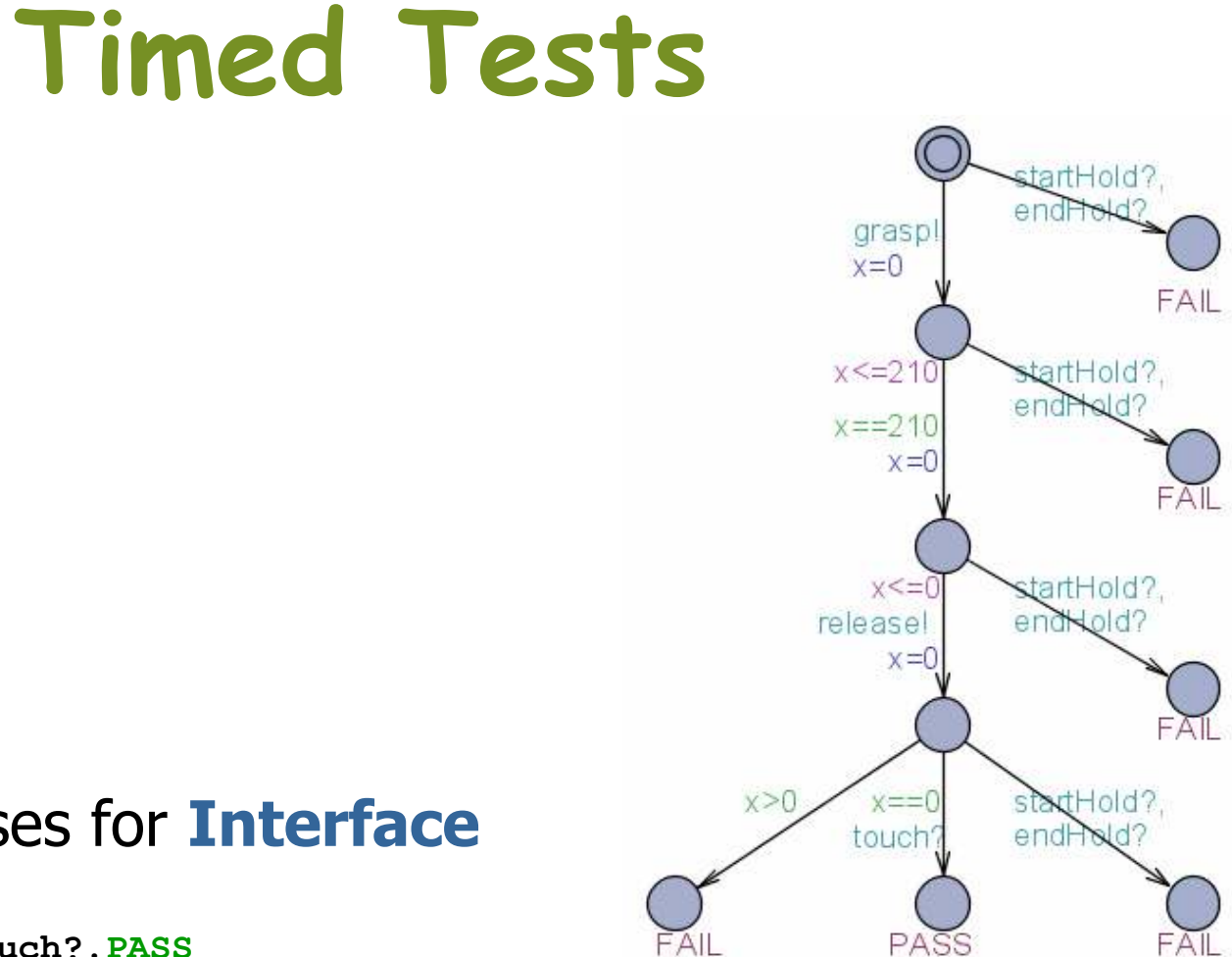

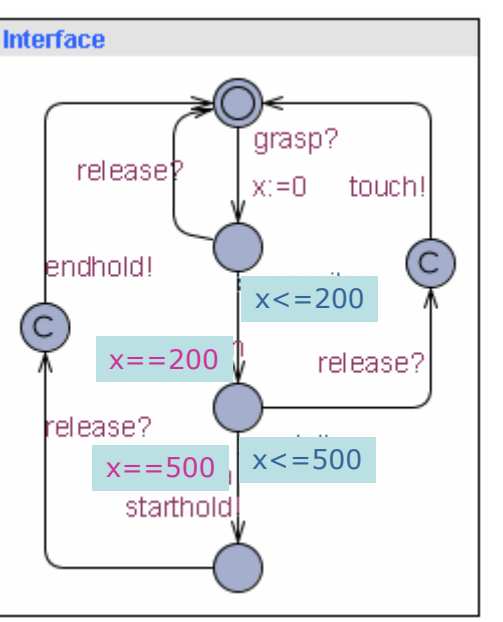

### Test Selection?

- •Infinitely many sequences…
- • But testing practice should definitely befinite
- • To select finitely many out from an infinitely large pool
	- –Test coverage criteria
	- –Test purposes

### Test Generation by Model-Checking

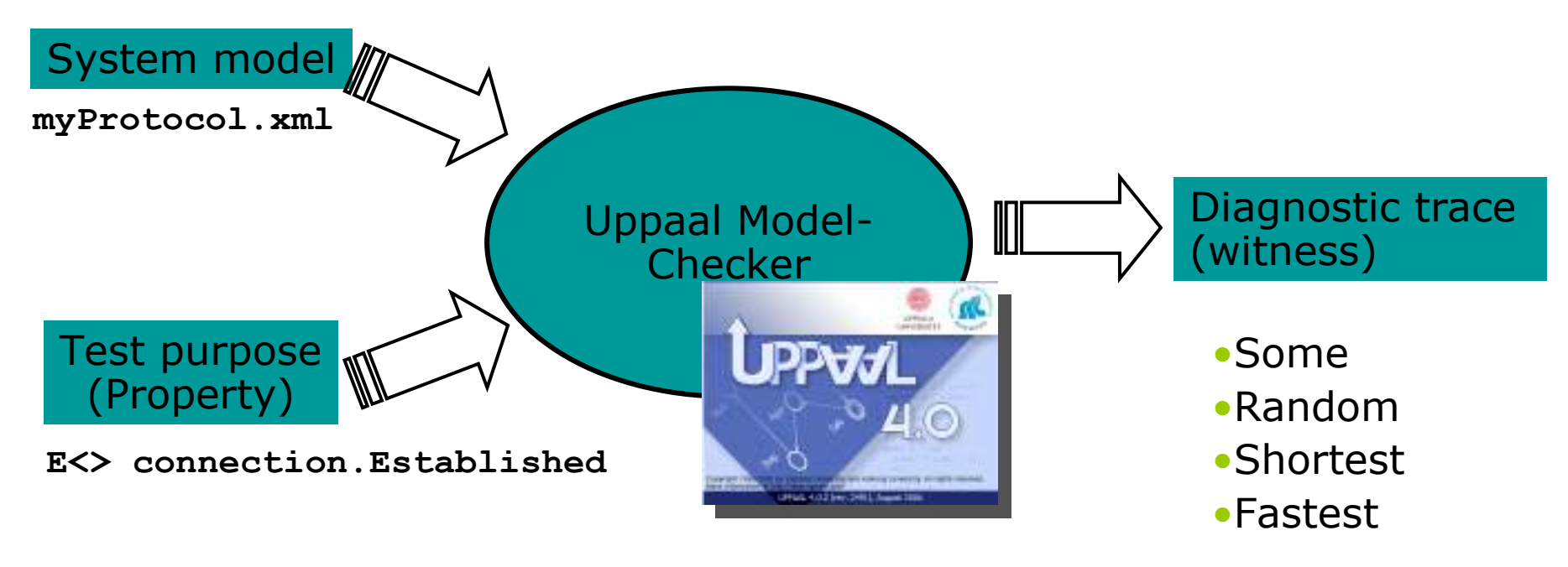

testConnectionEst.trc

• Use diagnostic trace as test case??!!

## Controllable Timed Automata

#### •"DOUTA"-Model

- –Deterministic: two transitions with same input/output leads to the same state
- –Output-Urgent: enabled outputs will occur immediately
- –- Isolated Outputs: if an output is enabled, no other output is enabled
- –- Input-Enabled: all inputs can always be accepted

### A DOUTA Timed Automaton

Deterministic, Output-Urgent, Isolated Outputs, Input-Enabled

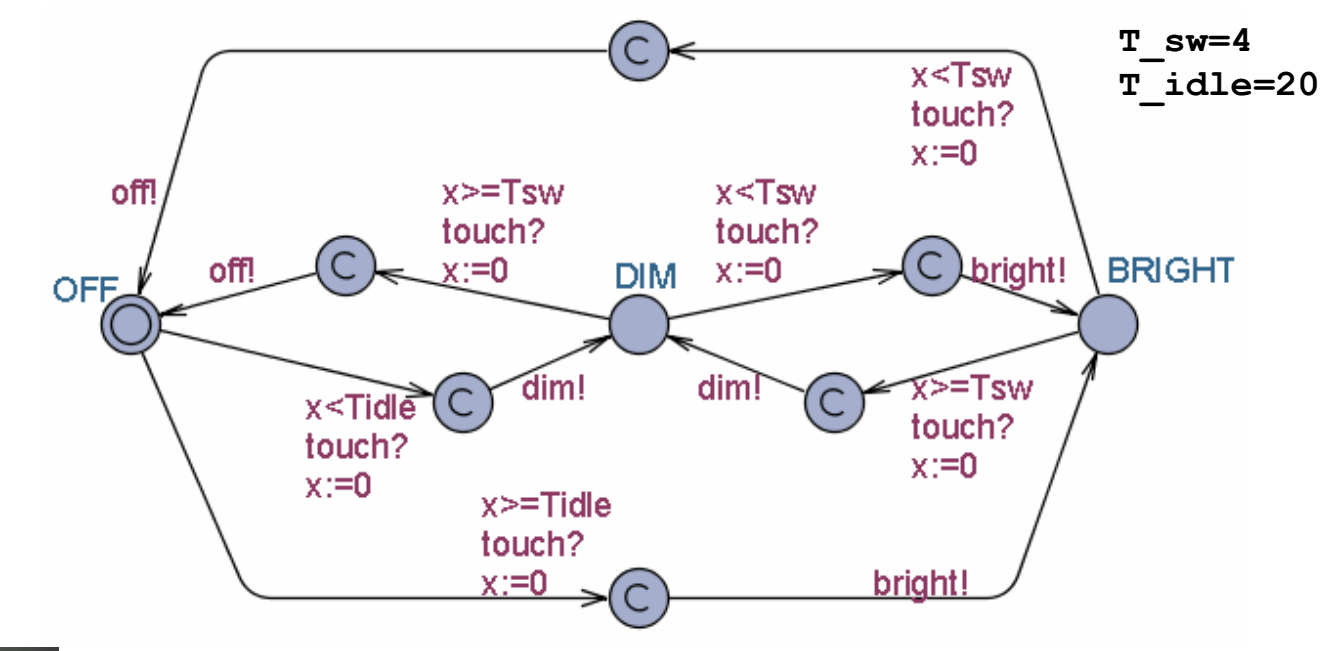

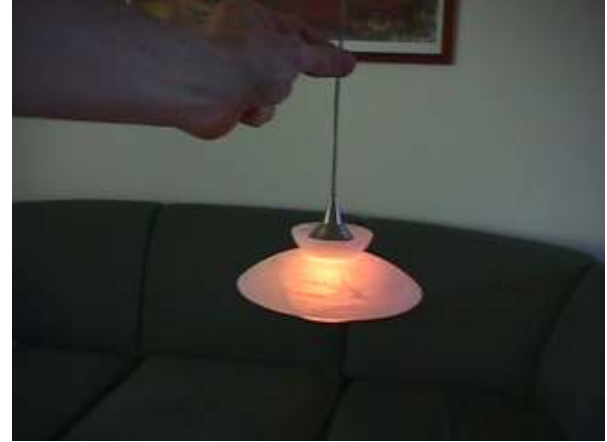

WANT: if touch is issued twice quickly then the light will get brighter; otherwise the light is turned off.

### Without Test Purpose

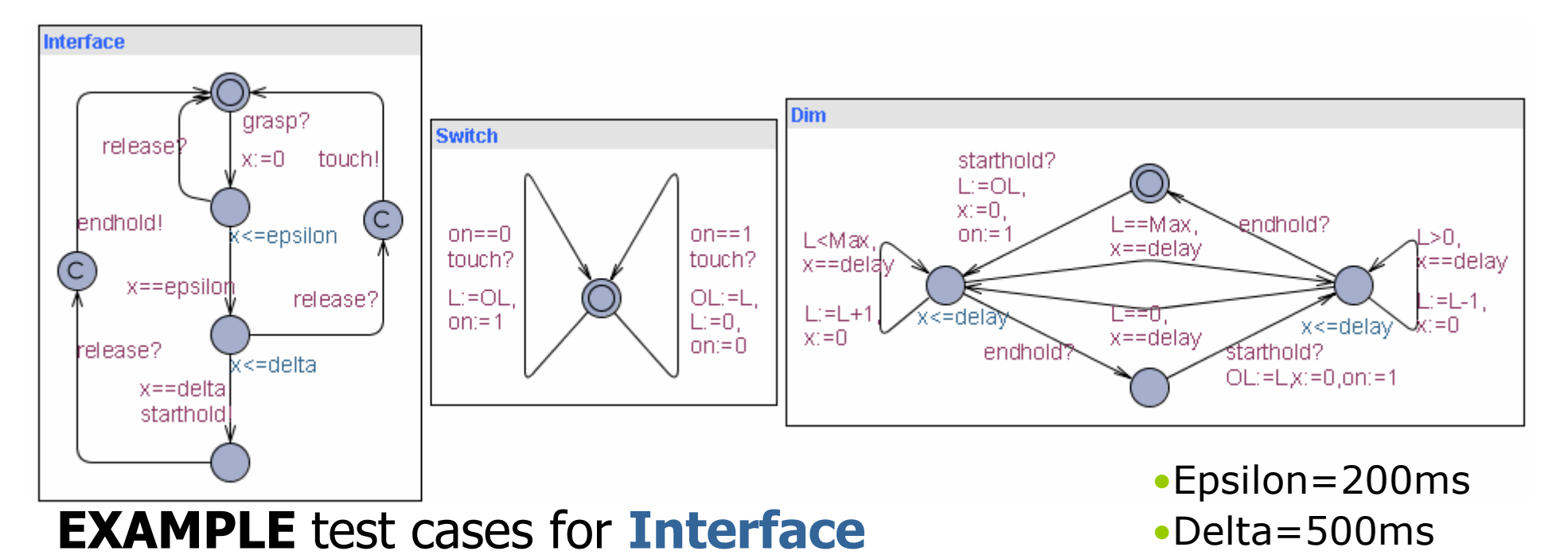

0·grasp!·210·release!·touch?.PASS

0·grasp!·317·release!·touch?·2½·grasp!·220·release!·touch?·PASS

1000·grasp!·517·starthold?·100·release!·endhold?·PASS

Infinitely many sequences!!!!!!

# Test Purpose #1

**Test Purpose:** A specific test objective (or observation) the tester wants to make on SUT

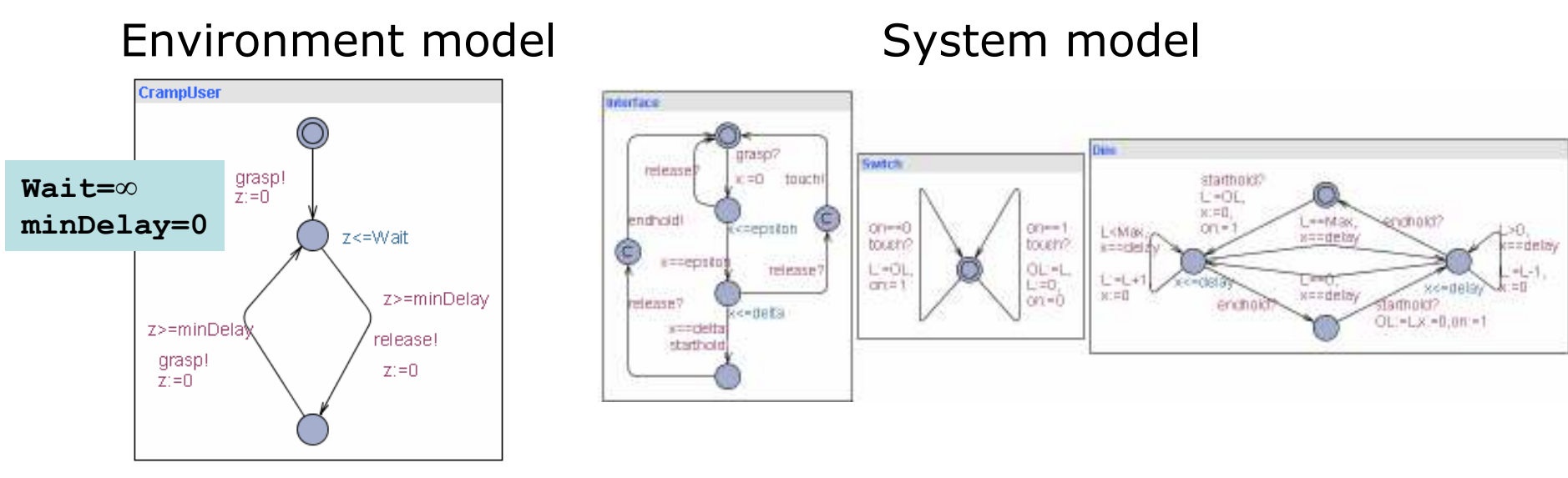

**TP1:** Check that the light can become bright:

 $E>> L==10$ 

•*Shortest* (and *fastest*) Test:

out(IGrasp);silence(500);in(OSetLevel,0);silence(1000); in(OSetLevel,1);silence(1000);in(OSetLevel,2); silence(1000); in(OSetLevel,3);silence(1000);in(OSetLevel,4);silence(1000); in(OSetLevel,5);silence(1000);in(OSetLevel,6);silence(1000); in(OSetLevel,7);silence(1000);in(OSetLevel,8);silence(1000);in(OSetLevel,9);silence(1000);in(OSetLevel,10);out(IRelease);

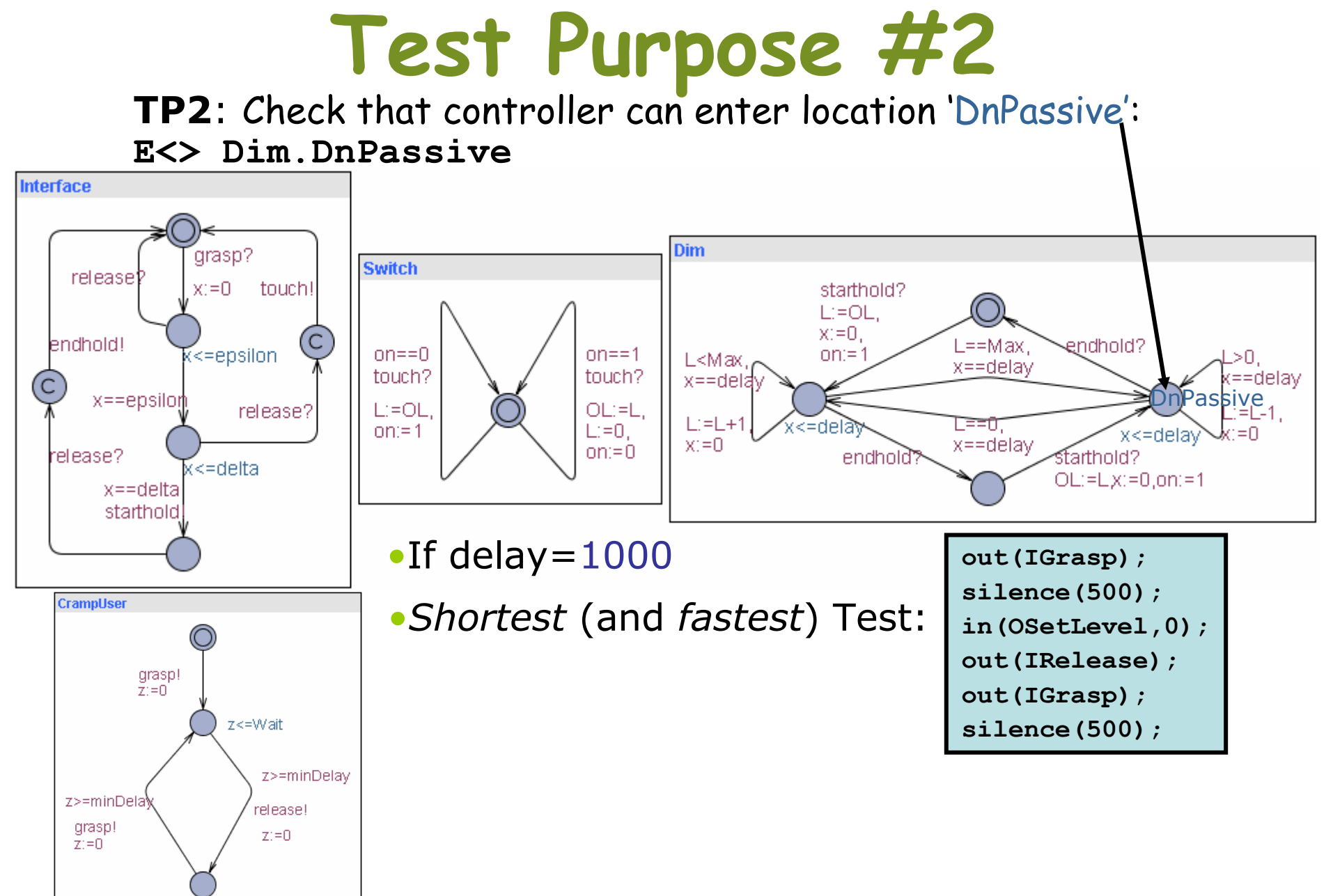

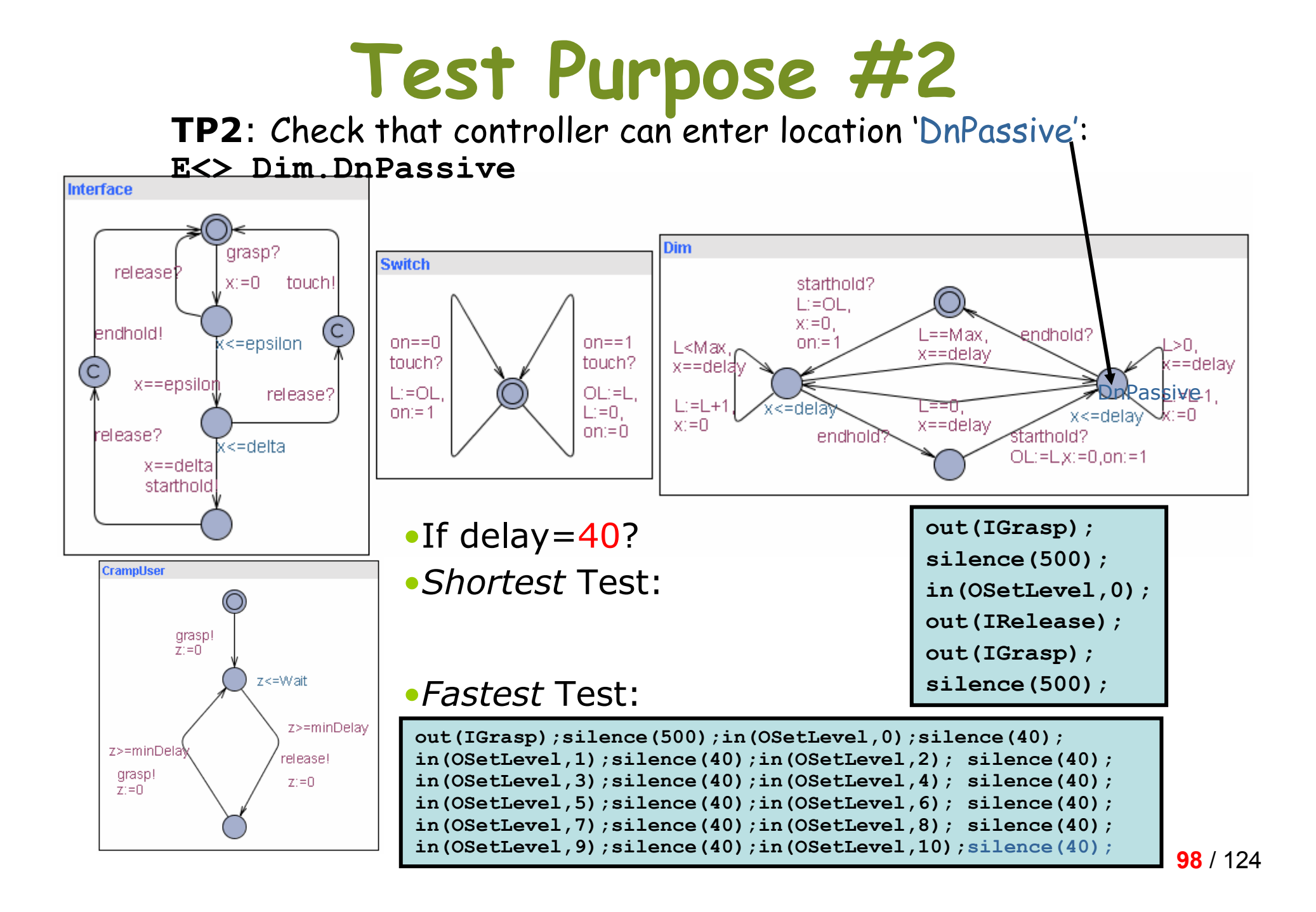

# Test Purpose #3

#### TP3: Check that controller resets light level to previous value after switch-on.

#### E<> Purpose3.goal

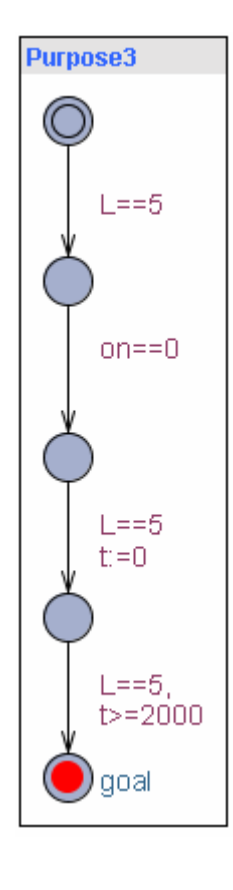

#### $//set level to 5$ silence(500); in(OSetLevel,0);silence(1000); in(OSetLeve $1$ , $1)$  ; silence(1000); in(OSetLevel,2);silence(1000); in(OSetLevel,3);silence(1000); in(OSetLevel,4);silence(1000); in(OSetLevel,5);out(IRelease);out(IGrasp); //touch To Offsilence(200);out(IRelease); in(OSetLevel,0);out(IGrasp); //touch To Onsilence(200); out(IRelease); in(OSetLevel,5);silence(2000);

### Coverage-Based Test Generation

- •Multi purpose testing
- •Cover measurement
- • Examples:
	- –Location coverage,
	- –Edge coverage,
	- –Definition/use pair coverage

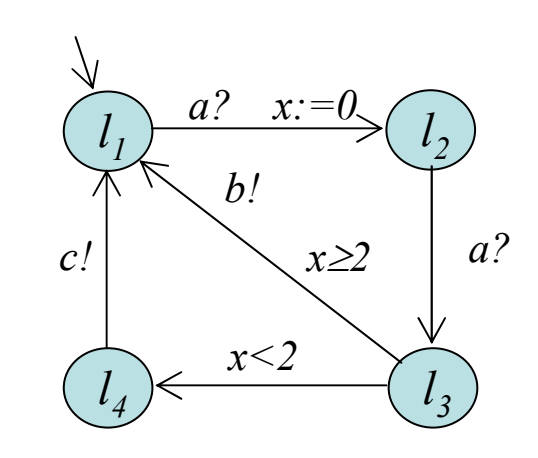

### Location Coverage

- •Multi purpose testing
- •Cover measurement
- • Examples:
	- –Location coverage,
	- –Edge coverage,
	- –Definition/use pair coverage

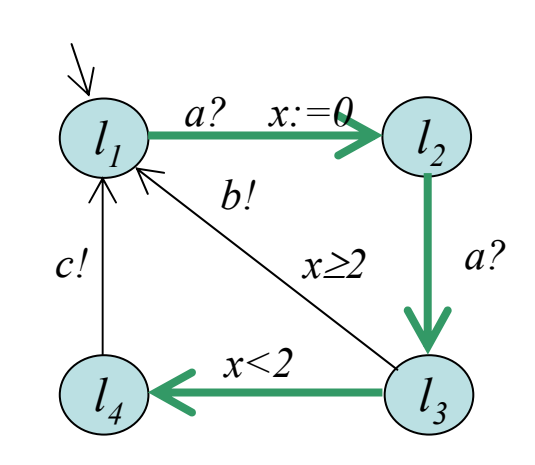

# Edge Coverage

- •Multi purpose testing
- •Cover measurement
- • Examples:
	- –Location coverage,
	- –Edge coverage,
	- –Definition/use pair coverage

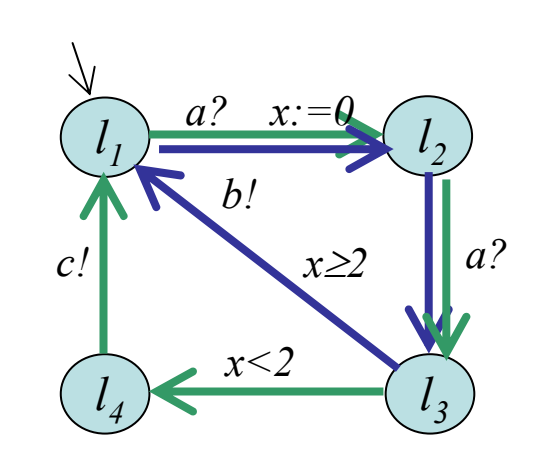

# Definition/Use Pair Coverage

- •Multi purpose testing
- •Cover measurement
- • Examples:
	- –Location Coverage,
	- –Edge Coverage,
	- –- Definition/Use Pair Coverage

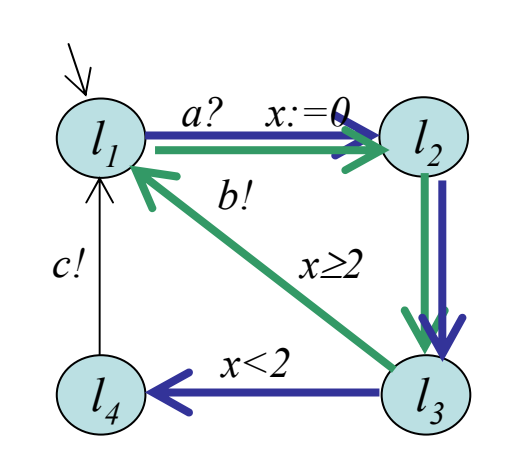

### Implementing Location Coverage

- •Test sequence traversing all locations
- • Encoding:
	- –Enumerate locations  $1_0$ , ...,  $1_n$
	- the contract of the contract of the contract of the contract of the contract of the contract of the contract of –Add an auxiliary variable 1.  $\frac{1}{1}$  for each location
	- –Label each ingoing edge to location i with  $\mathbf{1}_i$ :=true
	- –Mark initial visited  $\texttt{1}_0$ :=true
- •Check:  $E \ll 10$ =true  $\wedge$  ...  $... \wedge 1$ <sub>n</sub>=true )

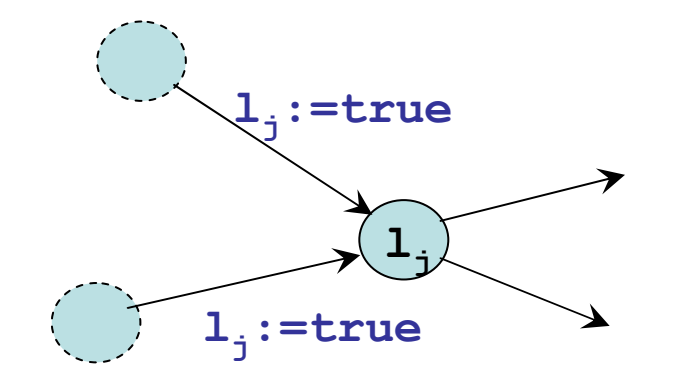

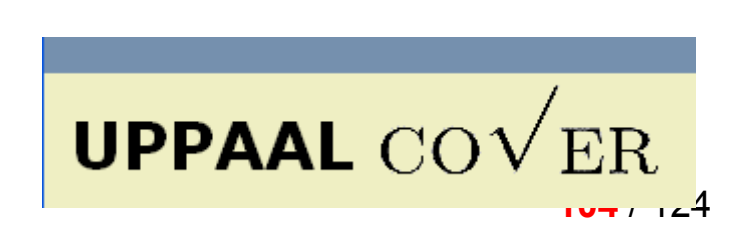

# Implementing Edge Coverage

- •Test sequence traversing all edges
- • Encoding:
	- –Enumerate edges  $\mathbf{e}_0$ , ...,  $\mathbf{e}_n$
	- –Add auxiliary variable  ${\bf e}_{\rm i}$  $\frac{1}{1}$  for each edge
	- –Label each edge  $\mathbf{e}_{\text{i}}$ :=true
- •Check:  $E \ll 1$  e<sub>0</sub>=true  $\wedge$  ... … ∧ e<sub>n</sub>=true )

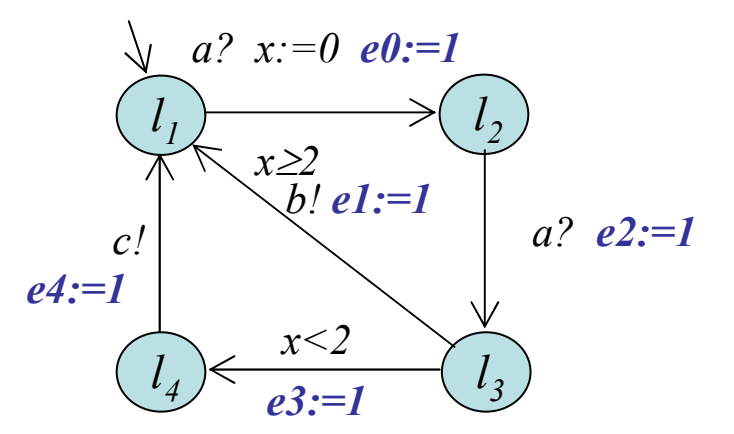

### Model-Based On-line Testing of Timed Systems

#### Automated Model-Based Off-line Conformance testingRecall  $\bullet$  $\bullet$  $\bullet$

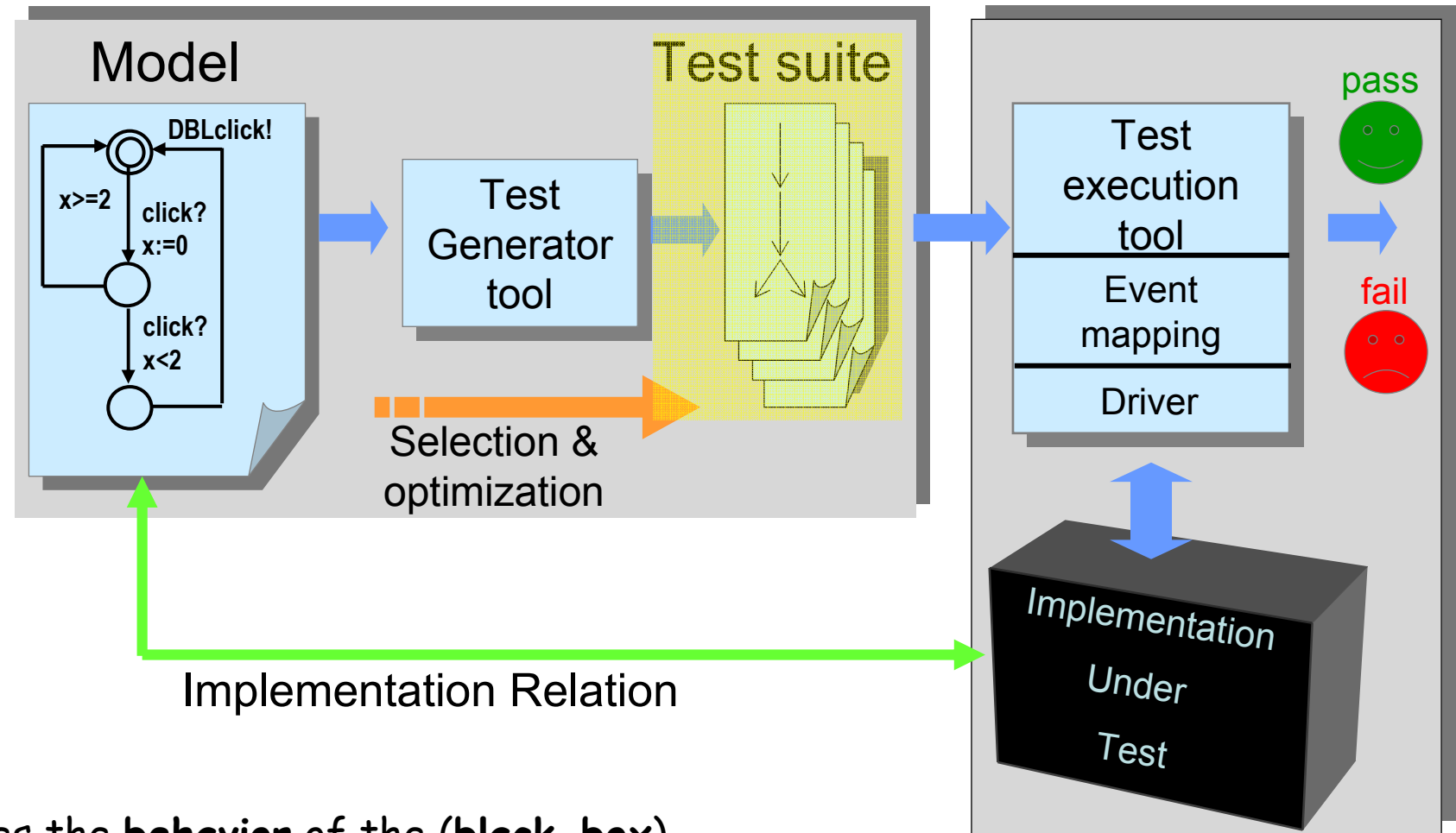

Does the behavior of the (black-box)implementation *comply* to that of the specification?

### Automated Model-Based On-lineConformance testing

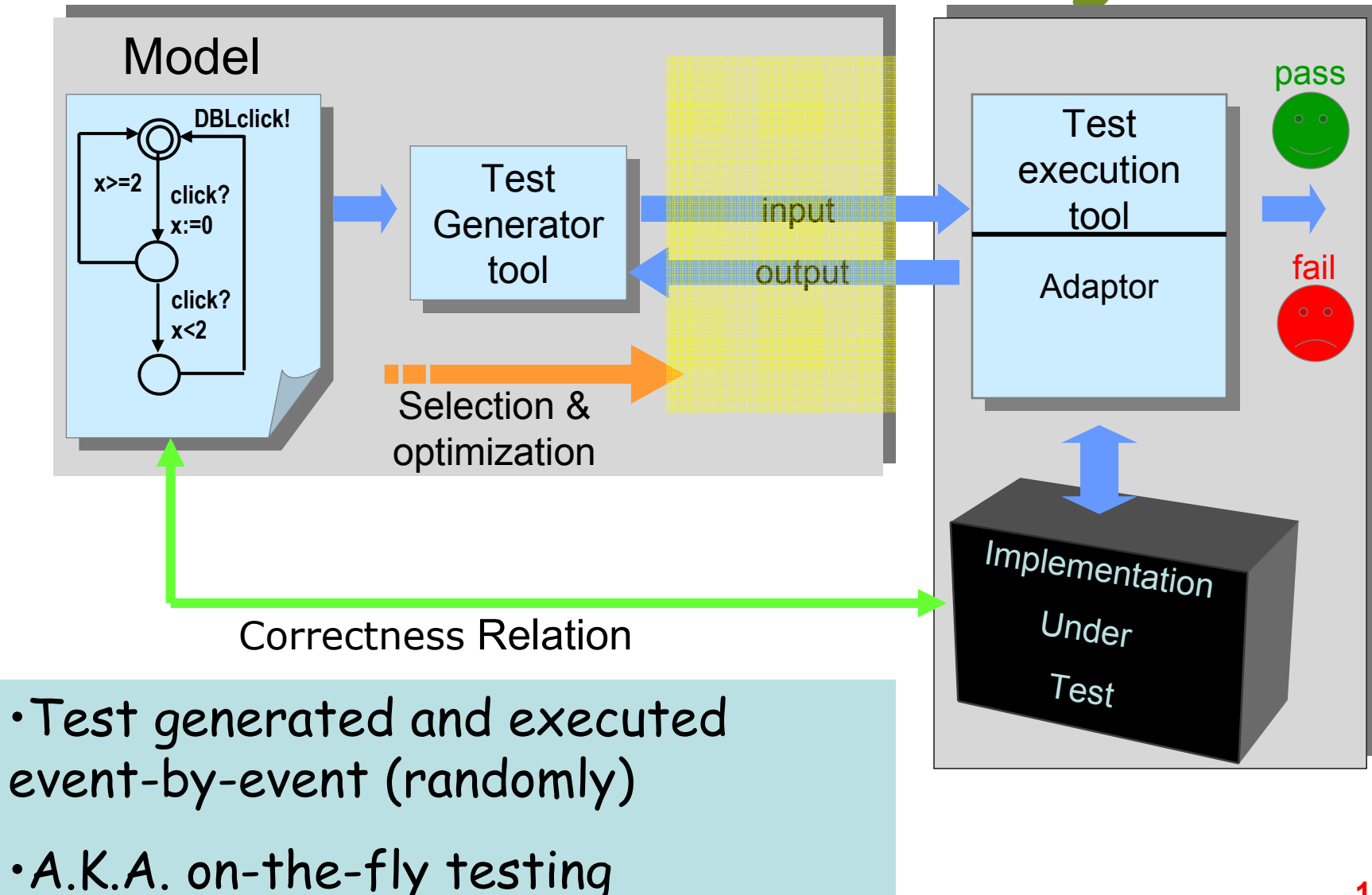
#### The Framework of Uppaal-TRON

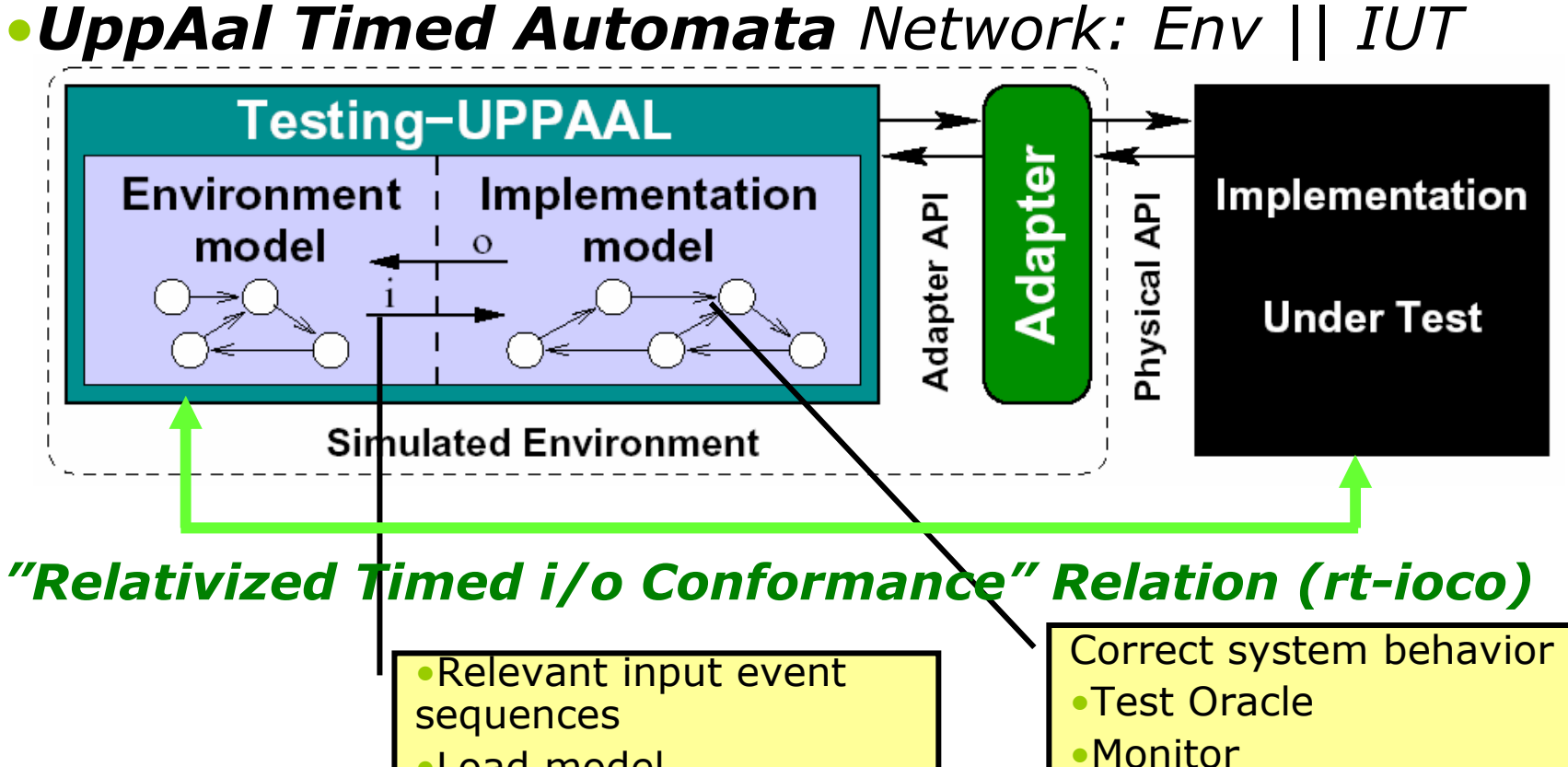

- •Complete and sound algorithm
- •Efficient symbolic reachability algorithms

•Load model

- •Uppaal-TRON: Testing Real-time Systems ONline
- •Release 1.4 <u>http://www.cs.aau.dk/~marius/tron/</u>

# On-line Testing

- • Characteristica
	- –very imaginative, "ingenious" tests sequences
	- –long test sequences
	- –stressful load
	- –effective fault detection
- • Tools exists but mostly NON-real-time
	- – So-far systematic and explicit handling of real-time constraints missing

#### State-set Computation

- • Compute all potential states the model can occupy after the timed trace  $\varepsilon_{o}$ , $i_{o}$ , $\varepsilon_{1}$ , $o_{1}$  $E_{2}$ , $i_{2}$ , $o_{2}$ ,...
- Let Z be a set of states

**Z** after a: possible states after a (and  $\tau^*)$ 

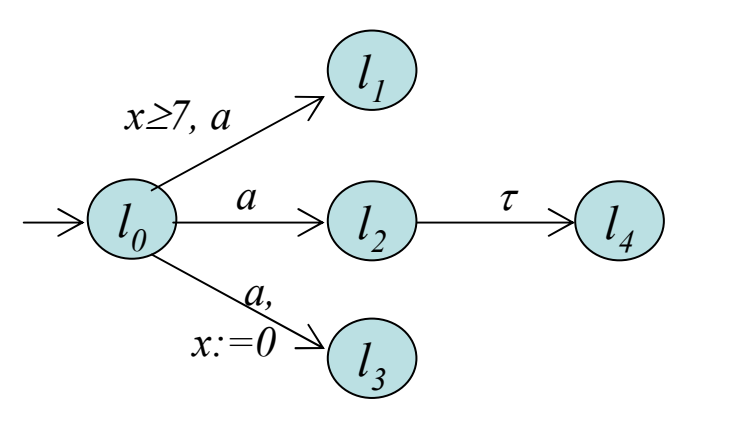

 $\{ \langle l_0, x=3 \rangle \}$  after  $a =$  $\{\langle l_2,x=3\rangle,\langle l_4,x=3\rangle,\langle l_3,x=0\rangle\}$ 

**Z** after  $\varepsilon$  :possible states after  $\tau^*$  and  $\varepsilon_{\!i}$  , totaling a delay of  $\varepsilon$ 

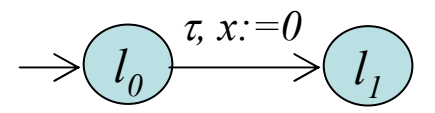

$$
\{\langle l_0, x=0 \rangle\} \text{ after } 4 =
$$
  

$$
\{\langle l_0, x=4 \rangle, \langle l_1, 0 \le x \le 4 \rangle\}
$$

$$
\langle I_0, x=0 \rangle \stackrel{1}{\rightarrow} \langle I_0, x=1 \rangle \stackrel{\tau}{\rightarrow} \langle I_1, x=0 \rangle \stackrel{3}{\rightarrow} \langle I_1, x=3 \rangle
$$

#### Algorithm Idea:State-set tracking

- • Dynamically compute all potential states that the model M can reach after the timed trace [Tripakis] Failure Diagnosis $\mathcal{E}_0$ , $\mathcal{E}_0$ , $\mathcal{E}_1$ , $\mathcal{O}_1$  $E_{2}$ , $i_{2}$ , $o_{2}$ ,...
- $\textbf{\textit{·}}$  Z = M after ( $\varepsilon_{\scriptscriptstyle O}$ , $i_{\scriptscriptstyle O}$ , $\varepsilon_{\scriptscriptstyle I}$ , $o_{\scriptscriptstyle I}$  $E_{2}$ , $i_{2}$ , $o_{2}$ )
- If  $Z = \emptyset$  then IUT has made a computation not in  $\mathcal{L} = \mathcal{L} \setminus \mathcal{L}$ model: FAIL
- $\textbf{\textit{+}}\,$  is a relevant input in Env iff  $\textit{i} \in \textit{EnvOutput}(Z)$

#### Uppaal-TRON On-line TestingAlgorithm (skeleton)

Algorithm  $\textit{TestGenExe}$  (S, E, IUT, T ) returns  $\{ \textbf{pass}, \, \textbf{fail} \}$  $Z := \{(s0, e0)\}.$ while  $Z \neq \emptyset \wedge \#$ iterations ≤ T do either randomly: 1. // offer an inputif EnvOutput(Z)  $\neq\varnothing$ randomly choose *i ∈ EnvOutput(Z)*<br>**send** i to IUT send i to IUT Z := Z *After* i 2. // wait d for an outputrandomly choose d  $\in$ Delays(Z) **wait** (for d time units or output o at  $d' \le d$ ) if o occurred then Z := Z Afterd′**Z := Z After o** // may become  $\varnothing$  ( $\Rightarrow$ fail) else **Z := Z After d** // no output within d delay 3. restart:Z :=  $\{(s0, e0)\}$ , reset IUT //reset and restart if  $Z = \varnothing$  then return <mark>fail else return pass</mark>

# On-line Testing Example

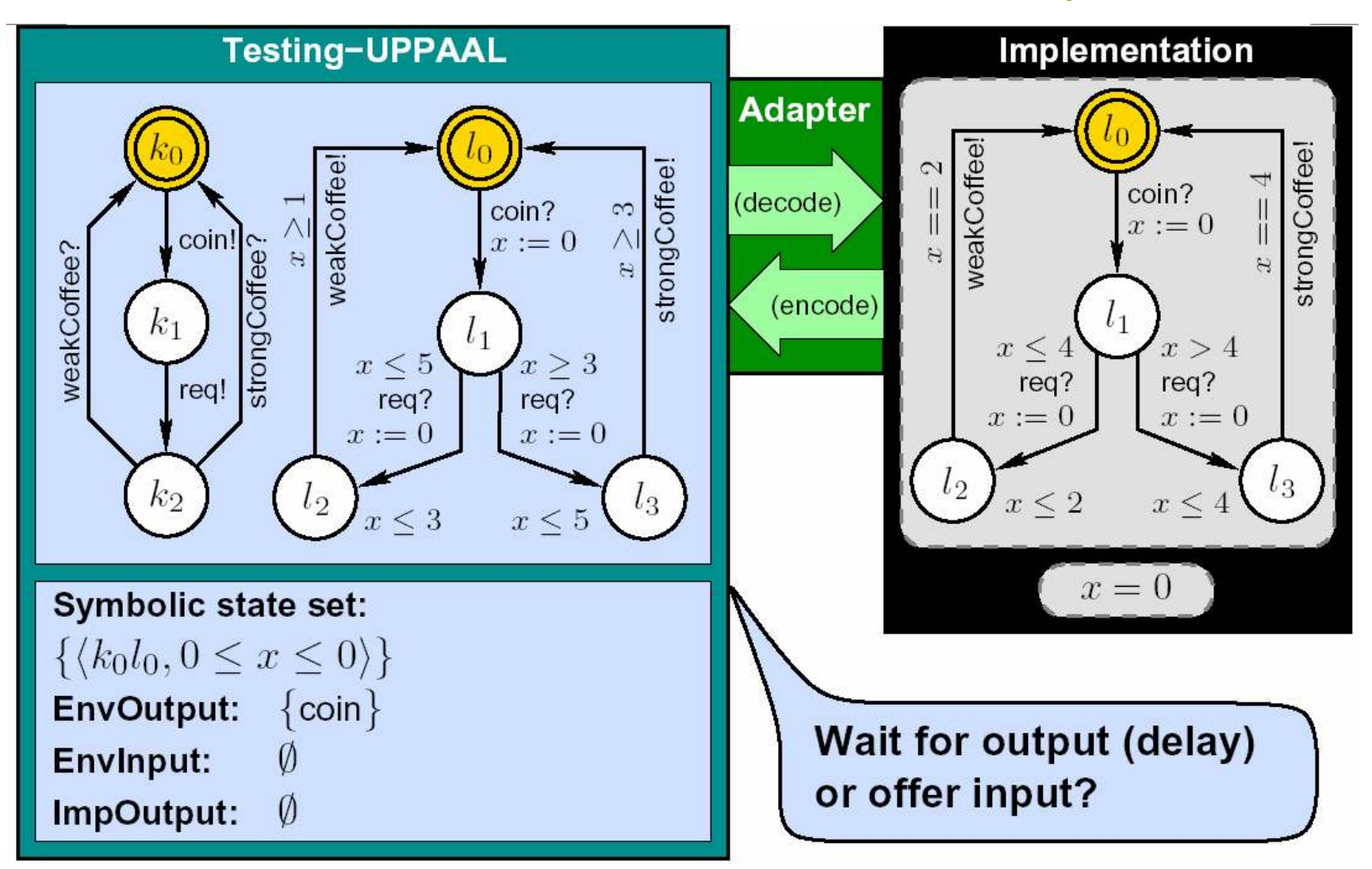

## Tools for Model-BasedTesting

## Academic MBT Tools

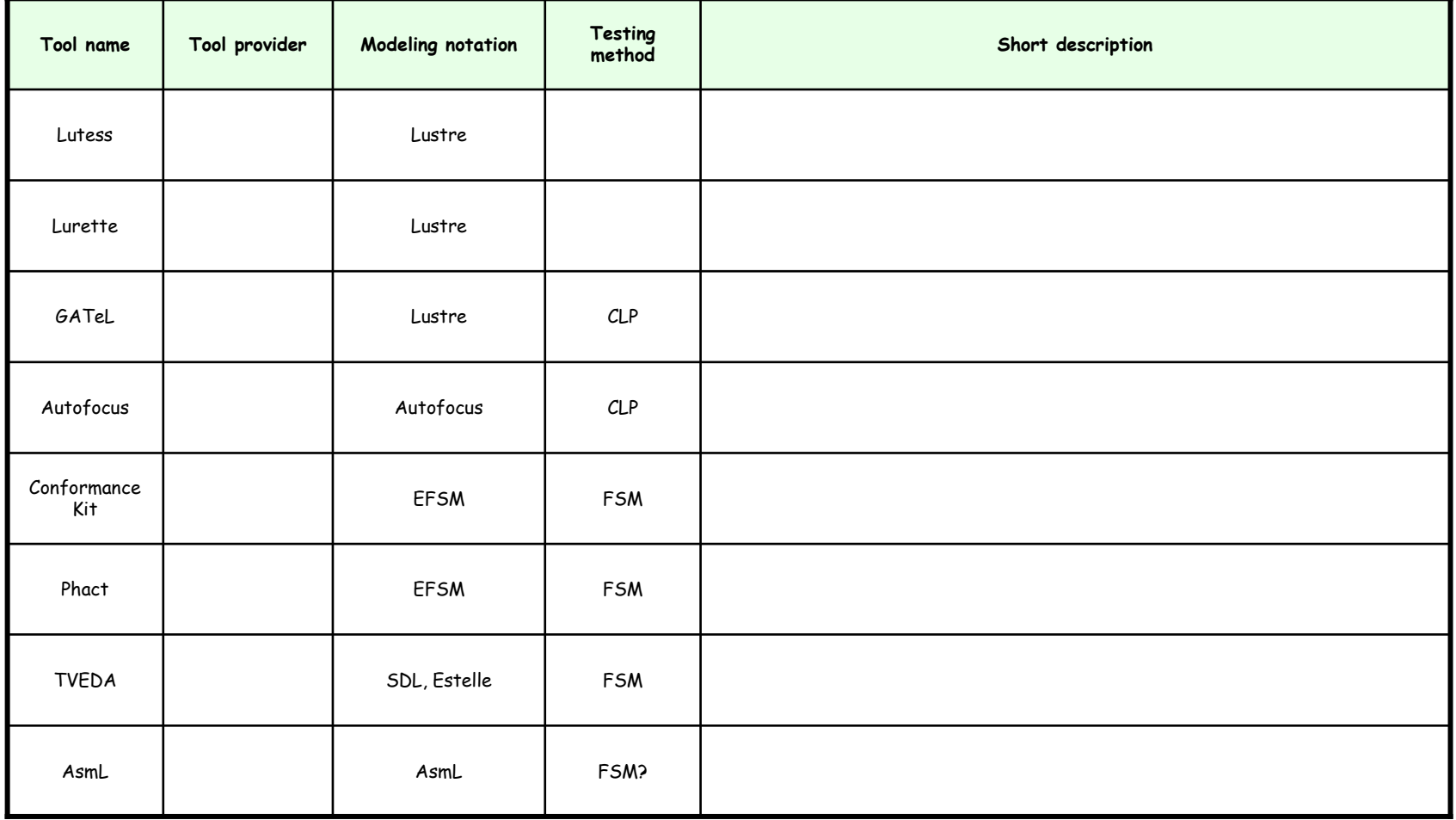

# Academic MBT Tools (cont'd)

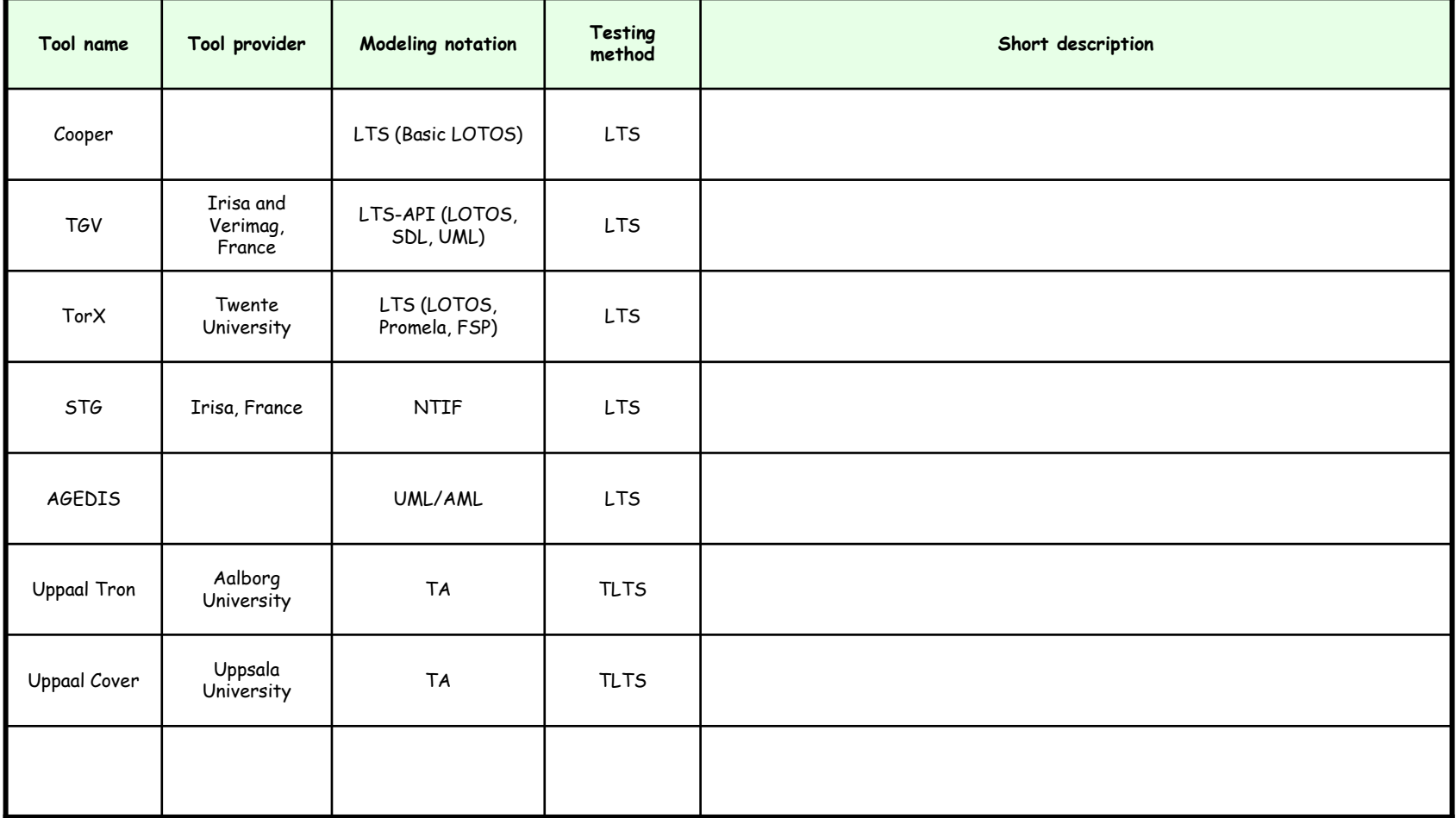

## Commercial MBT Tools

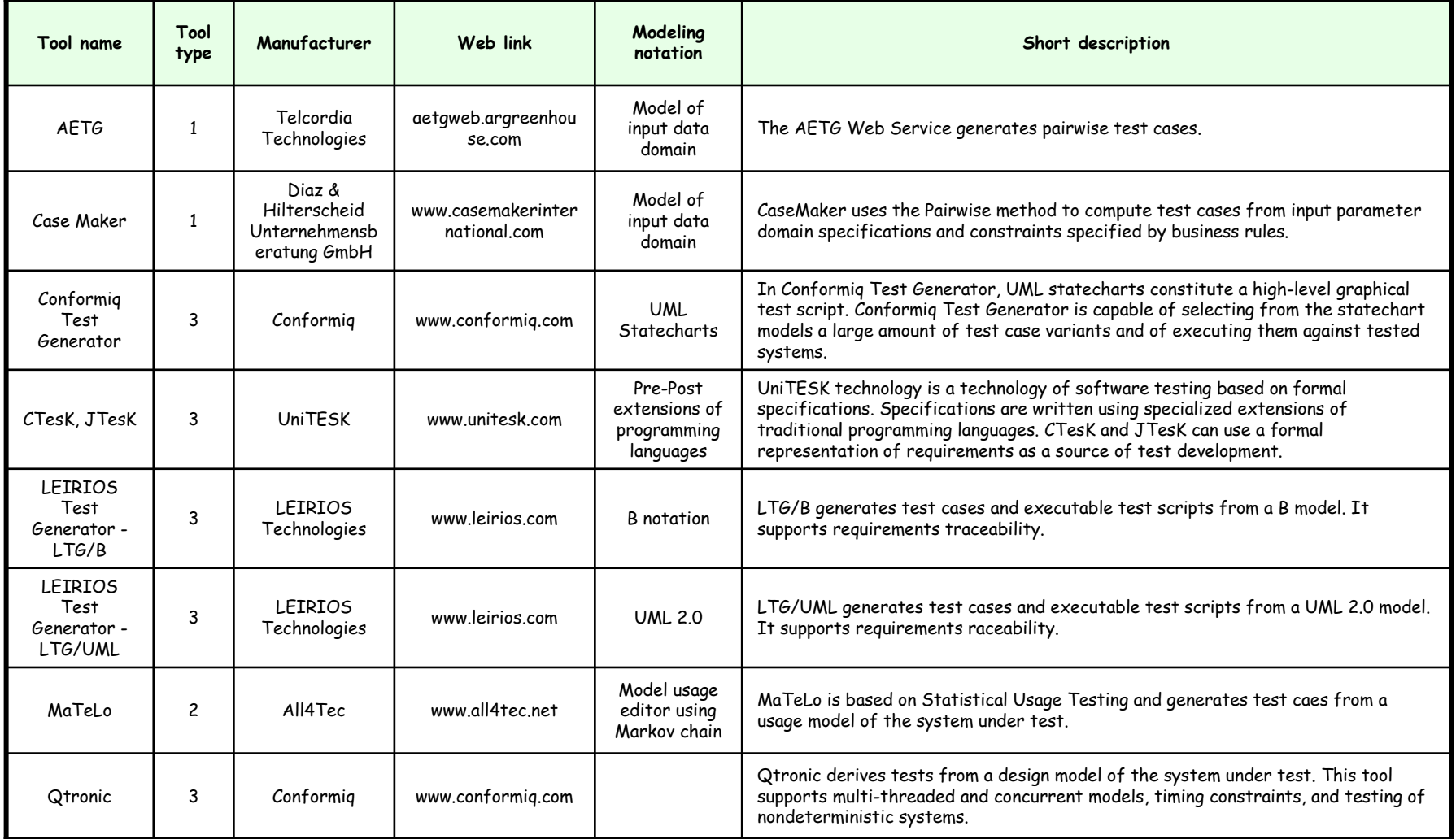

Legend for Tool Type Column:

Category 1: Generation of Test Input Data from a Domain Model

Category 2: Generation of Test Cases from a Model of the Environment

Category 3: Generation of Test Cases with Oracles from a Behavioral Model Category 4: Generation of Test Scripts from Abstract Tests

## Commercial MBT Tools (cont'd)

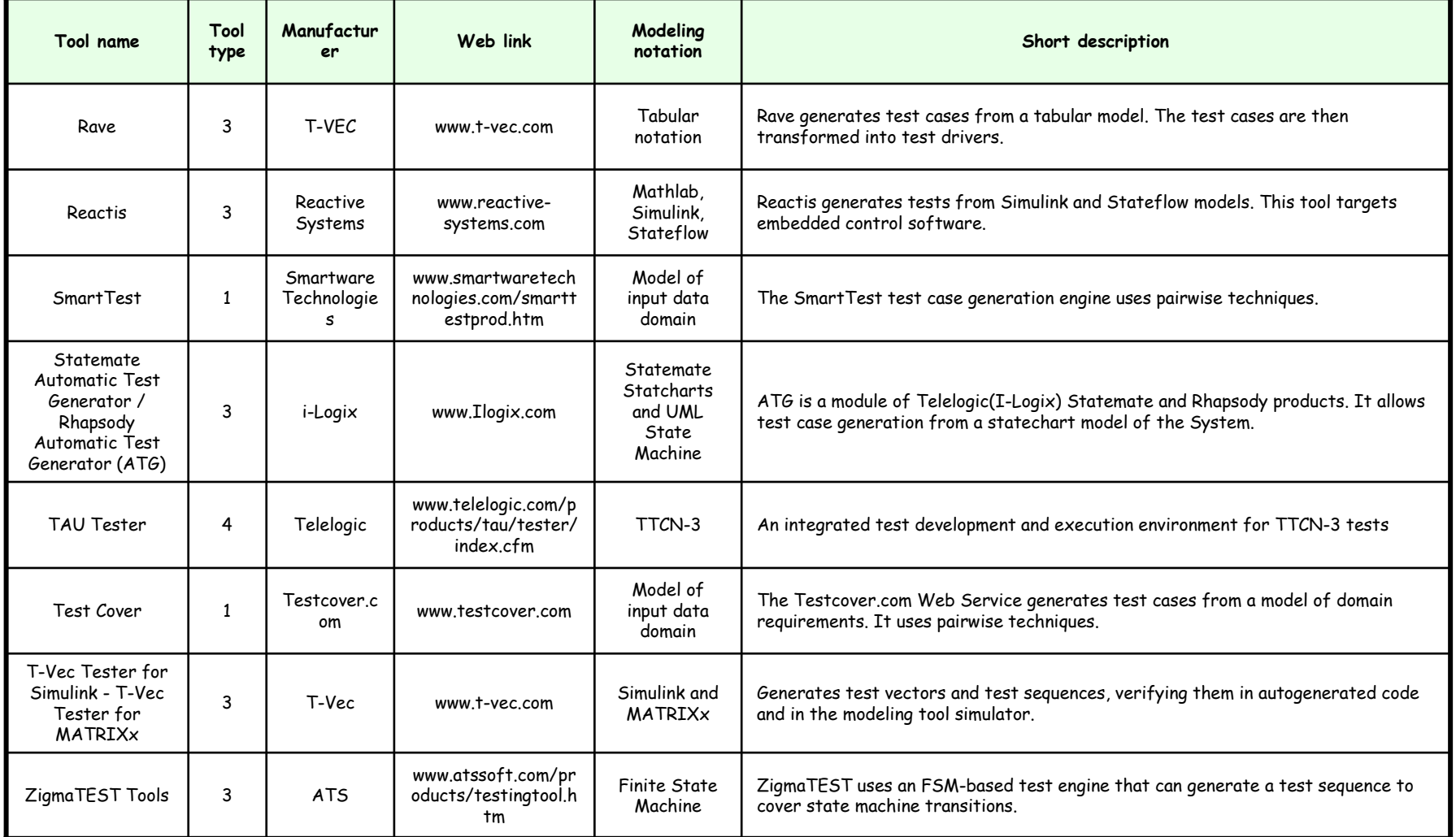

Legend for Tool Type Column:

Category 1: Generation of Test Input Data from a Domain Model

Category 2: Generation of Test Cases from a Model of the Environment

Category 3: Generation of Test Cases with Oracles from a Behavioral Model

Category 4: Generation of Test Scripts from Abstract Tests

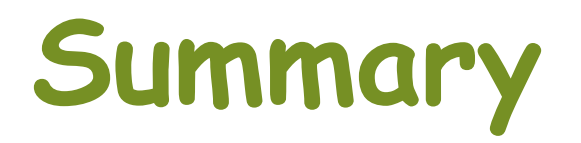

#### Benefits of Model-Based Testing

•Automated testing design errors found during validation of model•Early testing •Systematic and rigorous testingfull automation : test generation + execution + analysis

> model is precise and unambiguous basis for testinglonger, cheaper, more flexible, and provably correct tests

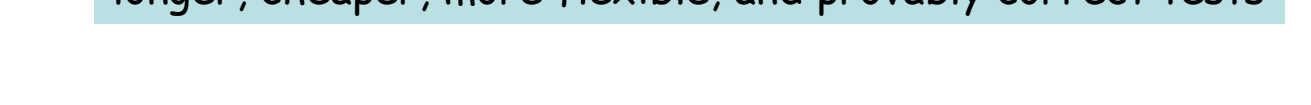

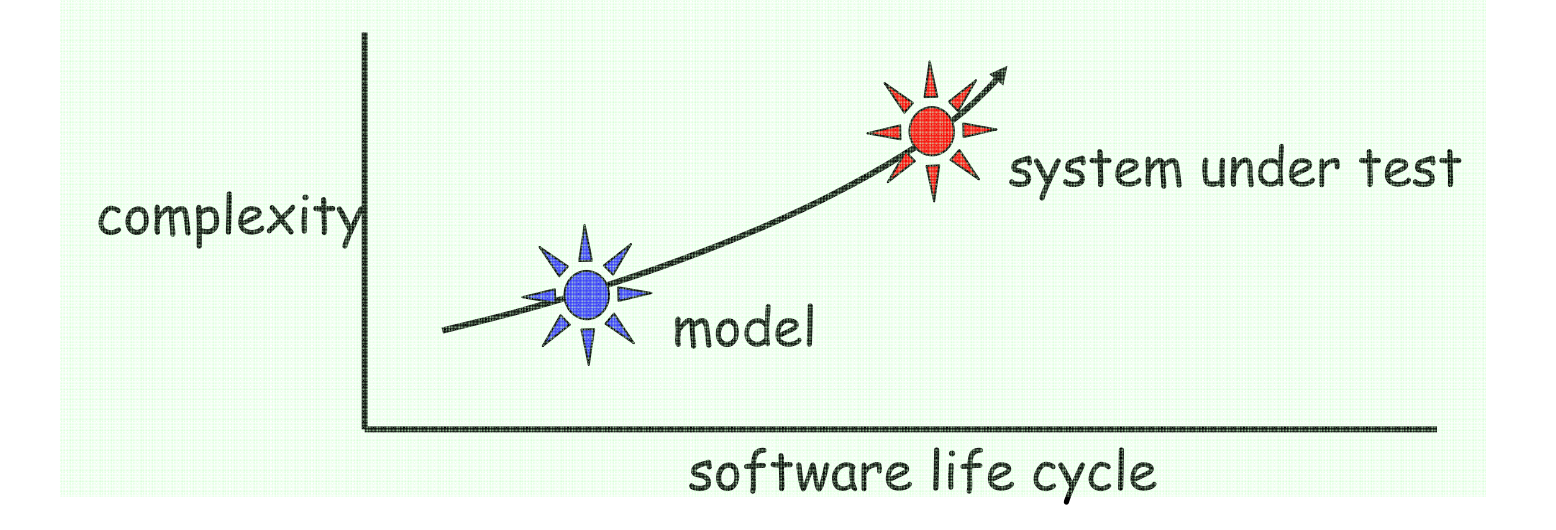

#### Obstacles to Model-Based Testing

- Comfort factor
	- –This is not your parents' test automation
- Skill sets
	- –Need testers who can design
- Expectations
	- –Models can be a significant upfront investment
	- –Will never catch all the bugs
- Metrics
	- –Bad metrics: bug counts, number of test cases
	- –Better metrics: spec coverage, code coverage

# Main Readings

- Gerard J. Holzmann. Design and Validation of Computer<br>Protocols, Chapter 9 "**Conformance Testing**" "
- · Jan Tretmans. Testing Concurrent System a Formal<br>Approach. In Proc. 10th Int'l Conf. on Concurrency Theory<br>(CONCUR'99), Eindhoven, The Netherlands, August 1999, LNCS<br>1664. (http://www.springerlink.com/content/jf8b4tewe
- Anders Hessel, Kim Guldstrand Larsen, Marius Mikucionis, Brian Nielsen, Paul Pettersson, and Arne Skou. Formal Methods and Testing, chapter "Automated Model-Based Conformance Testing of Real-Time Systems". Springer-Verlag, 2006.

# Further Readings

•Model-based testing website:

www.model-based-testing.org

- •Books:
	- "Practical Model-Based Testing: A Tools Approach" by Mark Utting and Bruno Legeard, Morgan-Kaufmann, 2007.
	- "**Model-Based Testing of Reactive Systems",** Advanced Lectures<br>edited by M. Broy et al., LNCS 3472, Springer, 2005.
	- "Black-Box Testing : Techniques for Functional Testing of<br>Software and Systems" by Boris Beizer
	- "Testing Object-Oriented Systems: Models, Patterns, and Tools"by Robert Binder
	- "Software Testing: A Craftsman's Approach" by Paul Jorgensen

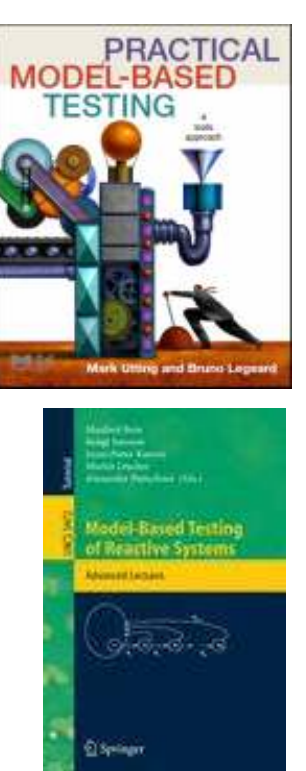

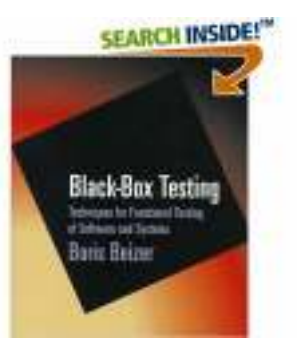